## MINISTÉRIO DA EDUCAÇÃO E DO DESPORTO UNIVERSIDADE FEDERAL DO RIO GRANDE DO SUL Escola de Engenharia Programa de Pós-Graduação em Engenharia de Minas, Metalúrgica e de Materiais-PPGEM

# ASPECTOS DO PROCESSO DE ESTAMPAGEM INCREMENTAL

Fabio Tiburi

Dissertação para obtenção do título de Mestre em Engenharia

> Porto Alegre 2007

# **Livros Grátis**

http://www.livrosgratis.com.br

Milhares de livros grátis para download.

# MINISTÉRIO DA EDUCAÇÃO E DO DESPORTO UNIVERSIDADE FEDERAL DO RIO GRANDE DO SUL Escola de Engenharia Programa de Pós-Graduação em Engenharia de Minas, Metalúrgica e de Materiais-PPGEM

# ASPECTOS DO PROCESSO DE ESTAMPAGEM INCREMENTAL

Fabio Tiburi Engenheiro Mecânico

Trabalho realizado no Laboratório de Conformação Mecânica da Escola de Engenharia da UFRGS, dentro do Programa de Pós-Graduação em Engenharia de Minas, Metalúrgica e de Materiais - PPGEM, como parte dos requisitos para a obtenção do título de Mestre em Engenharia.

Área de Concentração: Processos de Fabricação

Porto Alegre 2007

Esta Dissertação foi julgada adequada para obtenção do título de Mestre em Engenharia, área de concentração de Processos de Conformação e aprovada em sua forma final, pelo Orientador e pela Banca Examinadora do Curso de Pós-Graduação.

Orientador: Prof. Dr Ing° Lírio Schaeffer

Banca Examinadora:

Prof. Dr. Alexandre Rocha (PPGEM)

Prof. Dr. Alexandre Viecelli (UCS)

Prof. Dr. José Divo Bressan (UDESC)

 Prof. Dr. Carlos Pérez Bergmann Coordenador do PPGEM

Dedico a minha querida esposa Fabiana Cavion Tiburi que me incentivou e me acompanhou durante esta caminhada.

Aos meus pais pela formação do meu caráter e a minha perseverança nos meus estudos.

#### **AGRADECIMENTOS**

A todos que colaboraram direta ou indiretamente na elaboração deste trabalho, o meu reconhecimento.

Ao professor Prof. Dr Ing° Lírio Schaeffer pela orientação, dedicação e esforço pessoal proporcionado.

Ao Centro Tecnológico de Mecatrônica SENAI por permitir a utilização de sua estrutura física na execução de teste experimentais.

# **SUMÁRIO**

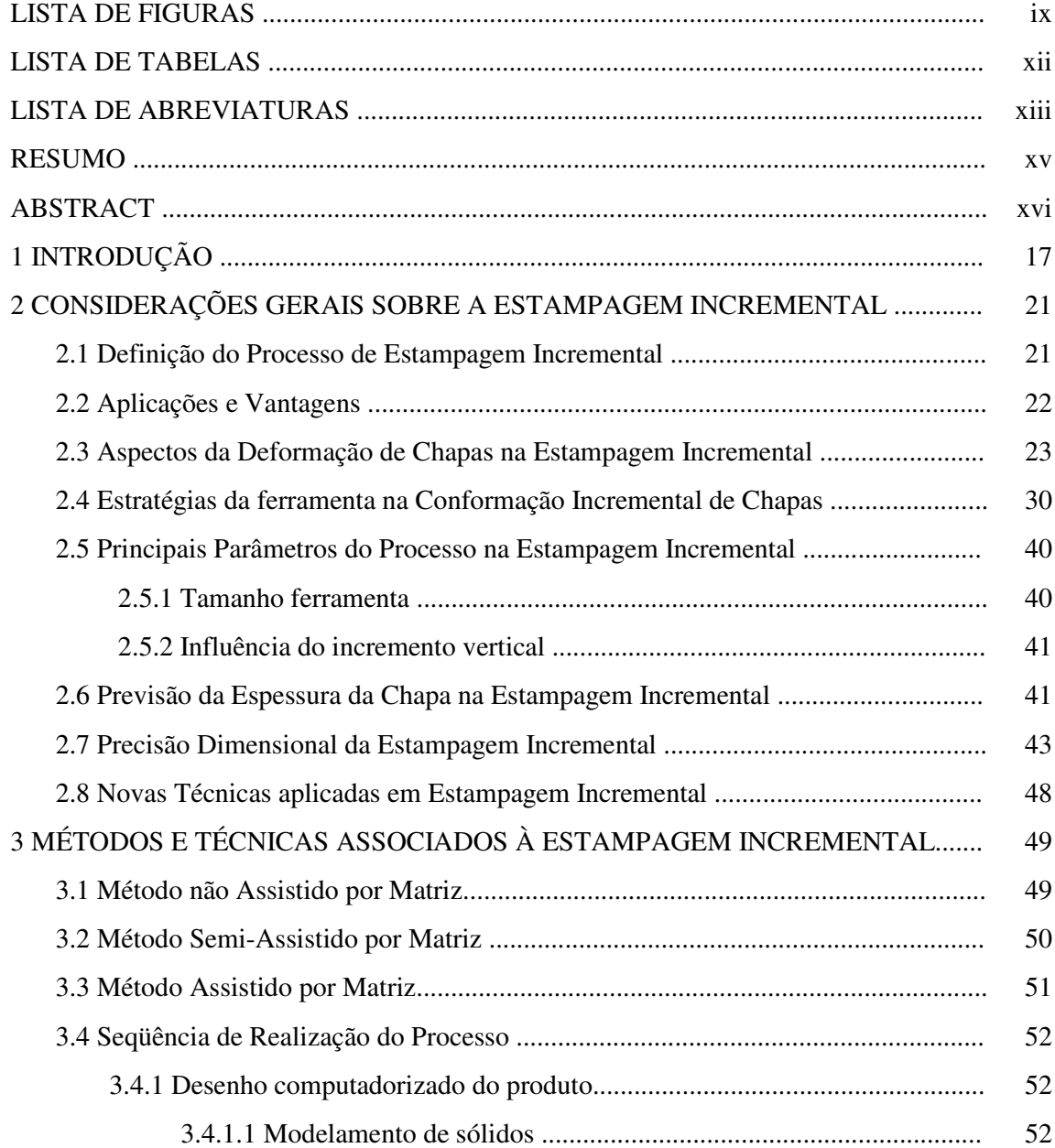

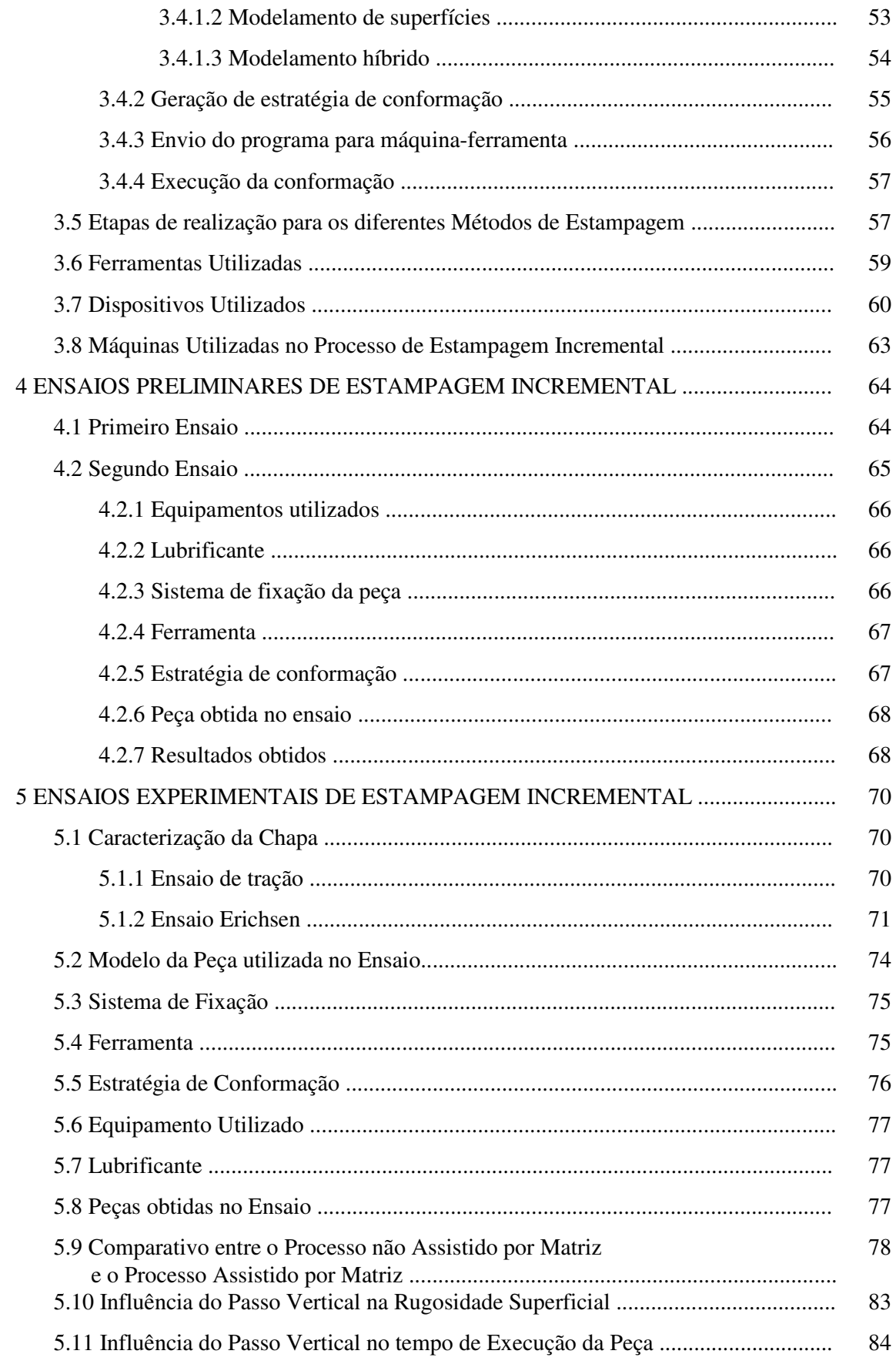

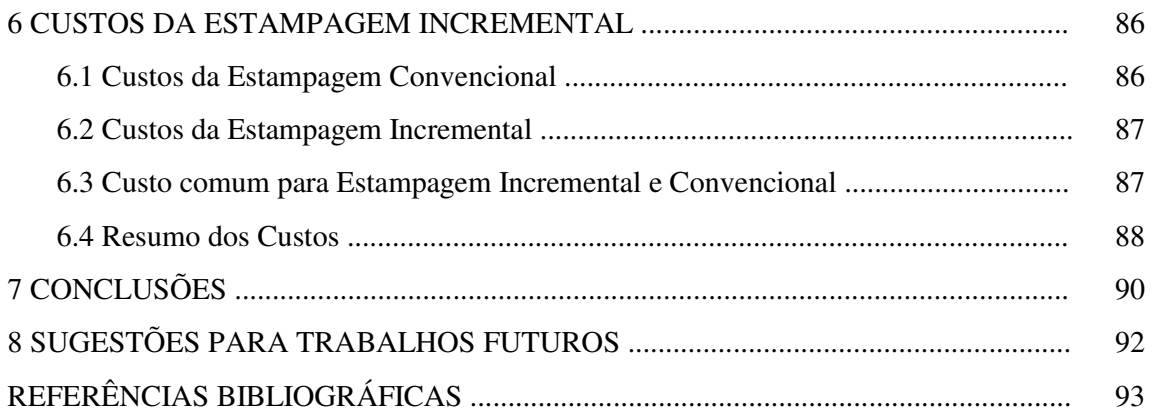

# **LISTA DE FIGURAS**

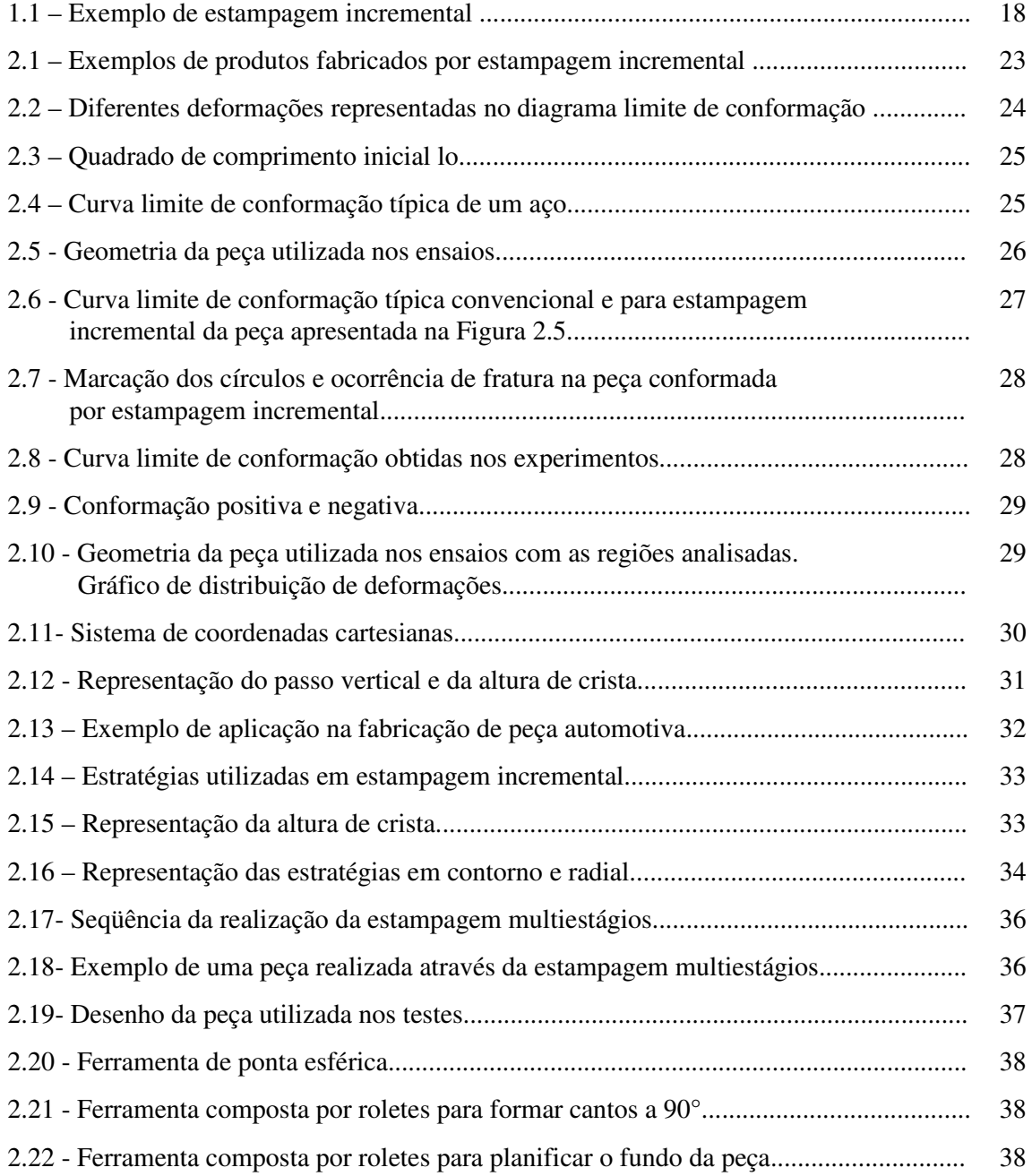

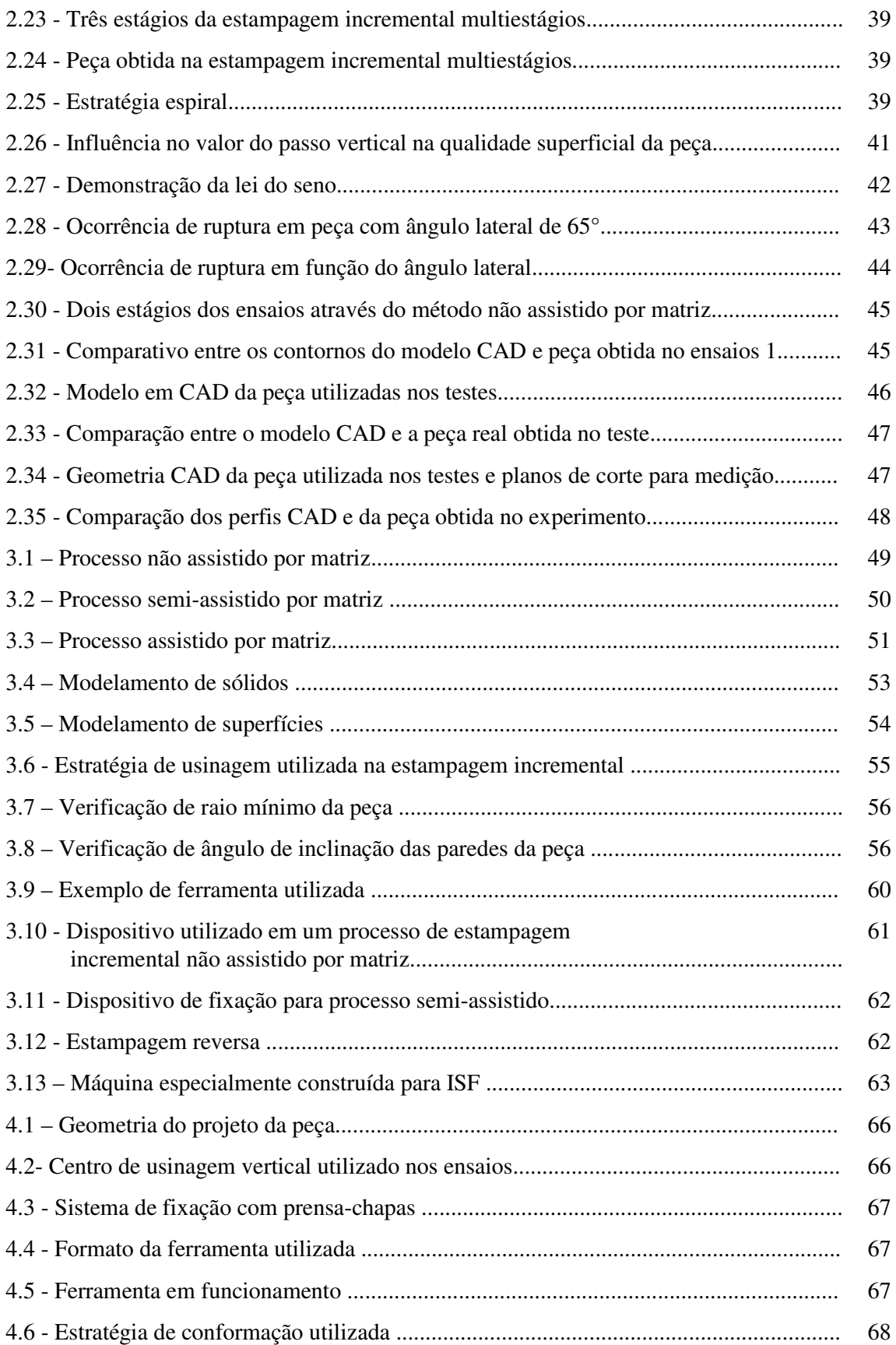

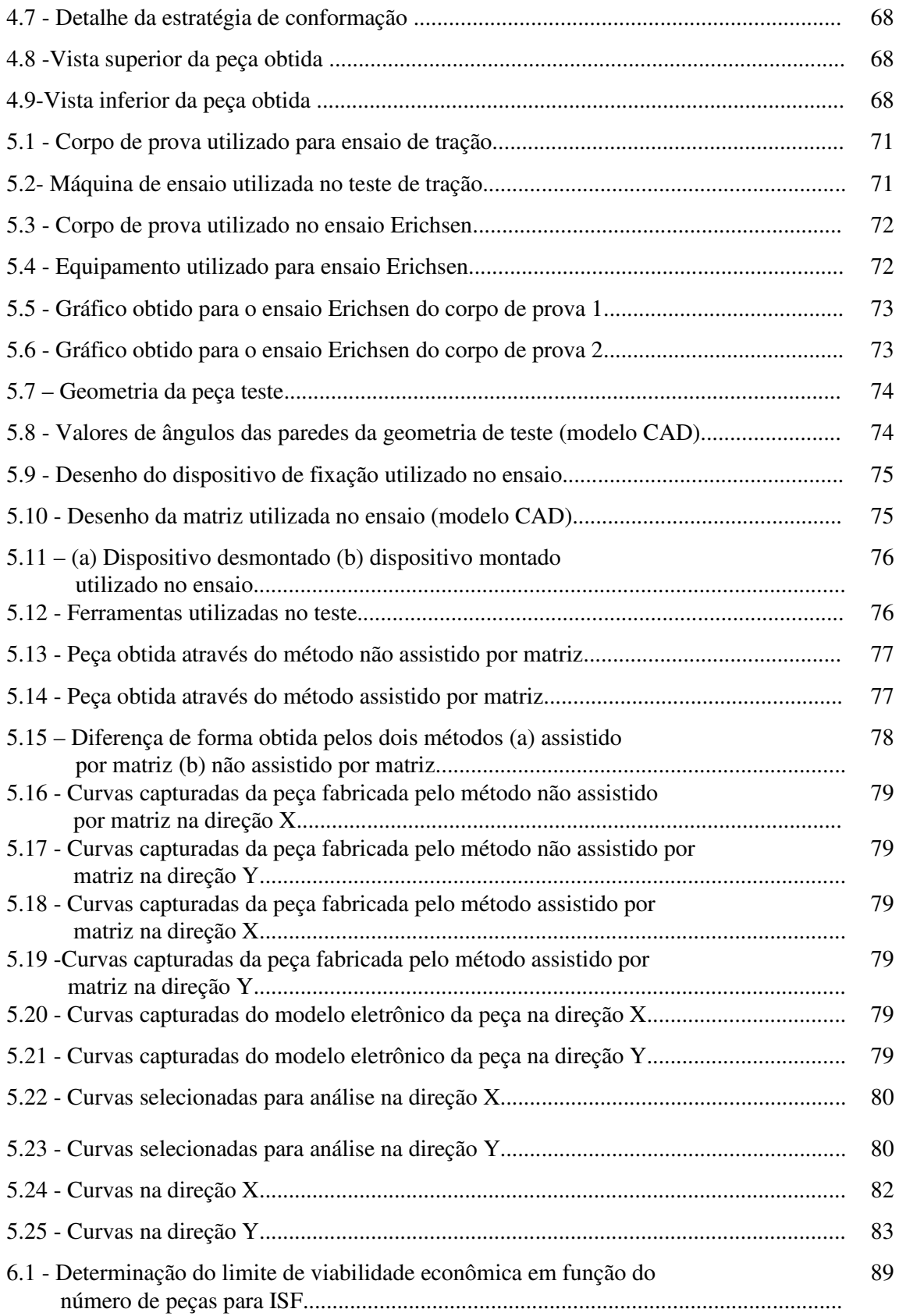

# **LISTA DE TABELAS**

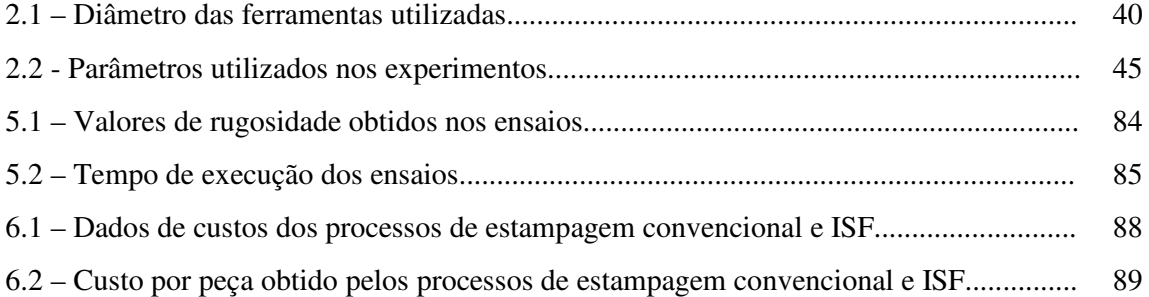

#### **LISTA DE ABREVIATURAS**

- CAD Desenho Assistido por Computador
- CAM Manufatura Assistida por Computador
- CBN Cubic Borun Nitridi
- CLC Curva Limite de Conformação
- CNC Comando Numérico Computadorizado
- DHP Deoxidized High Phosphorus
- DL Direção da Laminação
- DNC Distribuided Numerical Control
- DT Direção Transversal
- FEM Método de Elementos Finitos
- ISF Incremental Sheet Forming
- TL Transversal ao sentido da Laminação

## **LISTA DE SÍMBOLOS**

- lo Comprimento inicial
- $t<sub>1</sub>$ *t* Espessura final da peça
- $t_{0}$ *t* Espessura inicial da chapa
- E Módulo de elasticidade
- F Força aplicada
- R<sup>m</sup> Resistência máxima
- $R_0$  Índice de anisotropia de um corpo de prova cortado paralelo ao sentido de laminação
- $R_{45}$  Índice de anisotropia de um corpo de prova cortado à 45° ao sentido de laminação
- $R_{90}$  Índice de anisotropia de um corpo de prova cortado à 90 $^{\circ}$  ao sentido de laminação
- Rz Rugosidade média

# **LISTA DE SÍMBOLOS GREGOS**

- $\alpha$  Ângulo de estampagem
- ϕ<sup>1</sup> Deformação na direção 1
- ϕ<sup>2</sup> Deformação na direção 2
- ϕ<sup>3</sup> Deformação na direção 3
- ϕeq Deformação equivalente
- ∆L Alongamento do corpo de prova
- ∆Z Passo vertical
- ∆X Incremento na direção X
- ∆h Altura de crista
- dr Incremento do contorno
- dφ Incremento radial
- σ Tensão

#### **RESUMO**

Este trabalho tem como objetivo apresentar as principais características do processo de estampagem incremental, suas aplicações, vantagens e limitações assim como verificar a sua viabilidade econômica em aplicações industriais. Os resultados obtidos mostram que este processo pode ser aplicado na indústria em fases de desenvolvimento de produtos ou até mesmo para a produção de pequenos lotes de peças. Os principais métodos utilizados na estampagem incremental são o não assistido por matriz, o semi-assistido por matriz e o assistido por matriz. Os parâmetros que tem maiores influências no processo são: a forma e acabamento da ferramenta, a estratégia de conformação, os incrementos durante a conformação, o sistema de fixação e o lubrificante utilizado. Uma comparação entre o processo de estampagem incremental não assistido por matriz e este processo utilizando uma matriz suporte foi realizado com o objetivo de se verificar a precisão dimensional de cada um dos métodos onde foi comprovado que o método assistido por matriz é mais adequado para a fabricação de produtos onde a tolerância dimensional é um requisito importante. Finalmente a viabilidade econômica do processo de estampagem incremental foi realizada e comparada com o processo de estampagem convencional, comprovando que a estampagem incremental é viável economicamente para pequenos lotes de peças.

#### **ABSTRACT**

This work aimed at presenting the main characteristics of the incremental sheet metal forming process, its applications, advantages and disadvantages and limitations as well as verify its economic viability in industrial applications. The obtained results shows that this process can be applied in industry in the product development phase or even in the production of small batches of parts. The main method utilized in the incremental sheet metal forming are dieless forming, semi-support and supported. The parameters that have great influence on the process are: shape and roughness of tool, the tool path, the step down, the holding system and the lubricant used in the forming process. A comparison between the incremental sheet forming with and with out die to support it was carried out aiming at verify the dimensional accuracy of each method. The method with a die to support it was proved to be is more appropriate to fabricate products where the dimensional accuracy is a important requirement. Finally, the economic viability analysis of the incremental sheet metal forming process were carried out and compared with the conventional stamping process, proving that the incremental sheet metal forming is economically feasible for small batches of pieces.

#### **1 INTRODUÇÃO**

Com a globalização a busca da melhoria da competitividade exige uma criação contínua de novos processos e técnicas de fabricação com o foco direcionado na redução do tempo, custo e aumento da qualidade.

Num processo de estampagem incremental (*ISF-Incremental Sheet Forming)* uma ferramenta de geometria simples executa a conformação de uma chapa metálica através de sucessivas deformações aplicada localmente. (Park e Kin, 2003).

Embora grande parte dos processos de conformação mecânica são desenvolvidos para a produção de lotes médios e grandes, em algumas situações existe a necessidade de fabricação de pequenos lotes de peças. Pode-se citar duas situações distintas que servem como exemplo. A primeira é quando um novo produto está sendo desenvolvido e é necessário um protótipo para a realização de análises de funcionalidade e design, por exemplo. Outra situação é quando a fabricação seja sob encomenda e/ou a quantidade a ser produzida não justifica a fabricação de um ferramental completo onde o custo final do produto seria inviável economicamente.

Uma alternativa para a fabricação de um pequeno lote de peças, como por exemplo, protótipos, pelo método de conformação mecânica é a utilização do ISF.

Um exemplo de ISF é a execução da conformação negativa, mostrada na Figura 1.1 Neste exemplo uma ferramenta de ponta esférica movimenta-se através de um caminho programado e executado por um centro de usinagem CNC (Comando Numérico Computadorizado). Como pode ser observada na Figura 1.1, a chapa é fixada e centrada através de parafusos em um prensa-chapas com a sua secção central vazada.

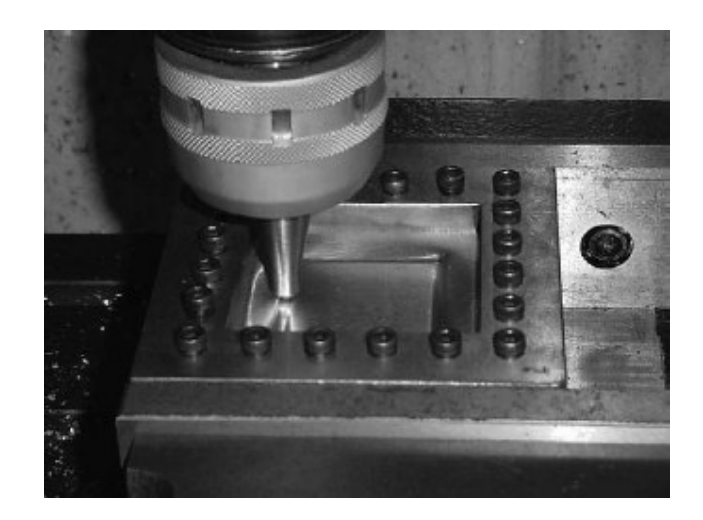

Figura 1.1 – Exemplo de estampagem incremental. Fonte: Kim et al., 2002.

Em uma situação em que se deseja conformar uma pirâmide de base quadrada os movimentos requeridos pela ferramenta poderiam os seguintes:

- a) a ferramenta pressiona a chapa com um avanço vertical e movimenta-se no plano de trabalho descrevendo um quadrado;
- b) depois deste primeiro passe a ferramenta desloca-se com um pequeno incremento para dentro do quadrado e também na direção vertical.

Através da repetição do passo anterior, a pirâmide é gradualmente formada do topo para o fundo. Portanto, o processo é chamando de estampagem incremental devido à repetição do movimento formando a geometria da peça de maneira progressiva.

A utilização do processo de ISF nas últimas décadas e a sua simplicidade de utilização em ambientes fabris foram os principais aspectos na escolha deste assunto que será explorado nesta dissertação.

Este trabalho se restringe em apresentar as principais características do processo de estampagem incremental e por este motivo mostra as variáveis que influenciam em sua aplicação tendo como foco principal o estudo e aplicação na prática. Uma pequena abordagem do ponto de vista econômico foi realizada comprovando a sua eficácia em determinadas situações produtivas.

Basicamente, ISF é caracterizado por ser um processo de conformação, especificamente de estampagem, com utilização de tecnologias e ferramentas voltadas para a área da usinagem, visto que utiliza como equipamento principal uma máquina comandada numericamente. Desta maneira, os estudos realizados com uso de máquinas-ferramentas, assim como os estudos realizados na área de estampagem, serviram de suporte para o desenvolvimento do processo de estampagem incremental.

Alguns trabalhos foram realizados sobre este mesmo tema os quais abordaram basicamente os parâmetros do processo, como por exemplo, a influência no tipo de estratégia utilizada durante a estampagem, o formato e o tipo da ferramenta utilizada, o sistema de fixação. Outros estudos se detiveram principalmente no que diz respeito a resultados práticos de ensaios como, por exemplo, a influência do tipo de geometria de peça utilizada, a relação existente entre o ângulo da peça e a espessura final da chapa, a formação de trincas nas chapas estampadas, a precisão dimensional e a sua correção para as variações do processo, estudos comparativos entre experimentos computacionais e práticos e aplicações práticas diversas.

Allwood et al. (2005) mostra em sua pesquisa sobre o processo de estampagem incremental de chapas, esta focada principalmente em três variações, que são: não assistido por matriz (*dieless forming*), semi-assistido por matriz (*semi-supported*) ou assistido por matriz (*supported*). Apesar de ambos os processos serem realizados de forma similar e com uma ferramenta com ponta normalmente semi-esférica, cada um deles apresenta as suas particularidades em algumas das etapas de execução.

Como em qualquer processo de fabricação, o ISF também possui variáveis as quais devem ser controladas e que afetam os resultados obtidos. As principais variáveis controladas, segundo Hirt (2003), durante a estampagem incremental são:

- a) tamanho e formato da ferramenta movida;
- b) material da ferramenta;
- c) velocidade de deslocamento da ferramenta;
- d) estratégia de conformação;
- e) incremento vertical;
- f) força de fixação do prensa-chapas;
- g) temperatura de estampagem.

A análise econômica do ISF pode ser realizada através da comparação dos valores aplicados em custos operacionais, como, por exemplo, custo hora-máquina e custo horaoperador, custo do ferramental, custo de execução entre outros.

Segundo Tuomi e Lamminen (2004), a estampagem incremental é uma alternativa economicamente viável por não utilizar um ferramental construído com material extremamente resistente e com elevado número de componentes móveis os quais exigem processos de fabricação de elevado valor agregado.

Păunoiu et al. (2006) observaram que a estampagem incremental tem um custo na ordem de 5 a 10% do total do custo em estampagem convencional.

A composição do custo permite a definição do mínimo e máximo a serem fabricados para viabilizar economicamente a utilização do ISF.

Este trabalho tem como principal objetivo apresentar os principais aspectos da estampagem incremental, suas características e principais parâmetros envolvidos neste processo apresentados pela literatura. Experimentos preliminares serão realizados através da utilização de um centro de usinagem comandado numericamente e programado através de um sistema de manufatura assistido por computador, sendo posteriormente avaliados o tempo de conformação, rugosidade superficial e precisão dimensional das peças obtidas. Finalmente, uma análise econômica será realizada pela comparação da estampagem incremental com o processo de estampagem convencional.

#### **2 CONSIDERAÇÕES GERAIS SOBRE A ESTAMPAGEM INCREMENTAL**

2.1 Definição do Processo de Estampagem Incremental

O processo de ISF não é realmente um novo processo de fabricação, pois em estampagem convencional existem outros processos que podem ser chamados de estampagem incremental. Um típico exemplo é o estiramento, no qual é utilizado um mandril e uma ferramenta. O mandril é fabricado com o formato interno da peça que se deseja obter e a ferramenta tem formatos comuns de forma a facilitar a conformação. Neste processo, a ferramenta é avançada contra uma chapa de aço que gira fixada ao mandril, normalmente montada em um torno formando assim uma peça axi-simétrica com o formato do mandril, no entanto, a forma intermediária depende diretamente do caminho que a ferramenta executa durante o processo. (Shima, 2001).

Outro exemplo, citado por Shima (2001), de processo de conformação que é executado de forma incremental é o *"hammering*" o qual consiste na utilização de um conjunto de martelos com diversas formas e matrizes com formas simples eram utilizadas. Estes processos são comuns na fabricação de peças artísticas como vasos, potes suportes e castiçais. Este tipo de processo é também empregado na fabricação de protótipos na indústria automotiva. Na indústria naval ao invés da aplicação da ação mecânica, é aplicada uma repetição de aquecimento seguido de resfriamento localizado é utilizado para a fabricação de superfícies tridimensionais.

Em um processo de ISF, o movimento da ferramenta é um dos principais fatores na determinação da forma e tolerância final da peça acabada enquanto que no processo convencional de estampagem este controle é dado principalmente pelas tolerâncias de

fabricação das ferramentas.

A idéia da ISF através do uso de uma ferramenta de ponta única, chamada de estampagem não assistida por matriz (*dieless forming*), foi patenteado por Leszak muito antes desta técnica ser possível de ser utilizada.

O processo de ISF é muito atrativo, pois com a utilização de um centro de usinagem ou uma fresadora CNC com três eixos é possível a conformação de chapas metálicas. Devido ao atual desenvolvimento das máquinas-ferramentas controladas numericamente e dos softwares CAD (desenho assistido por computador) e CAM (manufatura assistida por computador) este processo torna-se extremamente flexível e com um custo relativamente baixo devido a não utilização de ferramentas.

#### 2.2 Aplicações e Vantagens

Segundo Jeswiet (2002) hoje novos métodos de estampagem permitem que peças customizadas podem ser fabricadas em pequenas quantidades em um curto período de tempo do design à manufatura. Já Rodriguez (2005) argumenta que a conformação de materiais de uma forma geral é largamente utilizada em aplicações industriais, portanto a utilização do processo de estampagem incremental é perfeitamente viável nas seguintes aplicações:

- a) peças de reposição: a fabricação de peças de reposição, em situações em que o fabricante original da peça não fabrica mais a mesma e ou não possui mais o ferramental de estampagem convencional disponível. Um exemplo típico é a fabricação de peças para veículos automotores antigos.
- b) pequenos lotes: a produção de pequenos lotes pelo método de estampagem convencional exige a fabricação do ferramental que é utilizado em uma prensa. Portanto, o custo final de cada peça do lote será elevado devido ao rateio do custo de fabricação do ferramental. Como o processo de ISF exige um ferramental de baixo custo, o preço unitário de cada peça é significativamente reduzido.
- c) prototipagem rápida: na etapa de desenvolvimento de novos produtos muitas vezes

não é suficiente ou viável economicamente a simulação computacional. Nestas situações se faz necessária a fabricação de uma peça protótipo para análises funcionais e de forma. Com a utilização do processo ISF é possível construir um ou mais modelos de forma rápida e econômica, com a grande vantagem da fácil alteração do desenho do produto.

A Figura 2.1 apresenta alguns exemplos de peças fabricadas através do método de estampagem incremental.

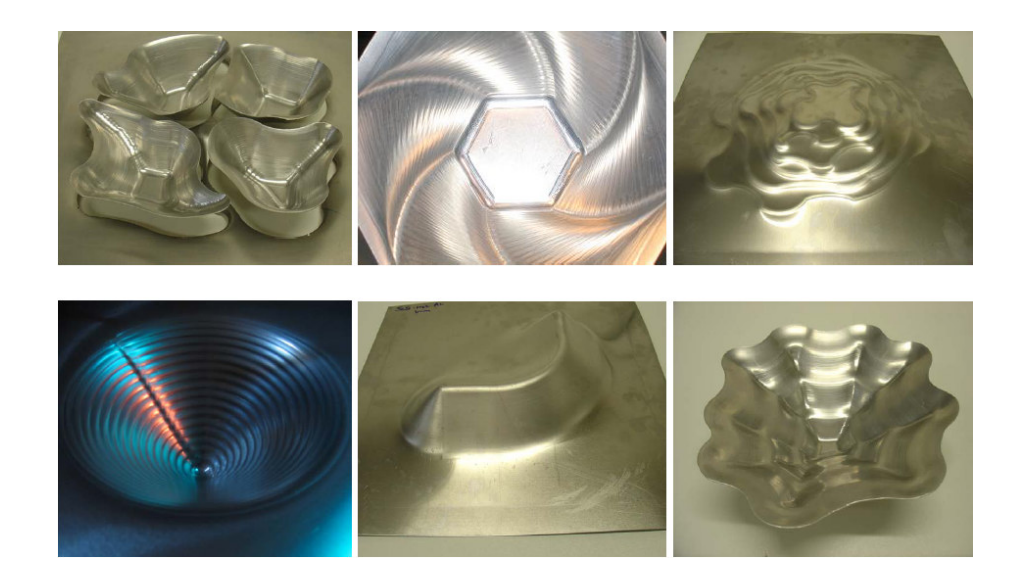

Figura 2.1 – Exemplos de produtos fabricados por estampagem incremental. Fonte: Cambridge, 2005.

Hirt et al. (2003) mostraram os benefícios da estampagem incremental quanto ao meio ambiente, principalmente devido a baixa energia utilizada no processo, assim como geração de ruídos. Além disso, por utilizar menos materiais para a construção de ferramentas, os gastos com produtos siderúrgicos, como por exemplo, blocos de aços especiais, são também reduzidos.

#### 2.3 Aspectos da Deformação de Chapas na Estampagem Incremental

Em um processo de estampagem para realizar uma análise da distribuição das deformações, o emprego da curva limite de conformação, (CLC), permite a otimização do processo e também prevê possíveis locais de ocorrência de falhas no componente estampado.

Conforme Doege et al. (1997) num processo de estampagem ocorrem diferentes combinações de deformações principais  $\varphi_1$ ,  $\varphi_2$  e  $\varphi_3$ .

Segundo a Lei da constância de volume, o somatório das deformações principais deve ser igual a zero, conforme equação 2.1.

$$
\varphi_1 + \varphi_2 + \varphi_3 = 0 \tag{equação 2.1}
$$

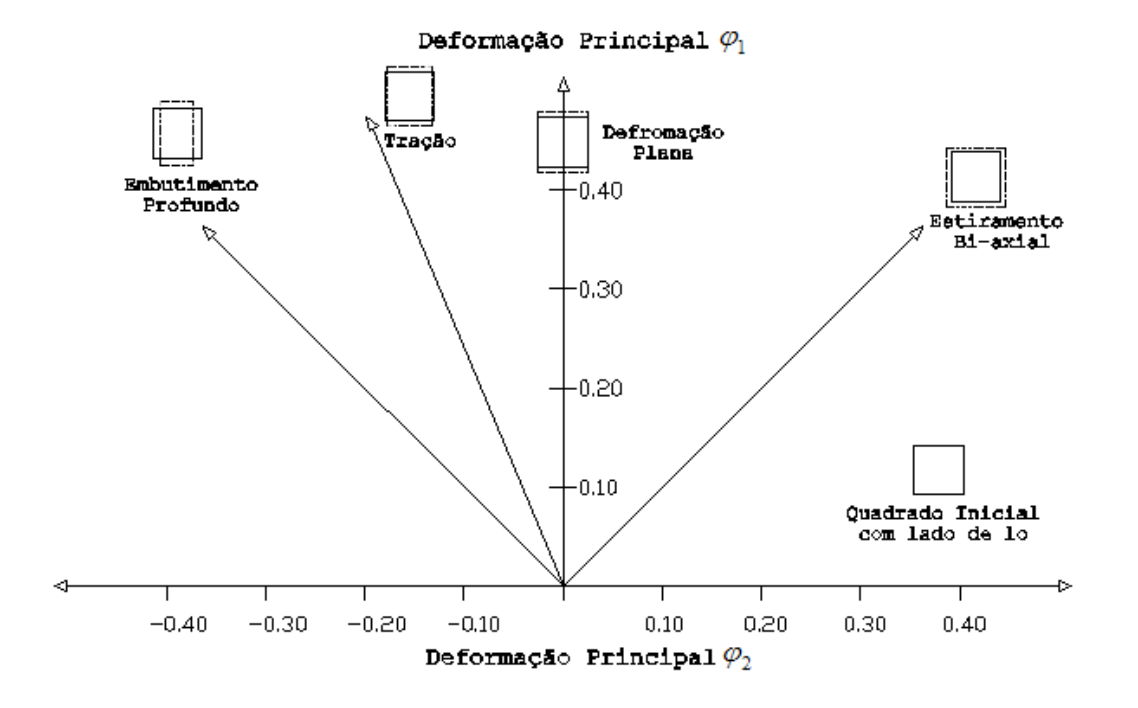

Figura 2.2 - Diferentes deformações representadas no diagrama limite de conformação. Fonte: Bressan, 1998.

No diagrama da Figura 2.2 é possível verificar que a deformação φ<sub>1</sub> está relacionada com o eixo das ordenadas e a ϕ2 está relacionada com o eixo das abscissas. Para cada modo de deformação, isto é, estiramento bi-axial, deformação plana, tração e embutimento profundo existem uma relação entre as duas deformações. Estas deformações, segundo Netto (2004), são relacionadas através de um quadrado inicial com lado lo, conforme Figura 2.3.

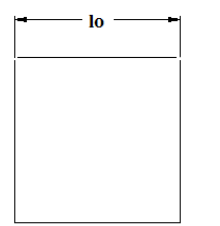

Figura 2.3 – Quadrado de comprimento inicial lo. Fonte: Netto, 2004.

Para o embutimento profundo é verificado que a deformação principal  $\varphi_1$  é positiva (na direção do comprimento) e a deformação principal  $\varphi_2$  é negativa (na direção da largura) e negativa na direção da espessura. Para a tração que é caracterizada por ser uniaxial mostra deformações trativas na direção do comprimento e compressivas na direção da largura e espessura. No caso da deformação plana a deformação principal na direção da largura é igual a zero, trativa na direção do comprimento e compressiva na direção da espessura. Finalmente, segundo Netto (2004), para o estiramento biaxial as deformações na direção do comprimento e da largura são trativas e na espessura compressiva com intensidade dobrada comparada com as trativas.

Para cada material existe um nível máximo de deformação até a ocorrência da estricção onde ocorrerá a fratura. Este nível dependerá da combinação e da trajetória das deformações impostas durante o processo de conformação. Através da CLC é possível prever qual é a combinação das deformações principais que causarão a ruptura. A Figura 2.4 mostra uma CLC típica para um aço. A região abaixo da curva é a zona de segurança onde não ocorrerá falha, a região acima da curva representa a zona de falha.

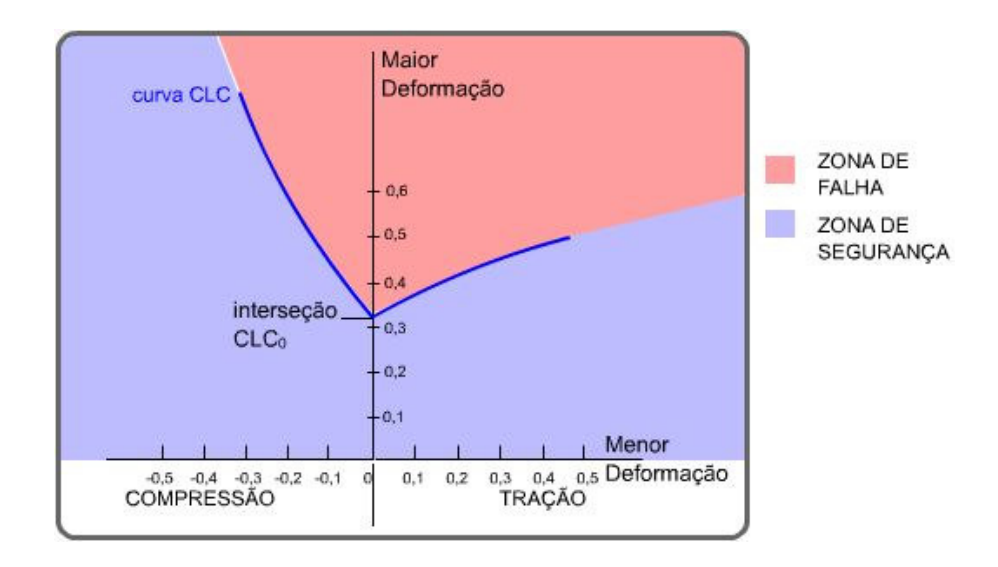

Figura 2.4 – Curva limite de conformação típica de um aço. Fonte: Grucon UFSC,2006.

Muitos estudos têm sido realizados com o objetivo de entender melhor o comportamento das deformações em estampagem incremental. Iseki e Kumon (1994) realizaram ensaios de estiramento para vários materiais e encontraram curvas limites de conformação aproximadamente lineares. Kim e Yang (2000) usaram a técnica de dupla conformação para melhorar a conformabilidade, assumindo que apenas deformações cisalhantes ocorrem no material. Shim e Park (2001) realizaram uma série de experimentos e sugeriram o ensaio de cisalhamento direto como método para melhorar a conformabilidade para chapa de alumínio recozido.

Kim (2002) realizou experimentos para determinar a curva limite de conformação de uma chapa de alumínio AA-1100 com 1 mm de espessura e com geometria em forma de pirâmide de base quadrada. O pesquisador verificou que em um processo de estampagem incremental não assistido por matriz as deformações máximas antes da ocorrência da ruptura são localizadas na zona considerada de falha em uma CLC de um processo de estampagem convencional.

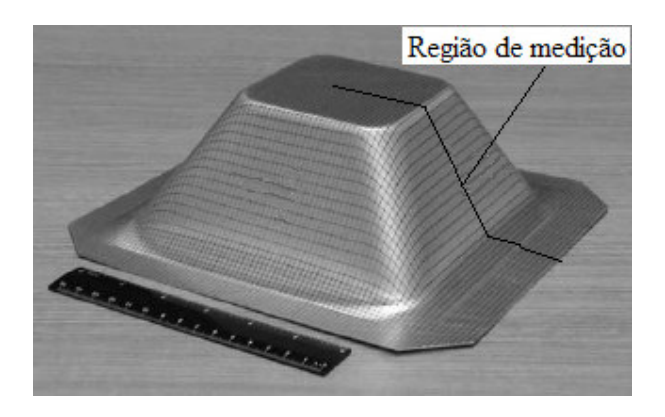

Figura 2.5 - Geometria da peça utilizada nos ensaios. Fonte: Kim , 2002.

Como mostrado na Figura 2.6 a curva limite de conformação, que representa a conformabilidade na direção 1 e na direção 2, é expressa como uma linha com inclinação negativa. (Kim, 2002).

Hussain et al. (2007) afirma que a CLC para a estampagem incremental é representada por uma linha com inclinação negativa na região de estiramento, confirmando as pesquisas realizadas por Kim (2002).

#### Deformação Principal  $\varphi_1$

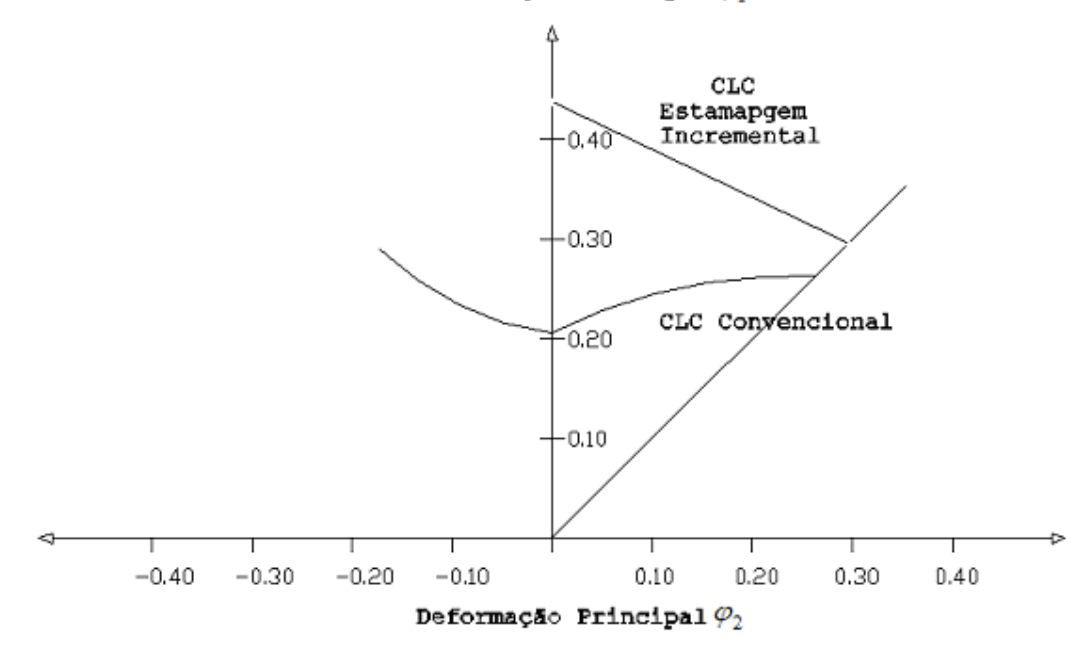

Figura 2.6 - Curva limite de conformação típica convencional e para estampagem incremental da peça apresentada na Figura 2.5. Fonte: Kim, 2002.

 Ambrógio (2006) verificou em seus experimentos que através da estampagem incremental não assistida por matriz é possível atingir elevadas deformações em condições de segurança, ou seja, como mostrado na Figura 2.5 em estampagem incremental a CLC é localizada acima da CLC convencional e com inclinação negativa.

Felice et al. (2006) realizaram ensaios experimentais com o objetivo de verificar as deformações ocorridas durante o processo de estampagem incremental. Os ensaios foram realizados em uma chapa de alumínio AA-1050 com 1 mm de espessura onde foram impressos círculos para medições das deformações ocorridas durante a conformação.

A conformação de um copo cilíndrico com diâmetro de 200 mm foi realizada com uma ferramenta com diâmetro de 20 mm. A conformação foi conduzida até o aparecimento de uma fratura como mostrado na Figura 2.7.

Após a execução da conformação os círculos impressos na chapa foram utilizados para traçar a CLC mostrada na Figura 2.8.

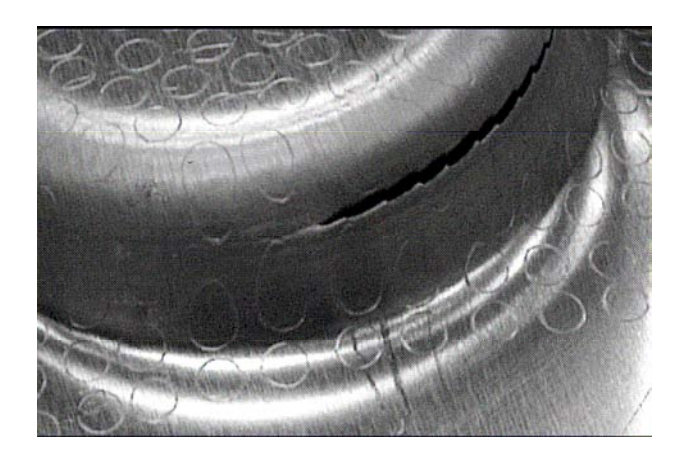

Figura 2.7 - Marcação dos círculos e ocorrência de fratura na peça conformada por estampagem incremental. Fonte: Felice et al., 2006.

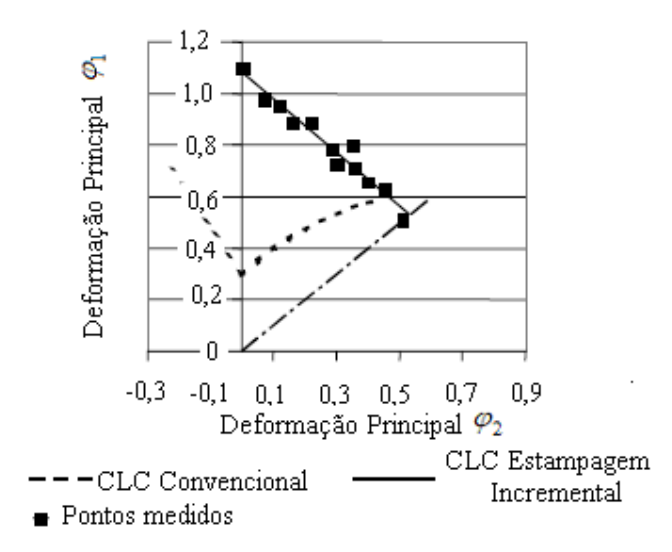

Figura 2.8 - Curva limite de conformação obtidas nos experimentos. Fonte: Felice et al., 2006.

Park e Kim (2003) realizaram um estudo com o objetivo de determinar as características das deformações durante o processo de estampagem incremental negativa e positiva.

A estampagem incremental negativa é aquela em que a peça é conformada formando uma superfície côncava no lado de contato da ferramenta. O caso da estampagem incremental positiva tem como característica a formação da geometria da peça convexa que é o lado de contato com a ferramenta. (Figura 2.9).

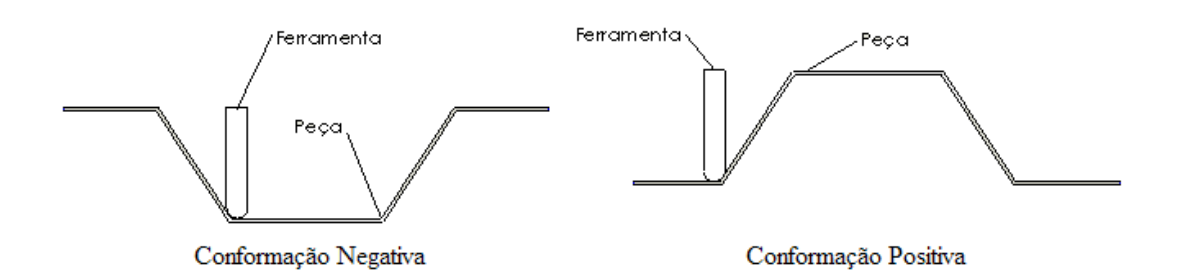

Figura 2.9 - Conformação positiva e negativa. Fonte: Park e Kim, 2003.

Um conjunto de peças de alumínio AA 1100 em forma de tronco de pirâmide foram obtidas (Figura 2.10), sendo possível obter-se as deformações maiores na direção longitudinal e as deformações menores na direção transversal da chapa, gerando-se um gráfico limite de conformação.

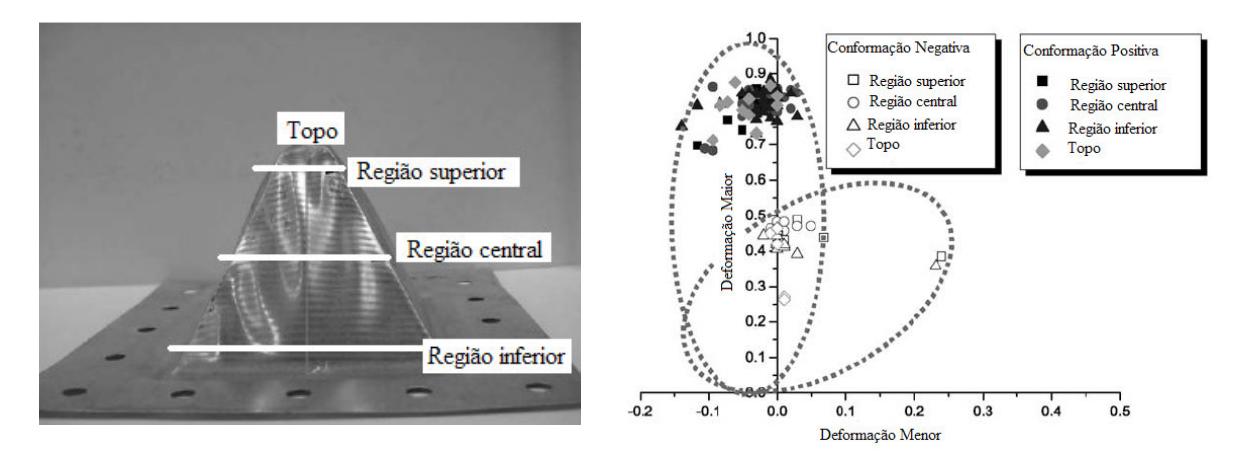

Figura 2.10 - Geometria da peça utilizada nos ensaios com as regiões analisadas. Gráfico de distribuição de deformações. Fonte: Park e Kim, 2003.

A Figura 2.10 mostra os valores obtidos para as regiões inferiores, superiores, centrais e no topo, das peças conformadas pelos métodos negativo e positivo.

Os resultados obtidos nos experimentos foram resumidos em:

a) a estampagem incremental executada pelo método positivo permite a introdução de um estado plano de deformações se comparada com o método negativo;

- b) o método negativo demonstrou maior dificuldade em executar o formato da peça devido aos cantos internos sem raios de arredondamento ocasionando trincas por causa do estado biaxial de tensões nestas regiões;
- c) com o método positivo é possível a execução de formas complexas em função do estado plano de deformações ser praticamente dominante.

2.4 Estratégias da Ferramenta na Conformação Incremental de Chapas

O processo de estampagem incremental é realizado em uma máquina controlada numericamente, que tem como referência um sistema de coordenadas cartesianas orientado de maneira que o eixo da ferramenta encontra-se paralelo ao eixo Z, o movimento longitudinal da ferramenta é paralelo ao eixo X e o movimento transversal da ferramenta é paralelo ao eixo Y como pode ser visto na Figura 2.11.

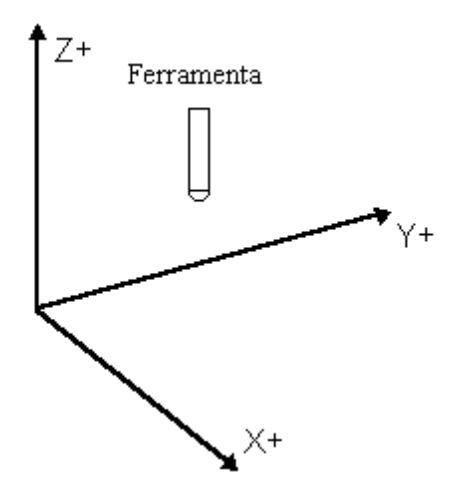

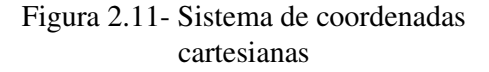

 Com o auxílio de um sistema CAM é possível criar o caminho que a ferramenta executará durante a conformação, cujo movimento é conhecido como estratégia de conformação.

Durante a execução da conformação incremental, a ferramenta movimenta-se verticalmente executando passes consecutivos incrementando em cada passe um valor chamado de passo vertical, conforme for o valor do passe vertical a altura de crista será proporcional ao mesmo. A Figura 2.12 mostra a representação do passo vertical e da altura de crista.

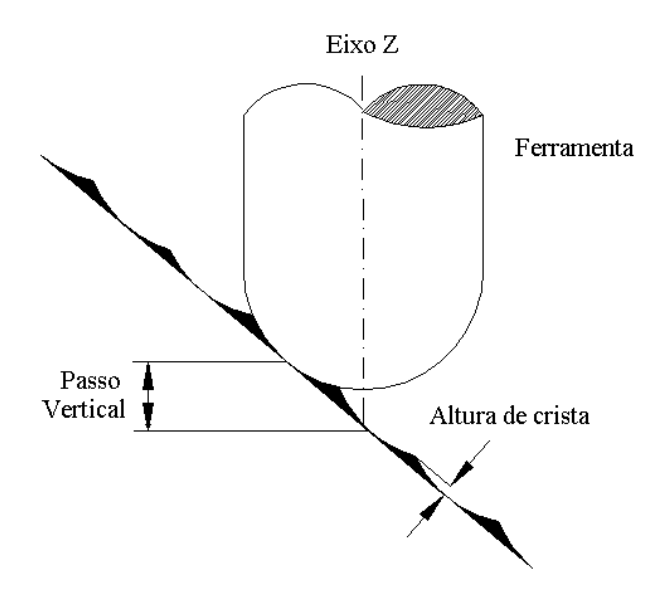

Figura 2.12 - Representação do passo vertical e da altura de crista

Cerro et al. (2006) apontam que a estratégia de conformação é um dos mais importantes parâmetros que deve ser controlado no processo de estampagem incremental, pois quando a chapa começa a ser conformada, efeitos de endurecimento por deformação aparecem e modificam as características mecânicas do material reduzindo simultaneamente a capacidade de deformação. Este efeito é maior quando maior for a deformação imposta por cada estágio da conformação. Portanto, a cada passe que a ferramenta executa durante a conformação o material muda o seu comportamento para o próximo passe, criando regiões frágeis, o que não é desejado durante a estampagem. Este efeito pode ser controlado através da estratégia de estampagem incremental utilizada.

A pesquisa realizada por Attanasio (2006), mostra a seleção de duas diferentes estratégias utilizadas para a geração da trajetória da ferramenta, o que permitiu a realização de análises de qualidade superficial e dimensional da peça conformada.

A primeira estratégia faz com que a ferramenta realize uma série de contornos mantendo-se constante o incremento na direção da profundidade. A segunda estratégia faz com que a ferramenta execute uma série de movimentos com incrementos variáveis na direção da profundidade, mantendo-se constante a altura da crista.

Através do processo com uma matriz foi realizada a conformação de uma peça automotiva (Figura 2.13).

Figura 2.13 – Exemplo de aplicação na fabricação de peça automotiva. Fonte: Attanasio, 2006.

O experimento foi realizado utilizando um centro de usinagem vertical equipado com uma ferramenta e uma matriz, onde uma chapa de aço SAE 1010 com espessura de 0,7 mm, comprimento de 250 mm e largura de 150 mm foi utilizada.

Uma ferramenta com ponta semiesférica com diâmetro de 20 mm foi utilizada nos ensaios. A fim de evitar o atrito entre a ferramenta e a peça, e garantir um bom acabamento superficial, foi utilizada graxa a base de lítio como lubrificante.

A Figura 2.14 mostra trajetória de ferramentas utilizados nos experimentos: passo vertical constante e passo vertical variável.

Com o passo vertical constante (a), gera-se um caminho de ferramenta do topo para o fundo da peça fazendo com que a ferramenta siga uma série de curvas de nível com um valor fixo do passo vertical. (Figura 2.14 (a)).

De acordo com Ceretti (2006), duas desvantagens podem ser associadas com este tipo de estratégia: a baixa qualidade superficial principalmente em regiões planas ou praticamente

planas quando o incrementos em Z forem superiores à 0,5 mm e a chapa fica marcada nas regiões de conexões entre níveis.

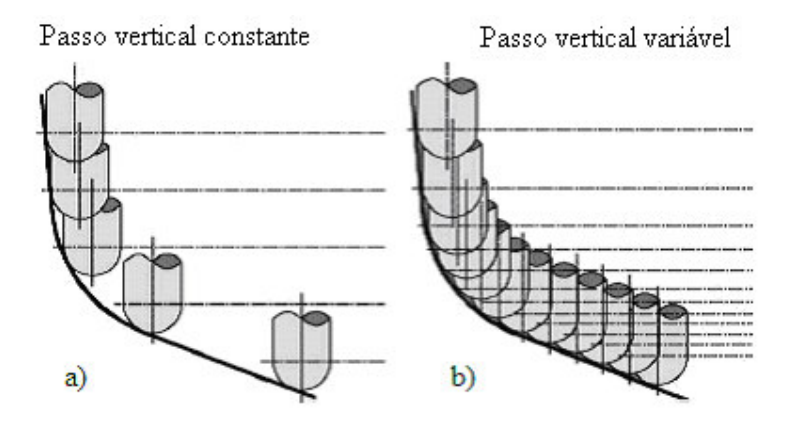

Figura 2.14 – Estratégias utilizadas em estampagem incremental. Fonte: Attanasio, 2006.

A estratégia de passo vertical variável (b), é caracterizada pela criação de um caminho da ferramenta conservando a altura de crista constante, desta maneira variando o valor do passo vertical como mostrado na Figura 2.14 (b). Com a variação do passo vertical, as curvas de nível geradas tornam constante a altura de crista. Neste tipo de estratégia quanto menor for o ângulo de inclinação da superfície menor será o valor do passo vertical, (∆Z) e o incremento horizontal da ferramenta (∆X). A Figura 2.15 representa o valor da crista (∆h) na estratégia de estampagem que estará diretamente relacionada com a qualidade superficial da superfície em contato com a ferramenta.

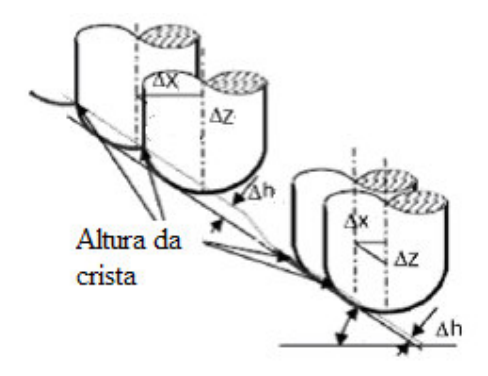

Figura 2.15 – Representação da altura de crista. Fonte Attanasio, 2006.

As pesquisas realizadas por Kim e Yang (2000), comprovam que a utilização deste tipo de estratégia reduz as desvantagens apresentadas pela estratégia anterior, principalmente para superfícies planas ou semiplanas.

A qualidade superficial foi medida através de uma máquina de medição a laser e os resultados obtidos comprovaram que a estratégia com passo vertical variável é melhor se comparada com a estratégia de passo vertical constante.

O melhor resultado foi obtido quando um incremento por passada de 0,2 mm foi utilizado totalizando assim uma altura de crista de 0,02 mm, enquanto que o pior resultado foi obtido com um incremento por passada de 1 mm totalizando uma altura de crista igual a 0,06mm.

Os autores Attanasio et al. (2004), realizaram uma série de experimentos como o objetivo de comprovar a eficácia da estratégia de estampagem incremental com passo vertical variável. A pesquisa demonstrou que uma melhor qualidade superficial e precisão geométrica foram obtidas através da utilização de uma trajetória de ferramenta com profundidade por passada variável. Mesmo com um aumento no tempo de conformação, o melhor resultado obtido foi com a estratégia de passo vertical variável.

Bambach et al. (2005) testaram duas novas estratégias de estampagem incremental: uma chamada de radial e outra chamada de contorno. A Figura 2.16 mostra a representação das duas estratégias utilizadas nos experimentos.

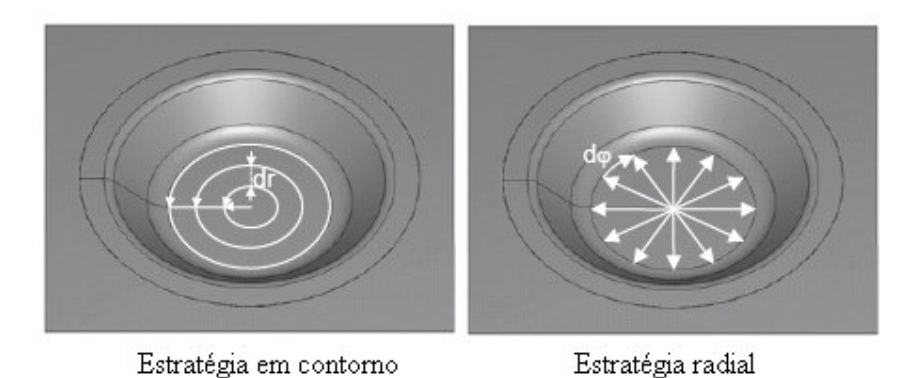

Figura 2.16 – Representação das estratégias em contorno e radial. Fonte: Bambach, 2005.

A estratégia em contorno inicia no centro da peça e a ferramenta movimenta-se executando contornos concêntricos copiando o contorno da peça até atingir o limite da geometria. A cada contorno a ferramenta desloca-se de um valor de incremento do contorno (dr) conectando ao próximo contorno.

A estratégia radial é caracterizada pelo movimento da ferramenta na forma de movimentos radiais que partem do centro da peça e se estendem até atingir a parede da geometria e, após realizar o incremento radial (dφ), a ferramenta retorna ao centro da peça.

Bambach et al. (2005) utilizaram nos experimentos uma chapa de aço SAE 1045 com espessura de 1,5 mm para produzir uma peça em forma de cone com raio de 120 mm, ângulo lateral de 20° e profundidade de 35 mm. A ferramenta utilizada tinha um diâmetro de 30 mm e o incremento de contorno utilizado foi de 5 mm/passo enquanto que o incremento radial foi de 4°/passo.

Os resultados obtidos nos experimentos mostraram que as estratégias utilizadas proporcionaram uma redução da espessura na região plana ou fundo da peça conformada, já que as duas estratégias testadas deformam também estas regiões as quais não são atingidas pelas estratégias convencionais de passo vertical constante e variável.

Hirt et al. (2004) mostraram em seus experimentos como é possível a conformação de peças com ângulos de parede verticais através da utilização da estampagem incremental multiestágios. A Figura 2.17 mostra esquematicamente a seqüência da estampagem incremental multiestágios.

No primeiro estágio (Figura 2.17a), a chapa é fixada no prensa-chapas e a pré-forma é realizada com um ângulo de parede de  $\alpha = 45^{\circ}$ , produzido com auxílio do suporte.

Nos estágios seguintes (Figura 2.17b e 2.17c), a ferramenta executa uma seqüência de movimentos ascendente e descendente alternados diminuindo o ângulo da parede um valor entre 3° e 5°, a cada estágio e desta maneira atingindo elevados valores de ângulos verticais.
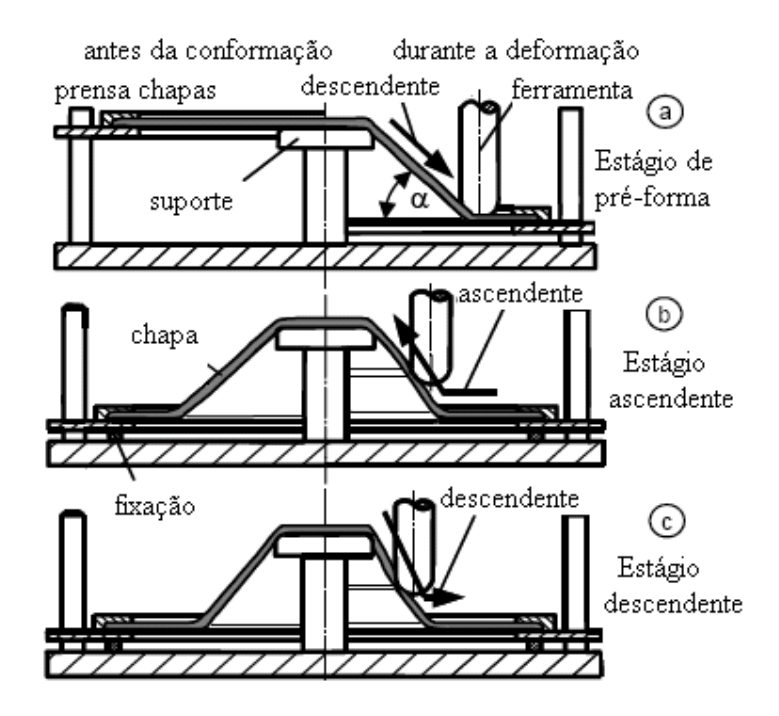

Figura 2.17- Seqüência da realização da estampagem multiestágios. Fonte: Hirt, 2004.

Após a realização de 9 a 15 estágios é possível obter uma peça com um ângulo lateral de 90°, como, por exemplo, mostrado na Figura 2.18.

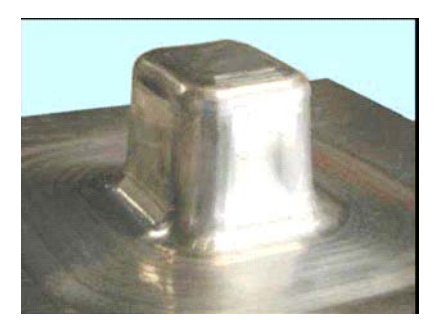

Figura 2.18- Exemplo de uma peça realizada através da estampagem multiestágios. Fonte: Hirt, 2004.

Com o objetivo de produzir uma peça com paredes verticais a 90° Iseki e Naganawa (2002) realizaram experimentos de estampagem incremental multiestágios. Os testes foram realizados em uma máquina especialmente construída para que fosse possível utilizar o método não assistido por matriz e em múltiplos estágios através do uso de três ferramentas com formatos diferenciados.

Para os testes, Iseki e Naganawa (2002) utilizaram alumínio AA-1050 com 0,7 mm de espessura e produziram uma peça em forma de paralelepípedo com dimensões de 5x40x80mm conforme Figura 2.19.

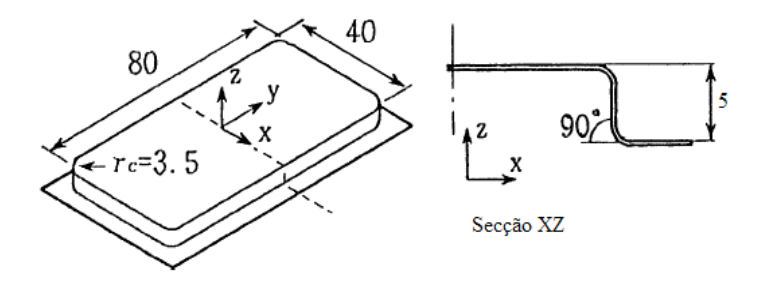

Figura 2.19- Desenho da peça utilizada nos testes. Fonte: Iseki e Naganawa, 2002.

O primeiro estágio da estampagem incremental foi realizado com uma ferramenta de ponta esférica com 6 mm de diâmetro, conforme esquema da Figura 2.20. Este primeiro estágio teve como objetivo produzir o pré-formato da peça conforme mostrado na Figura 2.23 (a).

O segundo estágio foi realizado com uma ferramenta superior composta por um rolete de forma cilíndrica paralela ao eixo vertical e uma ferramenta inferior composta por um rolete de forma cilíndrica ortogonal ao eixo vertical, conforme ilustrado na Figura 2.21. Este segundo tem com objetivo formar o ângulo de 90° das paredes verticais da peça, como mostra a Figura 2.23 (b).

O terceiro estágio foi realizado com uma ferramenta superior e inferior compostas por roletes de forma cilíndrica e com os eixos paralelos e orientados ortogonalmente com o eixo vertical da peça (Figura 2.22). Este último estágio teve como função tornar a superfície inferior plana, conforme mostra a Figura 2.23 (c).

Ao final de todos os estágios a peça formada pode ser vista na Figura 2.24.

Jeswiet et al. (2005) utilizaram em seus experimentos uma estratégia de estampagem incremental espiral como mostrado na Figura 2.25. A estratégia espiral é caracterizada por executar uma trajetória contínua da ferramenta movendo-se simultaneamente nos três eixos do

sistema de coordenadas cartesianas copiando o contorno da peça. A grande vantagem desta estratégia é que a ferramenta não deixa marcas na superfície da peça conformada devido à suave transição vertical entre os níveis.

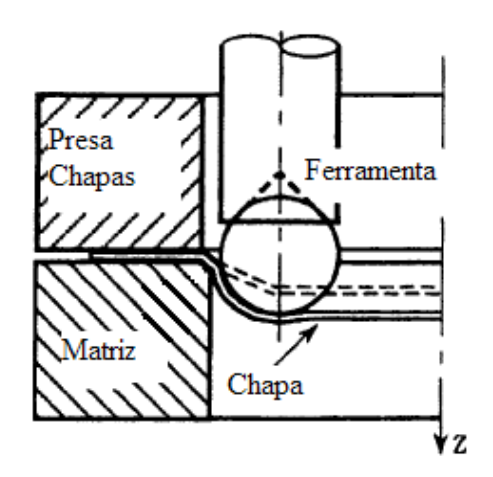

Figura 2.20 - Ferramenta de ponta esférica. Fonte: Iseki e Naganawa, 2002.

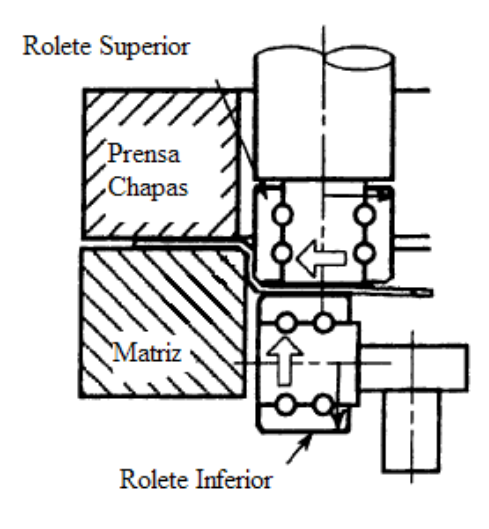

Figura 2.21 - Ferramenta composta por roletes para formar cantos a 90°. Fonte: Iseki e Naganawa, 2002.

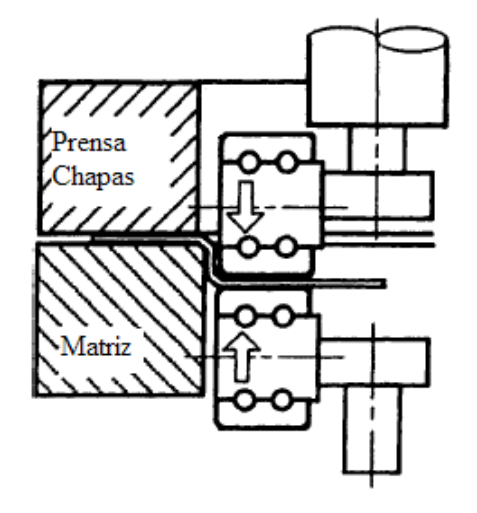

Figura 2.22 - Ferramenta composta por roletes para planificar o fundo da peça. Fonte: Iseki e Naganawa, 2002.

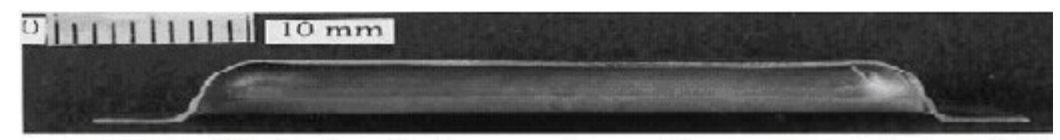

a)Primeira etapa de estampagem incremental

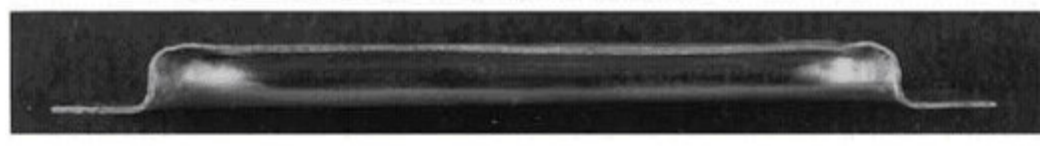

b)Segunda etapa de estampagem incremental

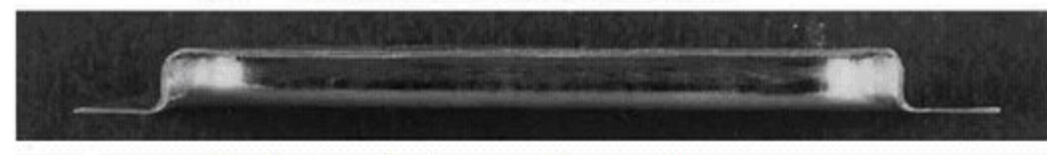

c)Terceira etapa de estampagem incremental

Figura 2.23 - Três estágios da estampagem incremental multiestágios. Fonte: Iseiki, 2002.

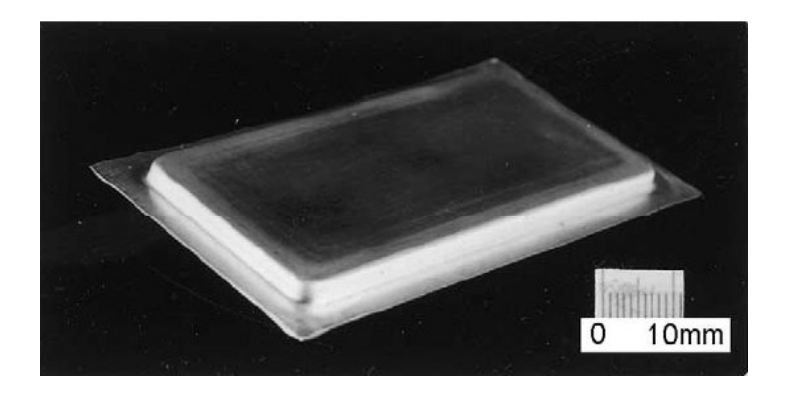

Figura 2.24 - Peça obtida na estampagem incremental multiestágios Fonte: Iseiki, 2002.

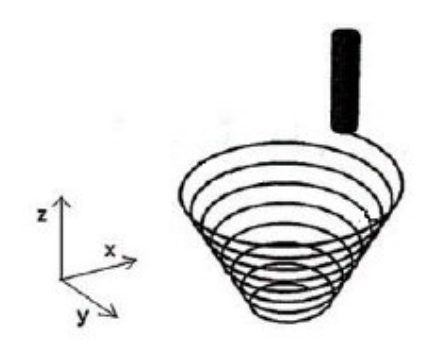

Figura 2.25 - Estratégia espiral. Fonte: Jeswiet, 2005.

# 2.5 Principais Parâmetros do Processo na Estampagem Incremental

Como em qualquer processo de fabricação, existem alguns parâmetros e variáveis inerentes ao processo que são fundamentais serem controlados para que o processo em questão atenda plenamente os requisitos de qualidade e produtividade.

No processo de estampagem incremental alguns parâmetros são relevantes para que se possa atingir resultados satisfatórios, como: tamanho e formato da ferramenta, bem como o passo vertical, muito estudados por pesquisadores da estampagem incremental.

# 2.5.1 Tamanho ferramenta

O tamanho da ferramenta utilizada em estampagem incremental determina a qualidade superficial da peça fabricada e também o tempo de fabricação. Quanto maior for o diâmetro da ferramenta melhor será a qualidade superficial da peça para um mesmo valor do passo vertical. Porém, uma ferramenta com um valor de diâmetro muito elevado não pode copiar pequenos detalhes da peça a ser fabricada.

Diversas pesquisas foram realizadas com ferramentas de diâmetros variados. A Tabela 2.1 mostra o diâmetro das ferramentas utilizadas em algumas pesquisas.

| Pesquisadores         | Diâmetro da ferramenta                    | Formato da ferramenta |
|-----------------------|-------------------------------------------|-----------------------|
| Ambrógio et al., 2006 | $\varphi$ 10, $\varphi$ 20                | Semi-esférica         |
| Duflou et al., 2007   | $\varphi$ 10                              | Semi-esférica         |
| Allwood et al., 2005  | $\varphi$ 10, $\varphi$ 20 e $\varphi$ 30 | Semi-esférica         |
| Hirt et al., 2003     | $\varphi$ 6, $\varphi$ 10 e $\varphi$ 30  | Semi-esférica         |
| Duflou et al., 2005   | $\emptyset$ 12,7                          | Semi-esférica         |
| Ambrogio et al., 2007 | $\emptyset$ 12, $\emptyset$ 24            | Semi-esférica         |
| Carrino et al., 2004  | $\varnothing$ 5, $\varnothing$ 10         | Semi-esférica         |
| Pohlak et al., 2004   | $\varnothing$ 12, $\varnothing$ 20        | Semi-esférica         |
| Lamminen et al., 2003 | $\varphi$ 10, $\varphi$ 20                | Semi-esférica         |
| Jeswiet et al., 2005  | $\varnothing$ 12,5                        | Semi-esférica         |
| Kim $e$ Park, 2002    | $\varphi$ 5, $\varphi$ 10 e $\varphi$ 15  | Semi-esférica         |

Tabela 2.1 – Diâmetro das ferramentas utilizadas

# 2.5.2 Influência do incremento vertical

O incremento vertical na estampagem incremental afeta principalmente dois fatores do processo: a qualidade superficial e o tempo de conformação.

Pequenos incrementos verticais favorecem o acabamento superficial da peça conformada, porém ocorre um significativo aumento nos tempos de conformação. O aumento do incremento vertical reduz o tempo, porém torna a superfície com qualidade superficial inferior. A pesquisa realizada por Lamminen et al. (2003) observou que a cada incremento no passe vertical a ferramenta deixa uma pequena marca na superfície da peça e esta marca pode ser reduzida com a redução no valor do passe vertical.

Hirt et al. (2005) realizaram uma pesquisa para avaliar a influência do incremento vertical no processo de estampagem incremental. Na pesquisa foram ensaiados passos verticais de 0,1 à 1,0 mm com ferramentas de 5 e 15 mm de diâmetro. Foi verificado que o aumento do passo vertical reduz a qualidade superficial, pois como pode ser visto na Figura 2.26 os valores de rugosidade média  $R<sub>z</sub>$  aumentam.

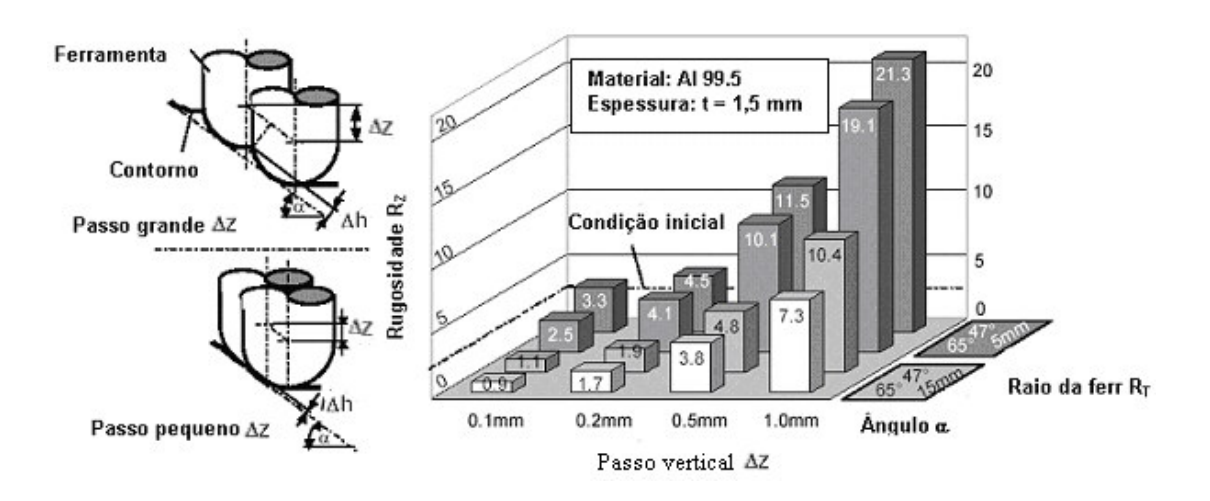

Figura 2.26 - Influência no valor do passo vertical na qualidade superficial da peça. Fonte: Hirt, 2005.

2.6 Previsão da Espessura da Chapa na Estampagem Incremental

Durante o processo de estampagem incremental a chapa é fixada no prensa-chapas.

Neste caso, ocorre um estiramento na medida em que a peça é conformada e, portanto a espessura da parede lateral é reduzida para obedecer a Lei da Constância de Volume. Para prever a redução da espessura da parede, Hirt (2003) mostra que é possível utilizar a lei do seno.

A lei empírica do seno relaciona a espessura inicial da chapa com a espessura final e o ângulo da parede como mostrado na equação 2.2

$$
t_1 = t_0 * \text{sen}\left(90^\circ - \alpha\right) \tag{equação 2.2}
$$

Onde: <sup>1</sup> *t* é a espessura final da peça obtida.  $t_0$  é a espessura inicial da chapa.  $\alpha$  é o ângulo de estampagem.

Como pode ser visto na Figura 2.27, a secção de uma peça produzida com uma espessura inicial  $t_0 = 1.5$  mm apresentou uma parede com espessura final medida de  $t_1 = 1.14$ mm para um ângulo de inclinação de 40° e pelo cálculo da lei dos seno este valor seria de 1,15 mm.

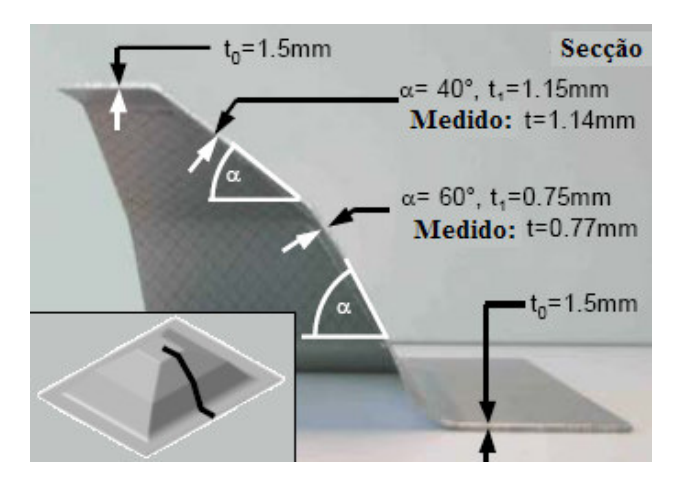

Figura 2.27 - Demonstração da lei do seno. Fonte. Hirt, 2003.

Hirt (2003) também mostra conforme Figura 2.28, que para uma chapa de alumínio Al 99,5 o ângulo vertical máximo possível de ser realizado através da estampagem incremental em um único estágio varia entre 60° e 70° sem a ocorrência de ruptura.

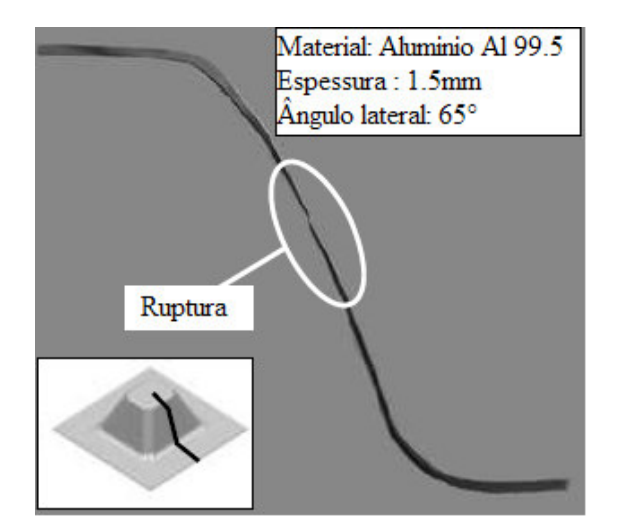

Figura 2.28 - Ocorrência de ruptura em peça com ângulo lateral de 65°. Fonte. Hirt, 2003.

Hussain e Gao (2006) realizaram um conjunto de experimentos com o objetivo de determinar qual é o ângulo máximo da peça conformada por estampagem incremental sem a ocorrência de ruptura.

Os experimentos foram realizados através do processo não assistido por matriz em um centro de usinagem três eixos que conformou uma chapa de alumínio AA1050 com 0,91 mm de espessura formando uma pirâmide de base circular. Como mostrado na Figura 2.29, Hussain e Gao (2006) realizaram os experimentos variando o ângulo o ângulo lateral de 68,4° à 66°, onde foi verificado que as peças a, b e c com ângulos de 68,4º, 67° e 66,5° respectivamente apresentaram ruptura enquanto que a peça d com ângulo lateral de 66° não apresentou ruptura.

Para superar este obstáculo da redução severa da espessura em peças que necessitam de ângulos de paredes superiores ao limite de ocorrência de rupturas é necessária a execução da estampagem incremental em multiestágios.

#### 2.7 Precisão Dimensional da Estampagem Incremental

De acordo com Micari et al. (2007) os principais parâmetros que afetam a precisão dimensional de uma peça fabricada por estampagem incremental são: diâmetro da ferramenta, valor do passo vertical, velocidade de rotação da ferramenta, lubrificante, propriedades do material, geometria da peça, espessura da chapa.

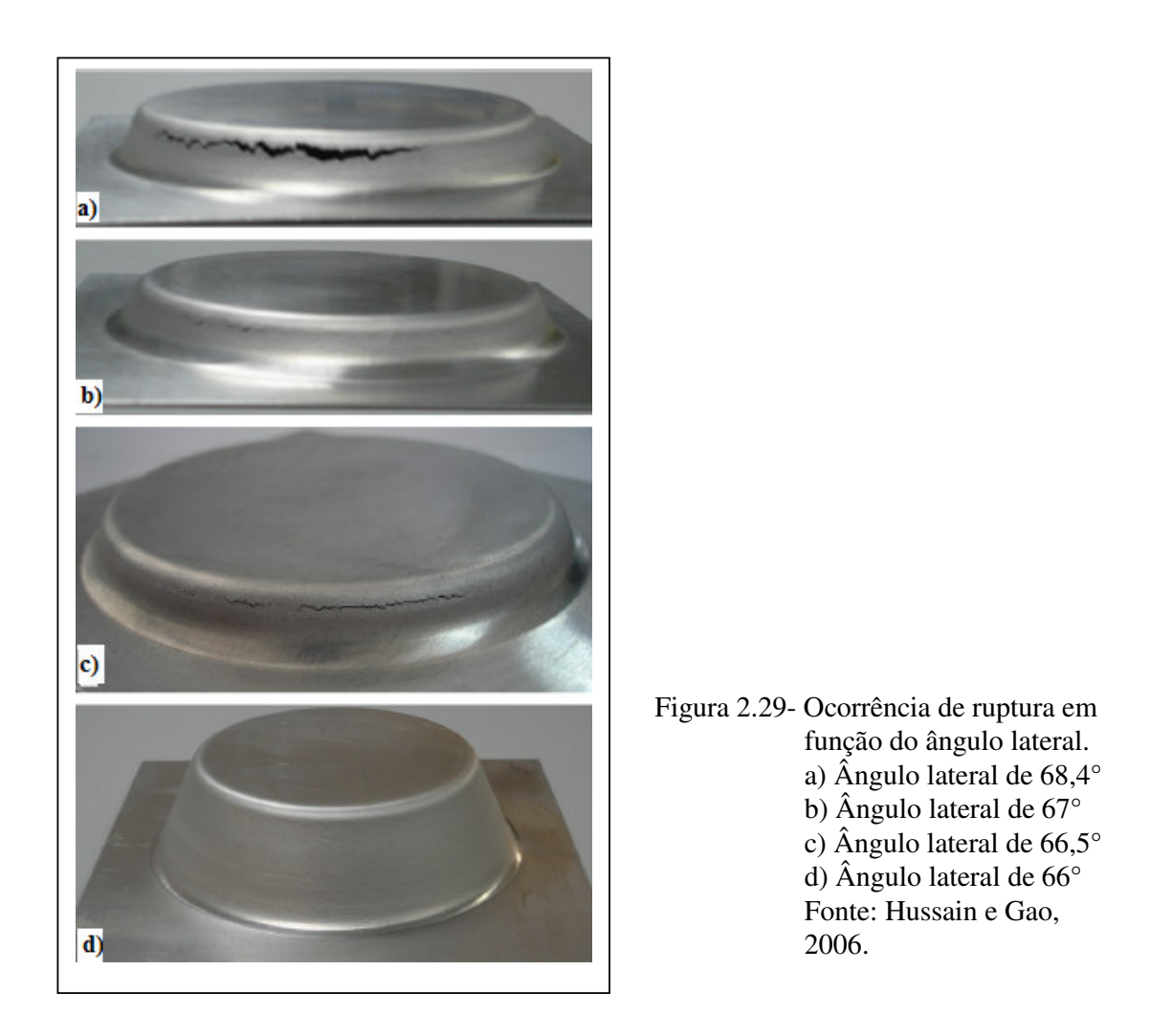

A pesquisa realizada por Ambrogio et al. (2004) aponta a estampagem incremental como um processo de conformação que pode produzir peças com forma complexa sem a necessidade de um ferramental caro e complexo, porém mostraram a necessidade de prever o comportamento do material durante a conformação e, conseqüentemente, prever o retorno elástico que pode modificar o formato desejado da peça estampada incrementalmente.

Para a realização dos ensaios, Ambrogio et al. (2004) utilizaram o processo incremental não assistido por matriz em um centro de usinagem CNC, conforme Figura 2.30. O material utilizado foi uma chapa de alumínio AA1050 com 1 mm de espessura. A peça produzida foi uma pirâmide com base retangular de 160 mm e altura de 50 mm.

Os principais parâmetros que foram testados durante o processo foram o diâmetro da ferramenta e o incremento vertical ∆**z**, conforme Tabela 2.2.

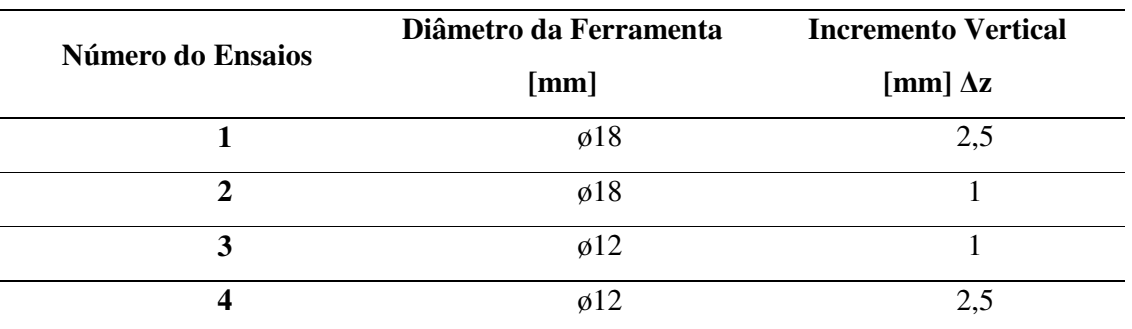

Tabela 2.2 - Parâmetros utilizados nos experimentos. Fonte: Ambrogio, 2004.

Após a conformação, a peça obtida foi digitalizada em um sistema laser e os dados obtidos foram confrontados com o modelo CAD. A Figura 2.31 apresenta os resultados obtidos entre a geometria CAD e a peça obtida no ensaio 1.

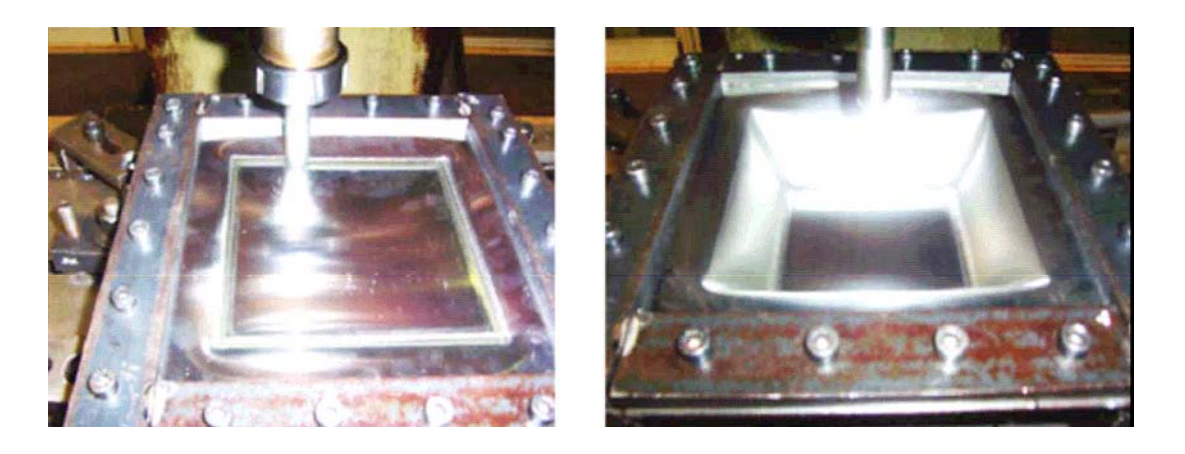

Figura 2.30 - Dois estágios dos ensaios através do método não assistido por matriz. Fonte: Ambrógio, 2004.

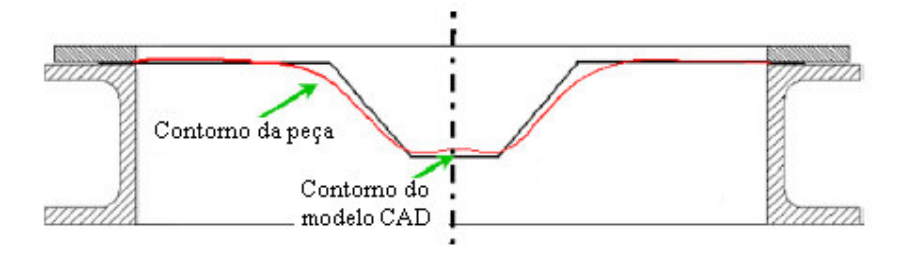

Figura 2.31 - Comparativo entre os contornos do modelo CAD e peça obtida no ensaio 1. Fonte: Ambrogio, 2004.

Após a digitalização de todas as peças obtidas nos experimentos foi possível verificar o erro dimensional entre o modelo CAD e as peças dos ensaios resultando nas seguintes considerações:

- a) as maiores diferenças dimensionais foram verificadas na interseção entre a base da pirâmide e as paredes laterais. Este efeito foi verificado devido à distância entre o prensa-chapas e o início da base da pirâmide conformada;
- b) os modelos apresentaram erros geométricos também nas paredes verticais, pois, estas apresentaram uma curvatura em virtude ao efeito do retorno elástico. Esse efeito é maior na região central das paredes que nas regiões próximas das bordas que possuem maior em rigidez geométrica;
- c) mesmo que os erros geométricos não possam ser eliminados no processo não assistido por matriz a escolha do diâmetro da ferramenta pode minimizá-los. O ensaios 3 mostrou uma melhor precisão dimensional com a ferramenta de menor diâmetro e menor passo vertical;
- d) sem considerar a região próxima da fixação, os erros na geometria foram na ordem de 1 mm nas regiões restantes.

Duflou et al. (2005) investigaram o efeito da precisão dimensional em um processo de estampagem incremental não assistido por matriz para a produção da peça mostrada na Figura 2.32.

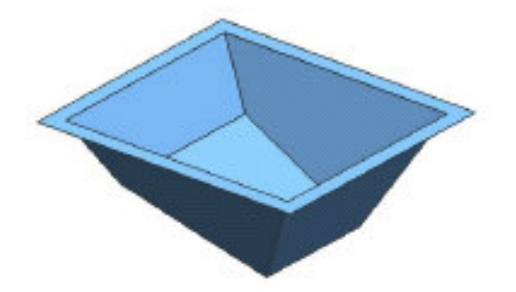

Figura 2.32 - Modelo em CAD da peça utilizadas nos testes. Fonte: Duflou et al., 2005.

Os testes foram realizados em uma chapa de alumínio AA-3003 com 1,2 mm de

espessura que foi conformada através de uma ferramenta de geometria semi-esférica com 12,7 mm de diâmetro. Uma estratégia de conformação em passo vertical constante foi utilizada. Após a conformação, a peça foi digitalizada com um sistema de captura de dados a laser e os valores obtidos foram comparados com o modelo CAD. A Figura 2.33 mostra a comparação obtida entre os dados capturados e o modelo CAD, onde podem ser observadas as regiões escuras que apresentam um desvio na geometria de até 2,8 mm.

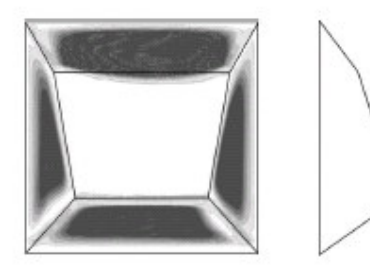

Figura 2.33 - Comparação entre o modelo CAD e a peça real obtida no teste. Fonte: Duflou, 2005.

Ambrógio et al. (2006) também verificaram a precisão dimensional obtida na estampagem incremental não assistida por matriz. Para isso foi utilizada uma chapa de alumínio AA-1050 com 1,5 mm de espessura para conformar uma peça com geometria de tronco pirâmide de base quadrada com uma ferramenta de 12,5 mm de diâmetro. A Figura 2.34 mostra a geometria utilizada no experimento assim como as regiões onde foram executados os cortes para medição da precisão dimensional.

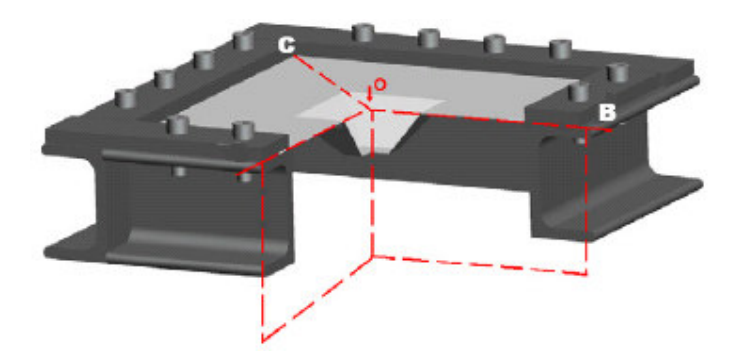

Figura 2.34 - Geometria CAD da peça utilizada nos testes e planos de corte para medição. Fonte: Ambrógio, 2006.

Após medição do perfil da peça os valores obtidos foram comparados com o perfil do modelo CAD da peça utilizada nos experimentos. A Figura 2.35 mostra a diferença encontrada principalmente nas regiões planas.

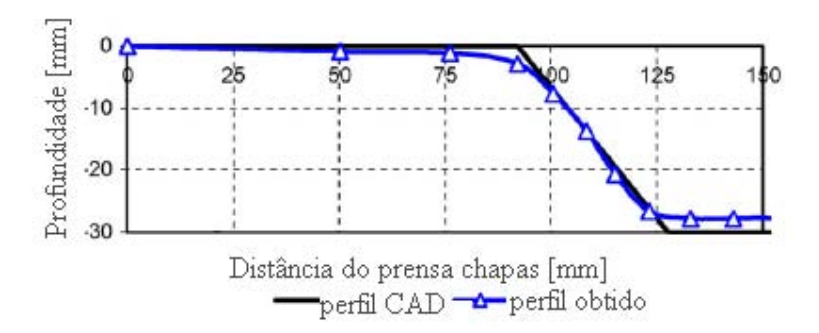

Figura 2.35 - Comparação dos perfis CAD e da peça obtida no experimento. Fonte: Ambrógio, 2006.

2.8 Novas Técnicas aplicadas em Estampagem Incremental

Shima (2002) mostra algumas inovações técnicas que estão sendo aplicadas ao processo de estampagem incremental:

- a) máquina de conformação flexível: equipamento desenvolvido pelo *Institute for Metal Forming* e *Metal Forming Machine Tools* (IFUM) da Universidade de Hannover, utiliza uma ferramenta de formato simples para conformação de chapas fixadas em um grampo móvel. A chapa é conformada pela aplicação de forças pelo punção e pela matriz. Esta máquina permite realizar operações em dois diferentes métodos: estiramento ou embutimento profundo;
- b) conformação não assistida por matriz: desenvolvida pela empresa AMINO Corporation, esta máquina permite a conformação de chapas com alta precisão dimensional, mas opera de maneira muito simples. Os componentes principais desta máquina são: um punção e um sistema de bloqueio. Um computador controla os movimentos da máquina e também a força aplicada durante a deformação;
- c) estampagem com matriz fluida: também desenvolvida pela empresa AMINO Corporation, este processo ultrapassa os limites da estampagem incremental convencional. A matriz é substituída por uma câmera com água pressurizada. O punção movimenta-se verticalmente e conforma a chapa contra a água pressurizada que tem o comportamento similar à de uma matriz.

# **3 MÉTODOS E TÉCNICAS ASSOCIADOS À ESTAMPAGEM INCREMENTAL**

O processo de ISF, na fabricação de pequenos lotes de peças é muito atrativo, pois com a utilização de um centro de usinagem ou uma fresadora CNC com três eixos é possível a conformação de chapas metálicas. Devido ao atual desenvolvimento das máquinasferramentas controladas numericamente e dos softwares CAD e CAM este processo torna-se extremamente flexível e com um custo relativamente baixo devido a não utilização de ferramentas.

Atualmente, pode-se citar três principais variações do processo de estampagem incremental: o método não assistido por matriz, o método semi-assistido por matriz e o método assistido por matriz.

## 3.1 Método não Assistido por Matriz

Neste tipo de processo, a chapa é fixada através de um sistema de prensa-chapas acoplado diretamente na mesa da máquina, conforme apresentado na Figura 3.1.

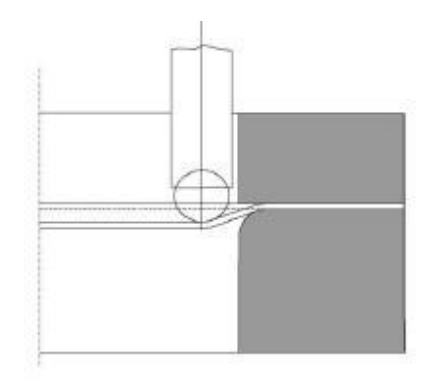

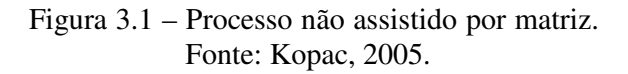

Uma ferramenta com ponta semi-esférica, normalmente é utilizada e a mesma realiza

sucessivas passadas com incrementos verticais na ordem de 0,2 a 2 mm as quais vão gradativamente conformando a peça desejada.

Este método pode ser empregado na fabricação de peças que não necessitem de estampagem em direção reversa, ou seja, toda a conformação é realizada seguindo apenas uma direção.

Tem-se como vantagem para esta variação do ISF o custo reduzido do ferramental utilizado.

Embora este método seja extremamente versátil e flexível, uma das suas limitações é a conformação de peças com regiões planas. Devido à falta de sustentação nestas regiões ao serem conformadas, as mesmas apresentam uma deflexão tanto maior quanto for o valor da distância até a fixação no prensa-chapas.

3.2 Método Semi-Assistido por Matriz

O processo de estampagem incremental semi-assistido por matriz, mostrado pela Figura 3.2, é caracterizado pela utilização de um dispositivo muito similar à do processo não assistido por matriz, no entanto neste caso além do contato exercido pela ferramenta contra a chapa, existe o contato exercido pelo próprio suporte.

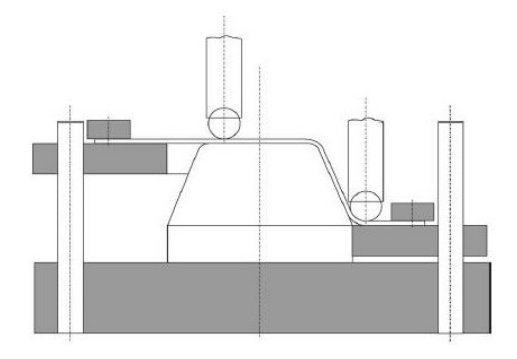

Figura 3.2 – Processo semi-assistido por matriz. Fonte: Kopac, 2005.

Neste caso tem-se o prensa-chapas com um sistema de colunas guias e um suporte que auxilia na conformação, permitindo maior precisão na forma e a execução da conformação de

forma reversa, ou seja, do topo ao fundo.

O suporte utilizado pode ser construído de tal maneira que irá apoiar somente a região de interesse da peça conformada conforme podemos ver na Figura 3.2.

O custo do ferramental é mais elevado que o utilizado no processo não assistido por matriz, pois quando são utilizadas buchas e colunas, é necessária uma maior precisão dimensional na fabricação e conseqüentemente a utilização de equipamentos de custo operacional elevados.

Através da utilização destes suportes o grau de precisão dimensional da peça estampada atingido é superior ao método não assistido por matriz.

### 3.3 Método Assistido por Matriz

O método de conformação incremental assistido por matriz tem como característica principal à utilização de uma matriz suporte. Esta variação do ISF é também conhecida como *Two Points Incremental Sheet Forming*, devido a dois pontos de contato com a chapa, a ferramenta e a matriz. Como mostrado na Figura 3.3, o método assistido por matriz utiliza o mesmo sistema de prensa-chapas do método assistido por matriz e ao invés de um suporte local utiliza-se uma matriz suporte normalmente fabricada com materiais macios e de baixo custo como madeira, plástico ou resinas. Por serem matérias de baixa dureza a fabricação é realizada de forma mais rápida e com baixo custo de ferramentas de corte, além de permitir facilmente o retrabalho manual.

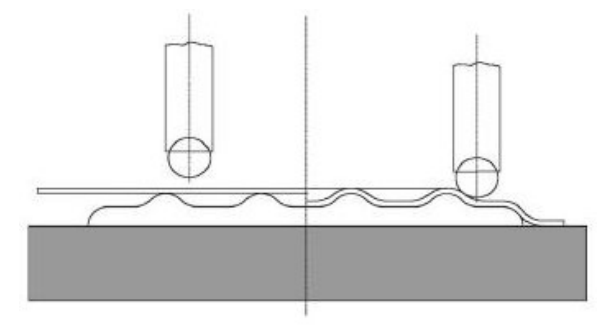

Figura 3.3 – Processo assistido por matriz. Fonte Kopac, 2005.

A principal função da matriz é permitir a execução de peças que exijam maior precisão dimensional e que tenham geometria com regiões reversas.

3.4 Seqüência de Realização do Processo

O desenvolvimento do processo de estampagem incremental é muito parecido com aqueles utilizados na usinagem de moldes e matrizes. Os recursos computacionais utilizados são os mesmos.

3.4.1 Desenho computadorizado do produto

Primeiramente, o produto é desenhado com o auxílio de um sistema de CAD, onde é gerado um modelo tridimensional do produto que será fabricado.

O modelo do produto gerado no CAD pode ser construído através da criação de um modelo sólido, um modelo em superfícies ou um modelo híbrido. Cada uma das técnicas de modelamento apresentam as suas vantagens e as suas desvantagens.

#### 3.4.1.1 Modelamento de sólidos

A técnica de modelamento de sólidos está baseada na criação de operações as quais consistem basicamente em operações de adição ou remoção de material. Esta técnica de modelamento exige que a geometria criada respeite as tolerâncias definidas pelo sistema, as quais normalmente são elevadas, portanto, para geometrias com complexidade geométrica elevada, especialmente peças que contenham uma grande quantidade de raios de arredondamento com valores variados e que se interceptam entre si, muitas vezes não são possíveis de serem criadas por limitação matemática do núcleo matemático no sistema.

A grande vantagem na utilização de um modelo sólido é a simplicidade na construção do mesmo, pois, através de um conjunto de comandos simples é possível rapidamente gerar o modelo desejado.

A possibilidade da alteração simples do modelo através da mudança de parâmetros, agrega ao modelamento de sólidos a característica da parametrização que facilita significativamente na alteração de desenhos de produtos na fase de desenvolvimento.

Outra vantagem nesta técnica de modelamento é a possibilidade de gerar grandes montagens, por exemplo, de ferramentas, sem a necessidade de recursos computacionais de altos custos. (Figura 3.4).

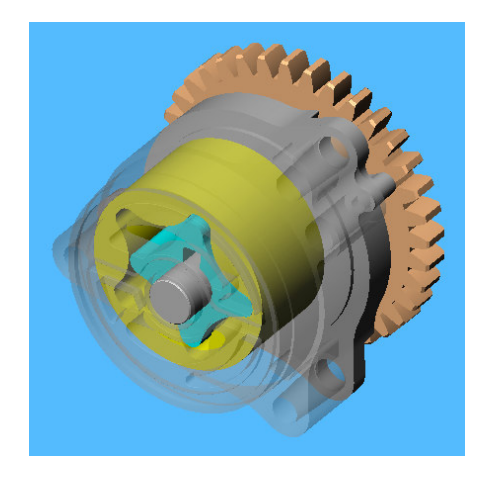

Figura 3.4 – Modelamento de sólidos. Fonte: Solid Works, 2005.

3.4.1.2 Modelamento de superfícies

O modelamento de superfícies foi a primeira técnica de modelamento 3D utilizado na indústria.

O modelamento de superfícies consiste na criação de linhas de base geratrizes a posterior aplicação de comandos que irão uni-las formando entidades independentes chamadas superfícies. Para criar um modelo completo, o mesmo é formando por um conjunto de superfícies posicionadas lado a lado e construídas por operações, como por exemplo, intersecções, trimagens e filetagens. (Figura 3.5).

Esta técnica de modelamento exige de um modo geral, um grau maior de conhecimento técnico do desenhista/projetista, pois o mesmo deve primeiramente construir um conjunto de linhas de base prevendo as necessidades do comando que irá criar a superfície.

Normalmente, o modelamento por superfícies não permite que uma superfície seja paramétrica, o que exige a reconstrução do produto no caso de alterações da geometria.

Todos os inconvenientes anteriormente apontados são compensados pelo poder matemático no modelamento de superfícies, ou seja, formas complexas podem ser criadas sem a ocorrência de erros ou através da redução da precisão do cálculo matemático utilizado pelo sistema.

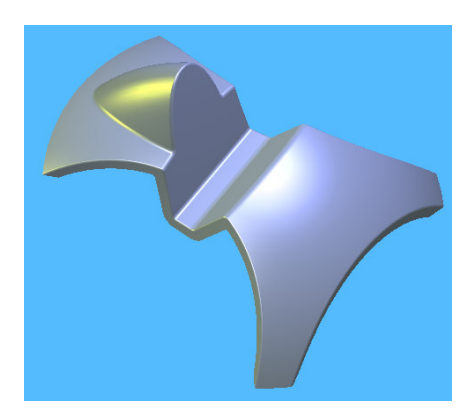

Figura 3.5 – Modelamento de superfícies. Fonte: Solid Works, 2005.

3.4.1.3 Modelamento híbrido

O modelamento híbrido é caracterizado pela união das duas técnicas de modelamento explicadas anteriormente. Neste caso é possível utilizar os benefícios oferecidos pelas duas técnicas de modelamento, a facilidade do modelamento de sólidos e o poder de modelamento oferecido pelo método de superfícies.

O modelo da peça é inicialmente construído parcialmente com a técnica de modelagem por sólidos. No momento em que a complexidade geométrica máxima permitida para o modelamento de sólidos é atingida, transforma-se o modelo em superfícies e continua-se o modelamento com os comandos oferecidos por esta técnica. É válido salientar que é possível reconvertê-lo novamente para sólido, porém alguns softwares não recuperam as funções de parametrização e associatividade da geometria.

Nesta primeira etapa é possível verificar quais serão os ângulos máximos de

estampagem, assim como o valor do menor raio de curvatura. Estas informações são extremamente úteis para a etapa posterior.

#### 3.4.2 Geração de estratégia de conformação

Depois de gerada a geometria, a mesma é transferida para um sistema de CAM, o qual tem a função de gerar um programa em código da máquina CNC. No CAM é possível definir qual vai ser a trajetória da ferramenta para a execução da estampagem incremental, como mostrado na Figura 3.6.

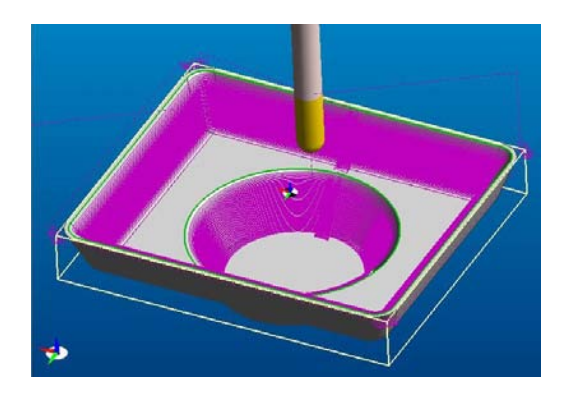

Figura 3.6 - Estratégia de usinagem utilizada na estampagem incremental. Fonte: Solid Works, 2005.

Normalmente, os sistemas CAM são utilizados para a programação de máquinasferramentas aplicadas em processos de usinagem e ou corte, embora existam algumas aplicações em operações de rebitagem, principalmente na indústria aeroespacial.

Para o processo de estampagem incremental não existe um software de CAM especialmente desenvolvido para este fim, no entanto as estratégias exigidas por este processo são normalmente aquelas utilizadas para operações de acabamento de superfícies tridimensionais.

A programação via CAM permite que o usuário consiga obter informações muito importantes para o processo de estampagem incremental, como por exemplo, o raio de curvatura o ângulo de inclinação da parede. O raio de curvatura mínimo permite que seja definida qual a ferramenta ideal para que o formato completo da peça seja atingido, garantindo maior precisão geométrica do processo. O raio de curvatura mínimo também permite avaliar e identificar possíveis regiões de ocorrência de fissuras durante a estampagem (Figura 3.7).

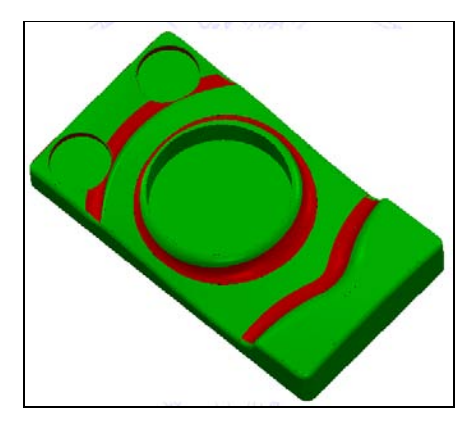

Figura 3.7 – Verificação de raio mínimo da peça. Fonte: Delcam, 2005.

O ângulo de inclinação das paredes (Figura 3.8), permite que seja feita uma análise de limite angular de ocorrência de fissuras, baseada na lei do seno, cuja análise será abordada no item Cálculo da Espessura Final Obtida.

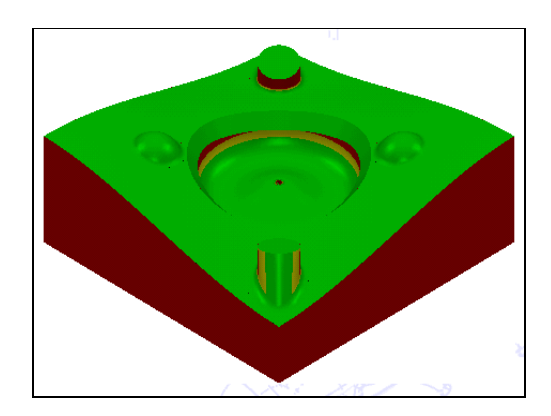

Figura 3.8 – Verificação de ângulo de inclinação das paredes da peça. Fonte: Delcam, 2005.

Outros recursos como controle de colisão, tempo de execução e previsão de acabamento são possíveis de ser realizadas através do CAM.

3.4.3 Envio do programa para máquina-ferramenta

O programa em forma de código de máquina gerado pelo CAM e utilizado em

estampagem incremental normalmente apresenta um grande número de sentenças de programação da máquina CNC, portanto é praticamente inviável a sua introdução no comando numérico da máquina via digitação manual. Desta maneira, o mesmo é transmitido com auxílio de um sistema chamado DNC (*Distribuided Numerical Control*), que consiste na utilização da porta de comunicação serial RS232, para envio dos dados. Em comandos numéricos mais modernos é possível realizar o envio do programa através da utilização da placa de comunicação *ethernet*, cartão de memória ou *flash memory*.

Esta máquina pode ser uma fresadora ou um centro de usinagem CNC. A máquina CNC vai executar o programa e realizar a conformação incremental.

#### 3.4.4 Execução da conformação

Estando o programa no comando numérico é possível neste momento executar a conformação da peça. No entanto, como em qualquer outro processo de fabricação, é necessário que se realize o *set-up* da máquina. Este consiste em toda a preparação da máquina para a execução da estampagem, ou seja, a fixação do dispositivo, a fixação da chapa, a determinação do ponto de referência da chapa, os dados das ferramentas utilizadas e suas fixação no magazine porta-ferramentas.

Após o envio do programa e a realização do *set-up*, é realizada a estampagem que inicialmente exige a aplicação de lubrificante sobre a chapa antes do processo ou durante o processo.

3.5 Etapas de realização para os diferentes Métodos de Estampagem

Para a execução da ISF alguns passos devem ser seguidos os quais foram anteriormente descritos detalhadamente.

Para os três principais métodos de estampagem utilizados: não assistido por matriz, semi-assistido e assistido, é necessário à realização de uma seqüência de procedimentos e, em alguns casos, esta seqüência envolve inclusive a fabricação dos dispositivos. É válido lembrar que, os passos a seguir contemplam a realização a partir da execução da primeira peça e que para as demais peças fabricadas do mesmo modelo as etapas referentes à fabricação de dispositivos de fixação não são inclusas.

Abaixo são listadas as etapas para a realização de um processo de ISF não assistido:

- a) desenho da peça em CAD;
- b) programação da peça em CAM;
- c) transmissão do programa via DNC;
- d) *set-up* da máquina CNC;
- e) fabricação da peça.

Quando o processo de ISF é executado pelo método de semi-assistido os principais passos a serem seguidos são:

- a) desenho da peça em CAD;
- b) desenho do suporte em CAD;
- c) fabricação do suporte;
- d) programação da peça em CAM;
- e) transmissão do programa via DNC;
- f) *set-up* da máquina CNC;
- g) fabricação da peça.

Quando o processo de ISF é executado pelo método de assistido os principais passos a serem seguidos são:

- a) desenho da peça em CAD;
- b) desenho da matriz suporte em CAD;
- c) fabricação da matriz suporte;
- d) programação da peça em CAM;
- e) transmissão do programa via DNC;
- f) *set-up* da máquina CNC;
- g) fabricação da peça.

### 3.6 Ferramentas Utilizadas

Para a execução do processo de estampagem incremental um dos principais elementos para o sucesso deste processo é a ferramenta utilizada.

Diversos tipos e formatos de ferramentas estão sendo utilizados em centros de pesquisas e em algumas indústrias que já utilizam a estampagem incremental em alguma etapa do processo produtivo.

Alguns estudos e ensaios conduzidos por Hirt (2001), foram realizados com ferramentas com ponta esférica com diâmetros que variaram entre 6 à 30 mm. Estas ferramentas foram fabricadas em metal duro.

Outro modelo de ferramenta apresentado nos estudos de Junk, Hirt e Chouvalova (2001), é um modelo de ferramenta composta por uma esfera com diâmetro de 13 mm fabricada em CBN (*Cubic Borun Nitridi*), fabricada pela empresa Ecoroll®. Esta esfera é fixada em um alojamento com a extremidade conformada em forma de anel. Dentro do alojamento óleo a alta pressão, aproximadamente 320 bar, comprime a esfera contra a extremidade conformada e também fornece lubrificação durante o processo de estampagem. Pode-se fazer uma analogia de uma caneta esferográfica onde a tinta seria comparada com o óleo de lubrificação durante a estampagem.

Existem outros modelos de ferramentas aplicadas no processo como, por exemplo, ferramentas compostas por pontas de rotação livre, o que permite a rolagem da mesma sobre a superfície que esta sendo conformada sem que se crie atrito significativo durante o processo. Os estudos realizados por Murata (1999) mostram que a utilização de uma ferramenta multicabeça permite a conformação de uma peça com significativa redução na ocorrência de trincas e com precisão dimensional mais elevada.

O atrito da ponta da ferramenta com a superfície deve ser o menor possível, portanto, além da utilização de lubrificantes, é essencial que a ponta da ferramenta tenha uma rugosidade superficial o menor possível.

A ferramenta utilizada para o processo de estampagem tem influência direta em diversos parâmetros do processo, como, a rugosidade superficial e a distribuição de tensões na região que esta sendo conformada, por exemplo.

O formato da ferramenta normalmente utilizada é do tipo cilíndrica com a ponta de forma semi-esférica, aqui apresentado na Figura 3.9, com diâmetros que podem variar conforma a necessidade imposta pela geometria da peça. Ou seja, as regiões com raios pequenos exigem o uso de ferramentas com raios pequenos. Ao passo que peças com superfícies livres de detalhes pequenos pode-se utilizar ferramentas com diâmetro maior.

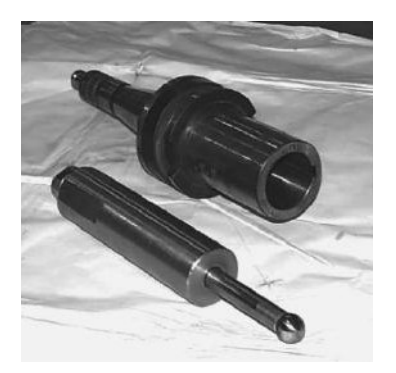

Figura 3.9 – Exemplo de ferramenta utilizada. Fonte: Ceretti, 2004.

Quanto maior for o diâmetro da ferramenta maior pode ser o incremento durante a conformação, mantendo-se uma qualidade superficial aceitável e uma significativa redução no tempo de conformação.

O acabamento superficial da ferramenta deve ser o mais polido possível, permitindo assim, uma significativa redução do atrito entre esta e a peça.

Como o contato ferramenta/peça é muito intenso provocando um alto índice de desgaste por atrito, o material utilizado para a fabricação da ferramenta deve ter propriedades especificas para este fim. Os aços ferramentas comumente utilizados para a fabricação de estampos e matrizes atendem perfeitamente as exigências impostas pelo processo ISF.

### 3.7 Dispositivos Utilizados

Para a fixação lateral da chapa durante o processo de estampagem incremental o

sistema de fixação, ou prensa-chapas, desempenha um papel fundamental para o sucesso do processo.

Segundo Ames (2006), o sistema de fixação desempenha diversos papéis durante o processo de conformação. Ele é responsável pela fixação, posicionamento e em alguns casos é responsável pela aplicação de forças de tração na chapa.

Para a fixação da chapa durante o processo de estampagem incremental o sistema de fixação desempenha um papel fundamental para que se obtenha uma peça perfeita e livre de imperfeições.

Como mostrado na Figura 3.10, o dispositivo utilizado em um processo de estampagem incremental não assistido por matriz, consiste basicamente em um prensa-chapas assistido por quatro colunas fixas sobre uma base.

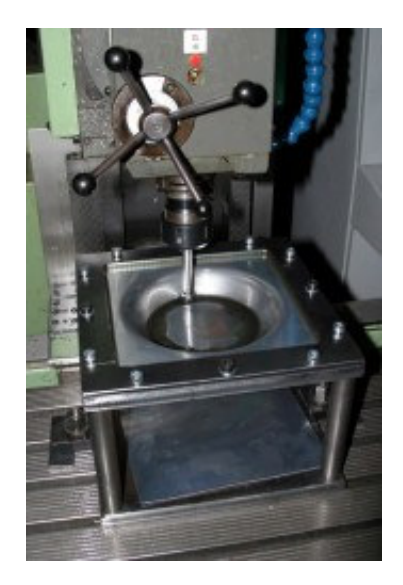

Figura 3.10 – Dispositivo utilizado em um processo de estampagem incremental não assistido por matriz. Fonte: Leuven, 2006.

As Figuras 3.11 e 3.12 apresentam os dispositivos utilizados para a realização a ISF o qual consiste em uma base com um conjunto de colunas e buchas as quais dão suporte para o prensa-chapas. No centro da base de fixação existe o chamado suporte, que como apresentado na Figura 3.11 é um cone o qual fornece um suporte em um determinado local da geometria da chapa permitindo a realização da estampagem incremental reversa como mostrado na

Figura 3.12. A estampagem reversa permite a realização de uma peça com maior precisão dimensional que o método não assistido por matriz.

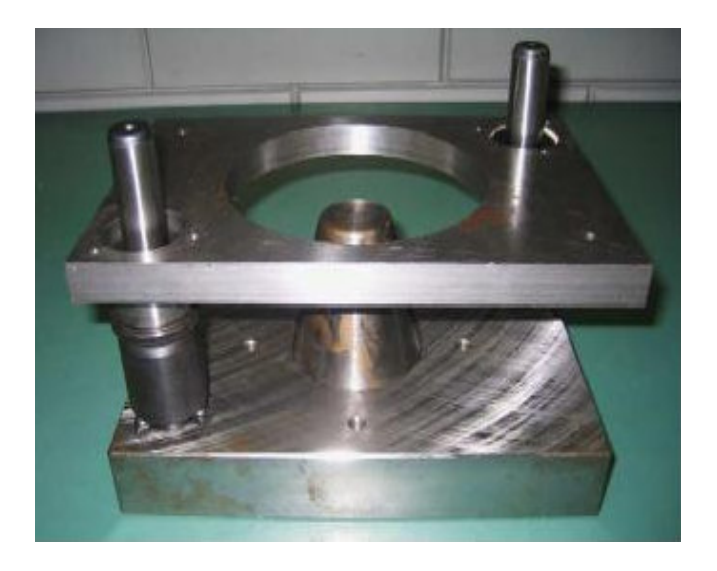

Figura 3.11 - Dispositivo de fixação para processo semi-assistido. Fonte: Leuven, 2006.

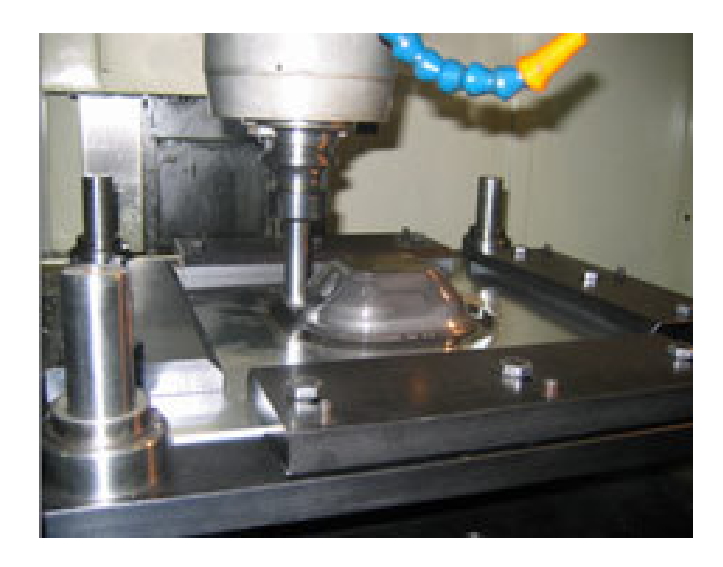

Figura 3.12 – Estampagem reversa. Fonte: Fatronik, 2006.

Para a ISF realizada pelo método assistido por matriz é necessária a utilização de um dispositivo que além de ser composto por um prensa-chapas, deve fixar a matriz suporte. A qual pode ser fabricada com material polimérico, madeira ou resinas.

A principal função do prensa-chapas é a fixação da chapa de forma rígida e segura.

Através da regulagem da pressão do prensa-chapas é possível determinar se a chapa irá deslizar ou não durante o processo, ou seja, a mesma será embutida, estirada ou a composição mista entre embutimento e estiramento. Este comportamento da chapa permite que se controle o enrugamento ou a fissuração da mesma.

3.8 Máquinas Utilizadas no Processo de Estampagem Incremental

O principal requisito para a execução da estampagem incremental é que a mesma deve ser controlada numericamente e ter no mínimo três eixos comandados. Embora existam fabricantes de equipamentos específicos para este processo, como apresentado na Figura 3.13, a utilização de centro de usinagem ou fresadoras CNC's possibilita o emprego desta técnica na maioria das indústrias atualizadas tecnologicamente.

Os estudos realizados por Cerros (2006) mostraram que as forças atingidas no ISF são significativamente inferiores àquelas realizadas em um processo de usinagem. Desta forma as máquinas utilizadas para operações de fresamento estão suficientemente dimensionadas para a execução da ISF.

A grande vantagem na utilização de um centro de usinagem para aplicações de estampagem incremental é que a mesma máquina é utilizada para a fabricação do ferramental utilizado no ISF e quando a peça conformada possui furações ou regiões cortadas estas operações podem ser realizadas diretamente na máquina em um único *set*-*up*.

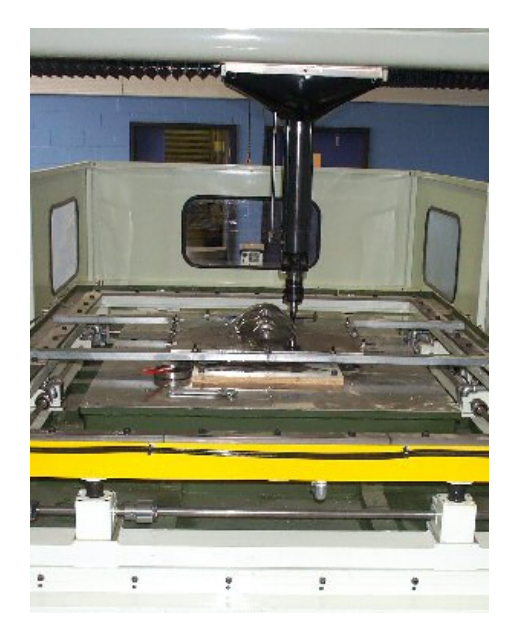

Figura 3.13 – Máquina especialmente construída para ISF. Fonte: Amino, 2004.

## **4 ENSAIOS PRELIMINARES DE ESTAMPAGEM INCREMENTAL**

# 4.1 Primeiro Ensaio

Um ensaio preliminar do processo de estampagem incremental através do método não assistido por matriz foi realizado em parceria entre o Centro Tecnológico de Mecatrônica SENAI e o Laboratório de Transformação Mecânica da UFRGS. Este ensaio foi utilizado como base para a definição de alguns parâmetros do processo e determinação dos principais pontos críticos. Conseqüentemente, uma série de questionamentos surgiram com relação a diversos aspectos do ensaio em si, como:

- a) Qual é a influência do diâmetro da ferramenta no processo?
- b) Qual é a influência do formato da ponta da ferramenta no processo?
- c) Qual é a influência da rugosidade superficial da ponta da ferramenta no processo?
- d) Caso um pequeno incremento vertical seja aplicado à chapa, a mesma entrará no regime elástico de deformação dificultando a conformação?
- e) Qual a melhor estratégia a ser adotada com relação ao caminho da ferramenta? Somente com contornos em Z ou como se estivesse realizando um desbaste com sucessivas passadas na direção em Z?
- f) O fluido de corte utilizado em usinagem terá função de lubrificante?
- g) A chapa deve ser fixada com parafusos no prensa-chapas ou apenas prensada com um valor de força previamente definida?
- h) Quais devem ser os valores de avanço e de rotação utilizados para o processo?

Para o ensaio inicial foi utilizada uma chapa de alumínio com espessura de 3 mm. A ferramenta utilizada foi uma barra de aço SAE 1045 não temperado, com ponta esférica e diâmetro de 30 mm. O lubrificante utilizado foi o próprio fluido de corte do centro de usinagem utilizado no ensaio. A velocidade de avanço utilizada foi de 1000 mm/min com uma rotação de 1500 rpm. Uma estratégia de usinagem em passes com profundidade constante foi utilizada, tendo incremento de 1 mm.

Neste primeiro ensaio com os parâmetros citados acima o resultado foi insatisfatório, pois devido à elevada geração de calor ocasionada pela alta rotação da ferramenta e a baixa capacidade de lubrificação do fluido de corte ocasionaram um desgaste parcial da chapa com baixas taxas de conformação e um péssimo acabamento superficial.

4.2 Segundo Ensaio

Com o objetivo de avaliar alguns parâmetros como a geometria de ferramenta, lubrificante, estratégias de conformação, velocidade de avanço, rotação da ferramenta e incremento vertical foi realizado um ensaio utilizando uma chapa de alumínio AA 1100 com 1mm x 250mm x 360mm.

Através da utilização de um software de CAD, foi modelada uma peça conforme a Figura 4.1. Pode-se observar que a peça é composta por uma cavidade angular com profundidade de 35 mm, por largura de 212 mm e comprimento de 250 mm. Na região central, uma cavidade circular com diâmetro de 150 mm e com profundidade de 35 mm foi adicionada. Todas as laterais da peça possuem uma inclinação de 20°.

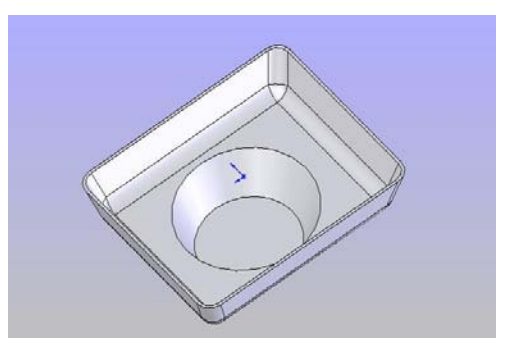

Figura 4.1 – Geometria do projeto da peça

# 4.2.1 Equipamentos utilizados

Um centro de usinagem vertical com três eixos e cursos de 700 mm em X, 400 mm em Y e 500 mm em Z (Figura 4.2). A rotação máxima é de 7000 rpm e a potência máxima é de 17 KW.

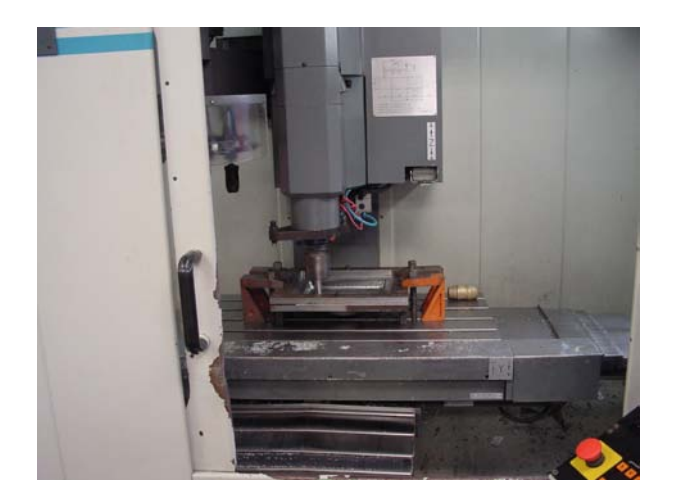

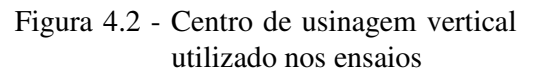

# 4.2.2 Lubrificante

Para redução do aquecimento e principalmente redução do atrito, o lubrificante utilizado foi uma graxa para rolamentos à base de lítio.

4.2.3 Sistema de fixação da peça

A fixação da peça foi realizada com um sistema de prensa-chapas simples, composto

por duas chapas com uma abertura central passante, (prensa-chapas superior e inferior) e unidas através de parafusos. A Figura 4.3 apresenta o sistema de fixação.

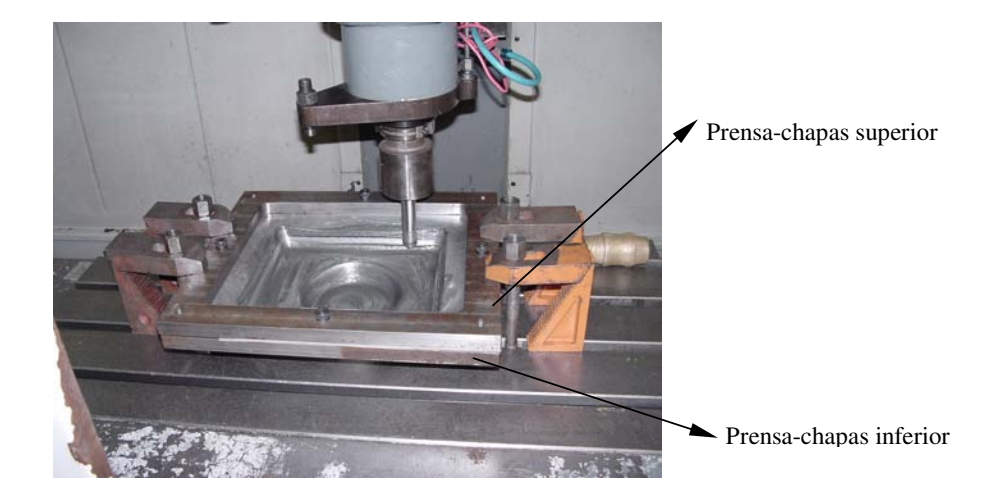

Figura 4.3 - Sistema de fixação com prensa-chapas

# 4.2.4 Ferramenta

O ensaio foi realizado com uma ferramenta de ponta esférica com diâmetro de 20 mm, fabricada com aço ferramenta e com sua ponta polida. A Figura 4.4 apresenta o desenho em CAD da ferramenta utilizada. A Figura 4.5 mostra a ferramenta em pleno funcionamento.

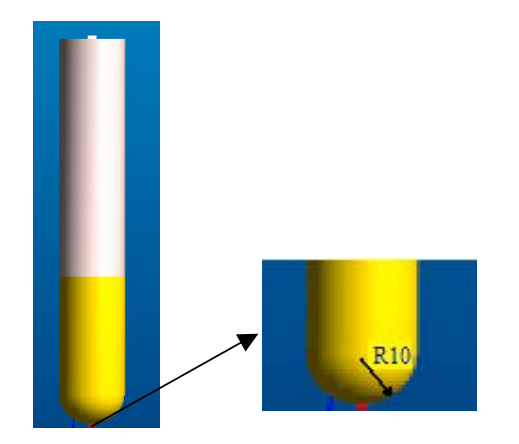

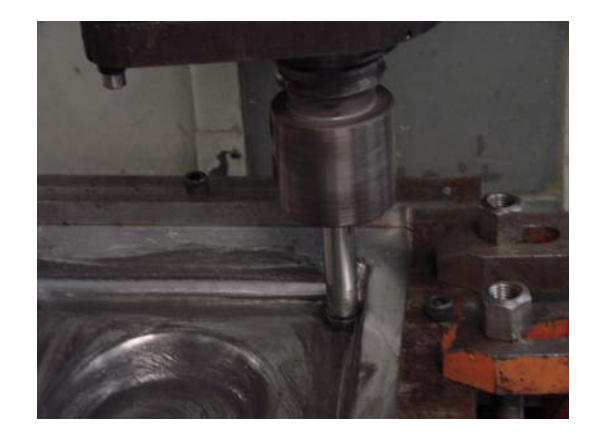

Figura 4.4 - Formato da ferramenta utilizada Figura 4.5 - Ferramenta em funcionamento

4.2.5 Estratégia de conformação

A estratégia de conformação utilizada foi definida através de um software de CAM

genérico para operações de fresamento. A Figura 4.6 mostra a imagem da estratégia utilizada nos ensaios. Como pode ser observado na Figura 4.7, a ferramenta executou um caminho composto por curvas de nível paralelas ao plano XY, as quais contornaram o modelo com um incremento vertical de 0,5 mm por passada. A rotação da ferramenta foi de 100 rpm e a velocidade de avanço foi de 1500 mm/min.

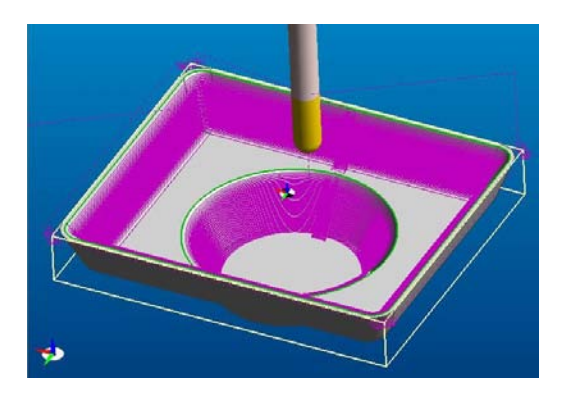

Figura 4.6 - Estratégia de conformação utilizada

4.2.6 Peça obtida no ensaio

As Figuras 4.8 e 4.9 apresentam imagens da peça obtida.

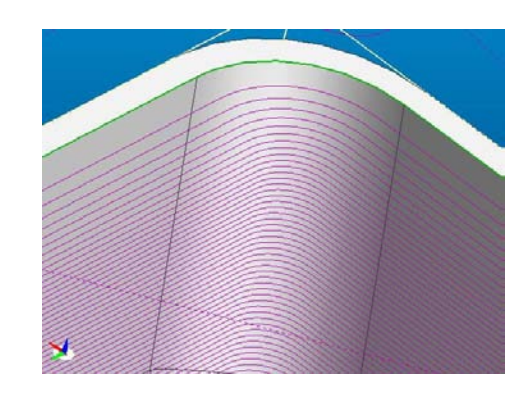

Figura 4.7 - Detalhe da estratégia de conformação

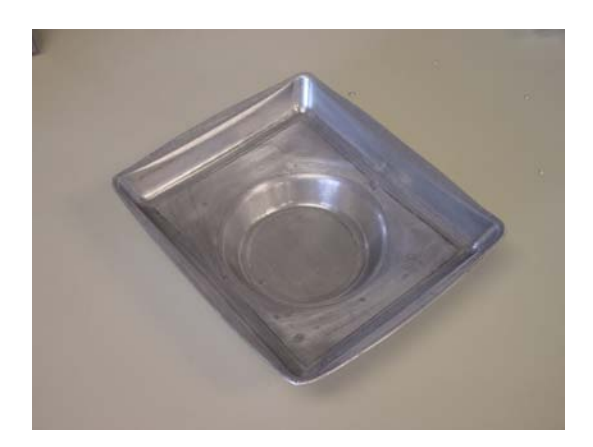

Figura 4.8 -Vista superior da peça obtida Figura 4.9-Vista inferior da peça obtida

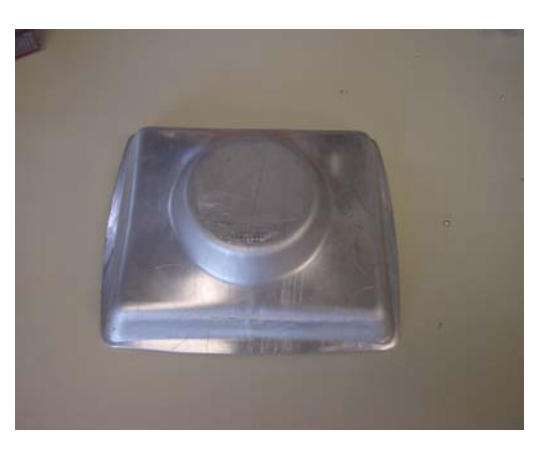

# 4.2.7 Resultados obtidos

Neste segundo ensaio preliminar, o resultado obtido foi melhorado se comparado com o ensaio anterior, pois foi possível realizar a conformação obedecendo parcialmente o modelo

proposto, com isto, extrair os seguintes resultados:

- a) as regiões planas do modelo proposto foram deformadas e ficaram com inclinações, devido à não utilização de um suporte ou matriz inferior;
- b) a distância do prensa-chapas e do início da conformação foi aproximadamente de 20 mm e por este motivo ocorreu uma flexão nesta região causando um erro dimensional na profundidade estampada;
- c) o acabamento da peça apresentou um acabamento superficial visualmente inferior ao acabamento original apresentado pela chapa devido ao atrito que ocorreu entre a peça e a ferramenta.

Com os resultados obtidos no segundo ensaio foi possível avaliar quantitativamente as variáveis principais que influenciam na execução do ISF. Também, confirmou os parâmetros utilizados pelas pesquisas realizadas por outros centros de estudos em estampagem incremental, como por exemplo, Hirt (2001), Ames (2006), Ceretti (2004) e Ambrógio (2006).

# **5 ENSAIOS EXPERIMENTAIS DE ESTAMPAGEM INCREMENTAL**

Para a realização dos ensaios experimentais em estampagem incremental inicialmente foi realizada a caracterização do material e posterior realização dos ensaios para verificação da influência do passo vertical na qualidade superficial da chapa, comparação da precisão dimensional dos métodos assistido por matriz e não assistido por matriz e a influência do passo vertical no tempo de conformação.

#### 5.1 Caracterização da Chapa

O material utilizado nos experimentos foi uma chapa de alumínio do tipo AA1100 com espessura de 1 mm. Para a caracterização do material descrito acima foram realizados dois ensaios de tração e dois ensaios de embutimento Erichsen.

### 5.1.1 Ensaio de tração

Inicialmente foram retirados dois corpos de prova para a execução do ensaio de tração. O dimensionamento dos corpos de prova seguiram o padrão da norma DIN 10002, como mostrado na Figura 5.1.

O equipamento utilizado para a execução do ensaio de tração foi uma máquina de ensaio universal marca Kratos, modelo P10000, com capacidade de carga máxima de 100KN, velocidade de deslocamento variável, com quatro escalas de medição de força, retentor de pico e saídas analógicas (Figura 5.2). Instrumentada com um sistema de aquisição de dados marca Spider 8, foi utilizado para captar os valores de força através da célula de carga da própria máquina assim como o valor de deslocamento também fornecido pela mesma.

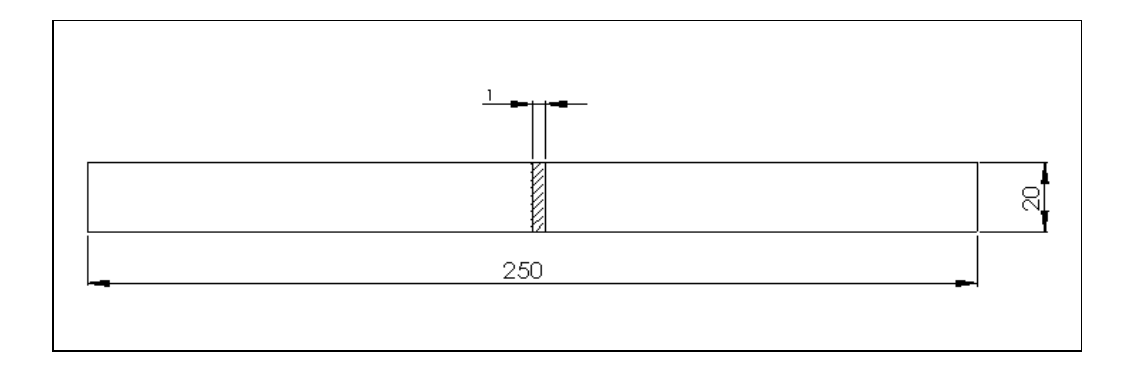

Figura 5.1 - Corpo de prova utilizado para ensaio de tração. Fonte: Norma DIN 10002.

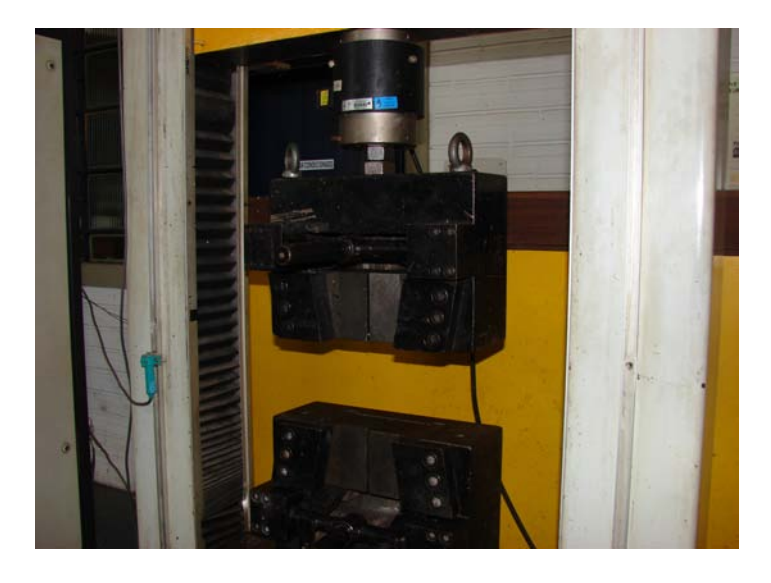

Figura 5.2- Máquina de ensaio utilizada no teste de tração. Fonte: LDTM UFRGS 2006.

A partir dos ensaios, foi possível determinar o valor do limite de resistência  $R_{m=183}$ MPa, módulo de elasticidade E=69 GPa.

### 5.1.2 Ensaio Erichsen

Para a execução do ensaio Erichsen foram retirados dois corpos de prova onde a norma DIN 1623 serviu de base para o dimensionamento dos mesmos. A matriz utilizada tinha uma abertura circular de 27 mm de diâmetro e um punção em forma semi-esférica com 20 mm de diâmetro. A Figura 5.3 mostra as dimensões dos corpos de prova utilizados no ensaio.

O equipamento utilizado para a execução do ensaio Erichsen foi uma prensa hidráulica
com capacidade de 200 kN, velocidade de prensagem de 5,0 mm/s, curso de 300 mm e dimensões úteis da mesa de 300 x 300 mm, (Figura 5.4).

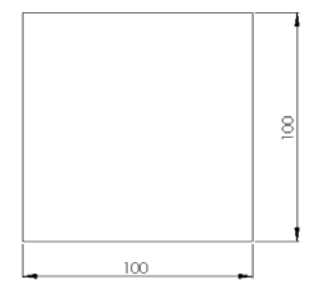

Figura 5.3 - Corpo de prova utilizado no ensaio Erichsen. Fonte: Norma DIN 10002.

A prensa possui duas células de cargas marca HBM utilizadas para monitorar a força do prensa-chapas e a força de penetração do punção. Um sistema de medição de deslocamento do tipo LVDT foi utilizado para a medição do deslocamento do punção.

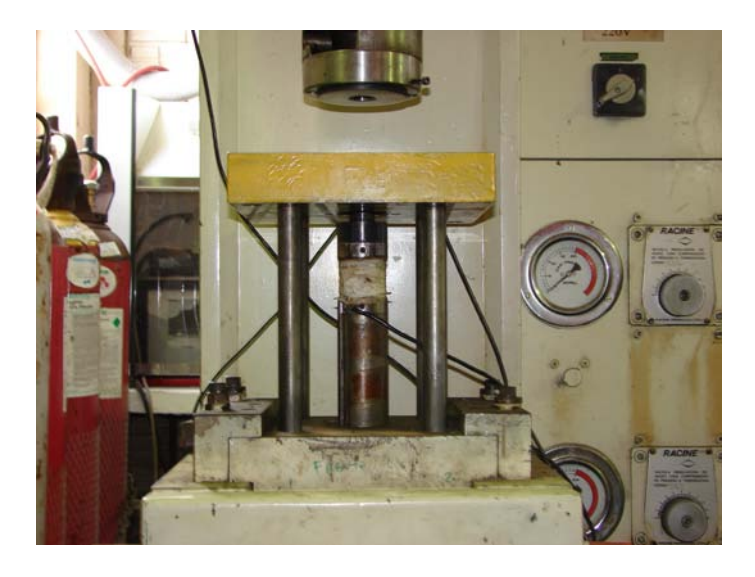

Figura 5.4 - Equipamento utilizado para ensaio Erichsen. Fonte: LDTM UFRGS 2006.

Com o uso do sistema de aquisição de dados Spider 8, foi possível realizar a aquisição instantânea da força e do deslocamento do punção durante a realização do ensaio.

O material ensaiado foi previamente lubrificado com graxa a base de lítio com o objetivo de minimizar a interferência do atrito nos resultado.

Os corpos de prova utilizados no ensaio Erichsen foram marcados como C.P.E.1 e

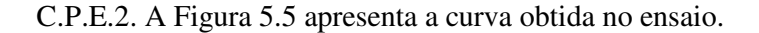

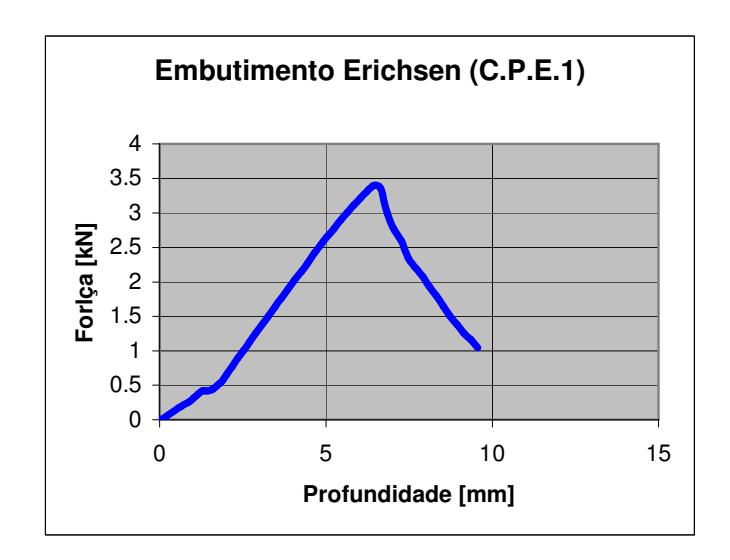

Figura 5.5 - Gráfico obtido para o ensaio Erichsen do corpo de prova 1

O ponto de maior força indica o valor da máxima profundidade obtida. Este valor é chamado de índice de Erichsen e neste primeiro ensaio foi de 6,4 mm com uma força máxima de 3,4 kN. A Figura 5.6 apresenta a curva obtida no ensaio.

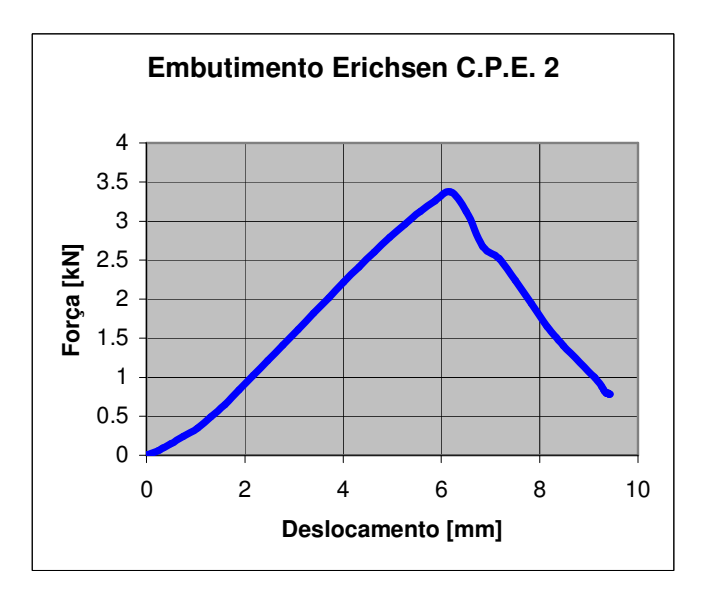

Figura 5.6 - Gráfico obtido para o ensaio Erichsen do corpo de prova 2

Neste segundo ensaio o índice Erichsen foi de 6,18 mm com uma força máxima de 3,4 kN.

## 5.2 Modelo da Peça utilizada no Ensaio

Novamente, com o uso de um software de CAD, foi modelada uma peça com geometria de complexidade média, como pode ser visto na Figura 5.7

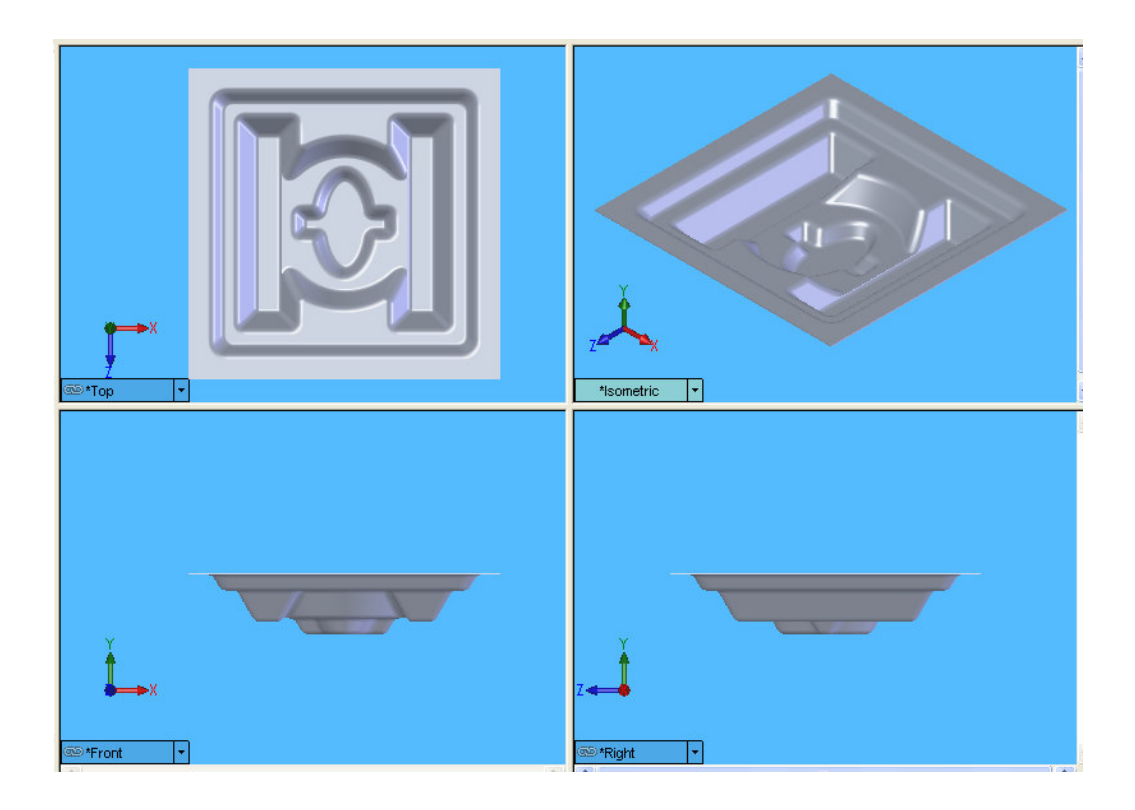

Figura 5.7 – Geometria da peça teste

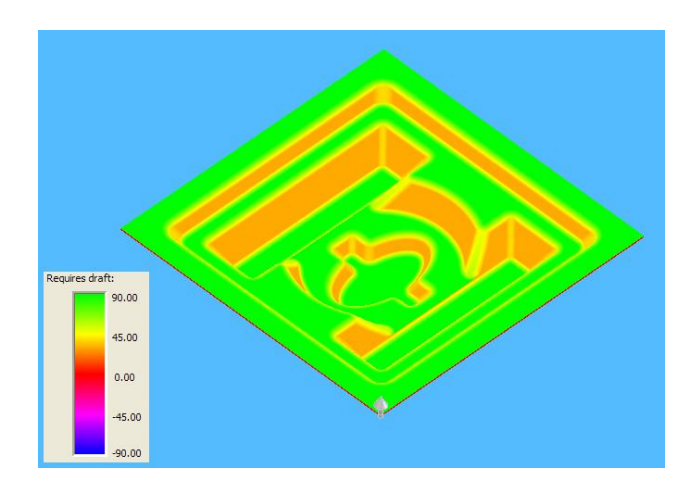

Figura 5.8 - Valores de ângulos das paredes da geometria de teste (modelo CAD)

Pode-se observar que a peça é composta por uma cavidade com múltiplas reentrâncias e raios de arredondamento. A profundidade máxima da região central é de 39 mm e como pode ser visto na Figura 5.8, a peça possui as paredes laterais com inclinações que variam de 0 à 90°.

#### 5.3 Sistema de Fixação

Com o objetivo de reduzir o tempo de realização de ensaios um novo dispositivo de fixação foi projetado e fabricado. Este novo dispositivo é composto basicamente por duas peças fixadas por parafusos. Além do sistema de fixação, foi modelada uma matriz para que pudesse ser realizado o processo de estampagem incremental com suporte. As Figuras 5.9 e 5.10 mostram o modelo do dispositivo e da matriz, respectivamente.

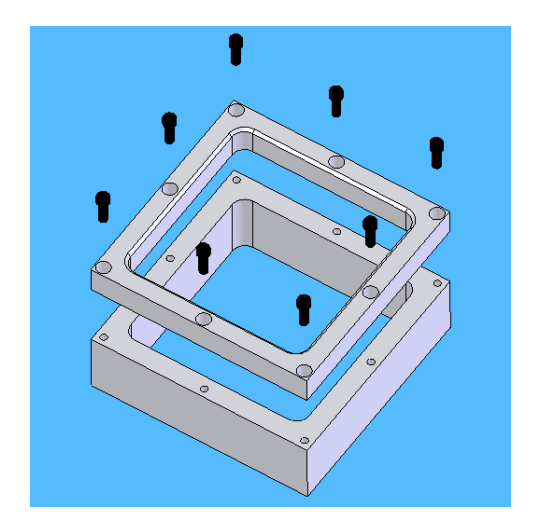

Figura 5.9 - Desenho do dispositivo de fixação utilizado no ensaio

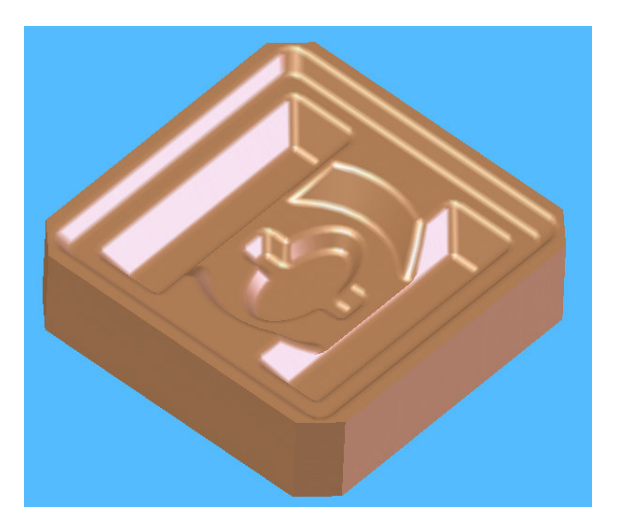

Figura 5.10 - Desenho da matriz utilizada no ensaio (modelo CAD)

A fixação realizada foi um sistema de prensa-chapas simples, composto por duas chapas com uma abertura central passante e unidas através de parafusos. A matriz foi fabricada em Cibatool®, que é a marca comercial de um material polimérico destinado a testes de usinagem e de fácil usinagem. A Figura 5.11 (a) e (b) apresentam o sistema de fixação pronto.

#### 5.4 Ferramenta

Para este ensaio foram fabricadas duas ferramentas com formato de cone e de ponta

esférica. Uma com diâmetro da ponta de 8 mm e a outra de diâmetro de 10 mm. O material utilizado para a fabricação das ferramentas foi um aço SAE 4340. Após o torneamento, as ferramentas receberam um tratamento térmico e posterior polimento com objetivo de melhoria da rugosidade superficial. A Figura 5.12 mostra as ferramentas após a sua fabricação.

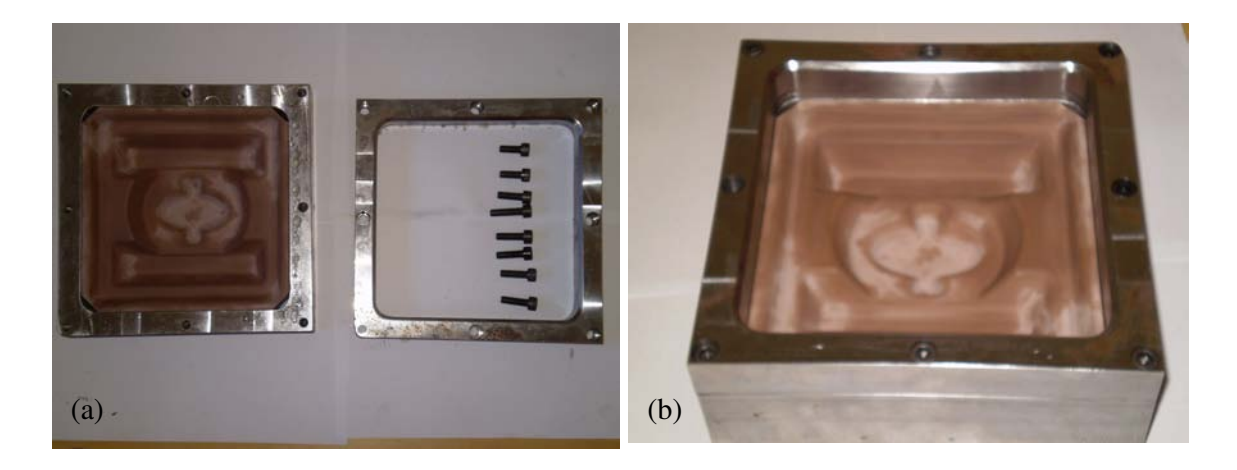

Figura 5.11 – (a) Dispositivo desmontado (b) dispositivo montado utilizado no ensaio

Devido à geometria da peça o ensaio foi realizado com uma ferramenta de ponta esférica com diâmetro de 8 mm, pois desta maneira foi possível conformar todos os raios de arredondamento da peça.

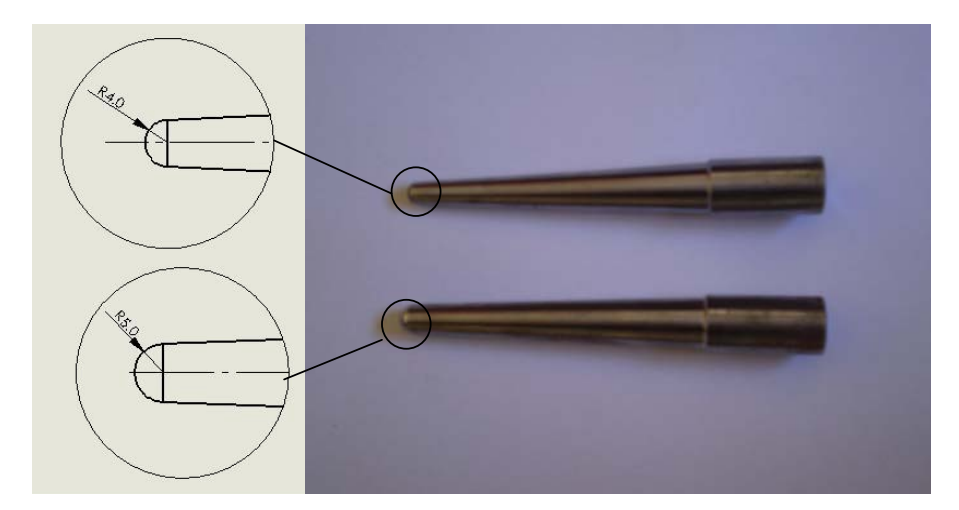

Figura 5.12 - Ferramentas utilizadas no teste

#### 5.5 Estratégia de Conformação

A estratégia de conformação utilizada foi gerada através de um software de CAM

genérico para operações de fresamento e neste caso a estratégia de altura de crista constante foi utilizada com incremento vertical de 1 mm por passe. A rotação da ferramenta foi de 50 rpm e a velocidade de avanço foi de 2500 mm/min.

5.6 Equipamento Utilizado

O mesmo centro de usinagem vertical com três eixos mostrado no item 4.2.1.

#### 5.7 Lubrificante

Neste ensaio ao invés da utilização de graxa como lubrificante foi utilizado óleo para barramento de máquinas. A vantagem da utilização deste tipo de lubrificante é a facilidade da sua remoção visto que isto não é possível quando é utilizada graxa como lubrificante.

#### 5.8 Peças obtidas no Ensaio

Basicamente, dois conjuntos de peças foram fabricadas neste ensaio. Um conjunto composto por três peças sem a utilização de matriz suporte, e um conjunto composto por mais três peças com a utilização de suporte. A quantidade de peças permitiu a obtenção da média aritmética de diversos parâmetros medidos neste conjunto de testes, neste caso, o tempo de fabricação, a rugosidade superficial e a precisão geométrica. A Figura 5.13 apresenta a peça obtida pelo processo não assistido por matriz e a Figura 5.14 apresenta a peça obtida pelo processo assistido por matriz.

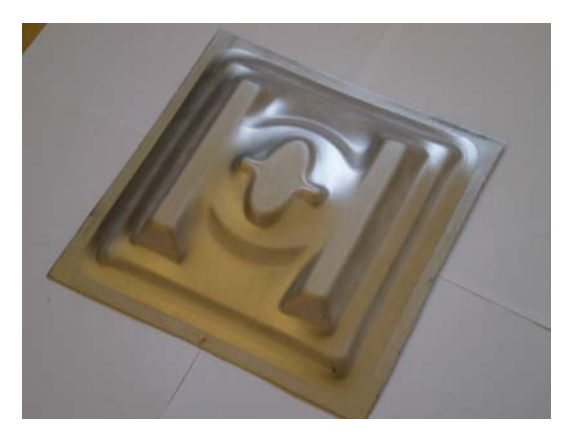

Figura 5.13 - Peça obtida através do método não assistido por matriz

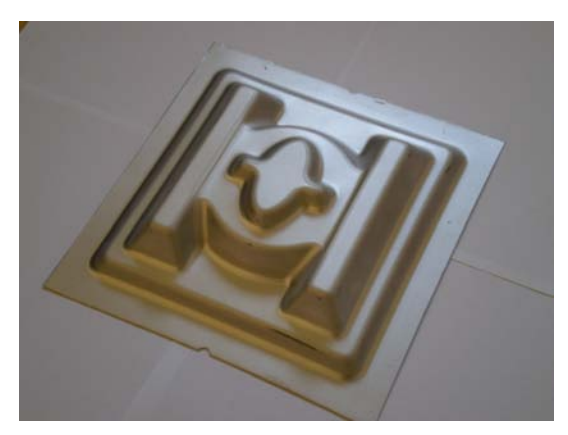

Figura 5.14 - Peça obtida através do método assistido por matriz

#### 5.9 Comparativo entre o Processo não Assistido por Matriz e o Processo Assistido por Matriz

Depois de realizada a conformação dos dois conjuntos de peças foi observado que as peças que foram estampadas sem a matriz suporte apresentaram, como era esperado, erros de forma nas regiões planas e a falta de fidelidade geométrica de algumas regiões compostas por raios de concordância. Os círculos vermelhos indicam duas regiões geometricamente localizadas na mesma posição da peça onde é possível verificar a diferença dos dois métodos conforme mostrado na Figura 5.15.

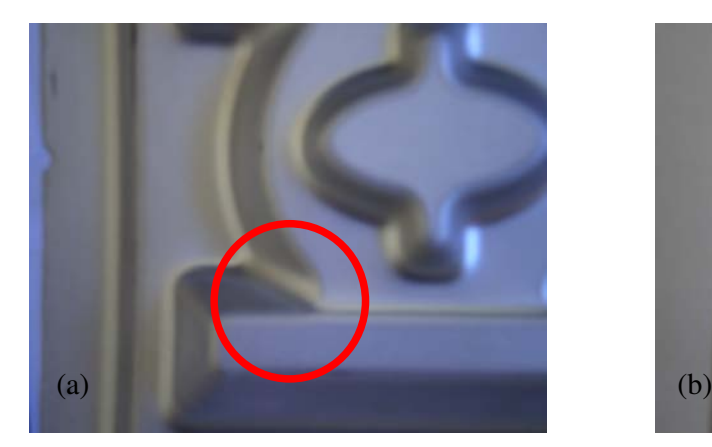

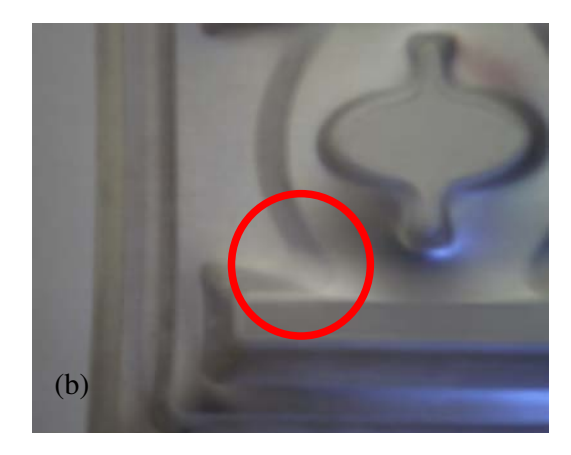

Figura 5.15 – Diferença de forma obtida pelos dois métodos (a) assistido por matriz (b) não assistido por matriz

Com objetivo de obter dados como maior precisão foi realizada a digitalização através do método de contato utilizando um sistema de engenharia reversa composto por um cabeçote apalpador analógico modelo TNC 46H da marca Diadour, acoplado diretamente ao centro de usinagem utilizado nos ensaios. Conectado ao cabeçote apalpador uma probe de diâmetro de 4mm foi utilizada para realizar a captura dos pontos. A distância entre linhas foi de 5 mm e entre pontos de 0,5 mm.

Como apresentado na Figuras 5.16 e 5.17, foram capturadas secções na peça fabricada não assistida por matriz na direção x e na direção y, respectivamente. As Figuras 5.18 e 5.19 foram capturadas secções na peça fabricada com matriz na direção x e na direção y, respectivamente e as Figuras 5.20 e 5.21 foram capturadas secções do modelo CAD da peça na direção x e na direção y, respectivamente. Com estas curvas capturadas é possível realizar a comparação de precisão dimensional oferecida pelos dois métodos estudados.

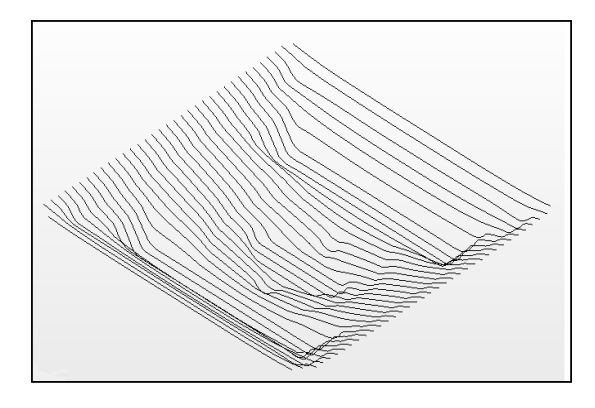

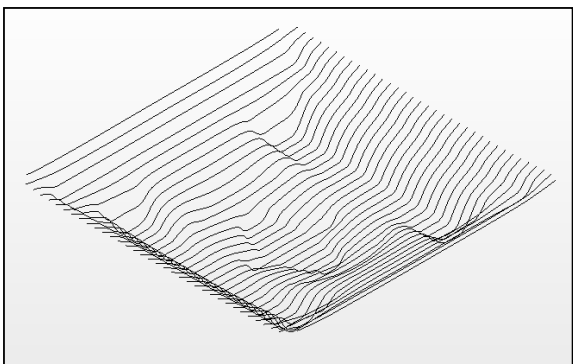

- Figura 5.16 Curvas capturadas da peça fabricada pelo método não assistido por matriz na direção X
- Figura 5.17 Curvas capturadas da peça fabricada pelo método não assistido por matriz na direção Y

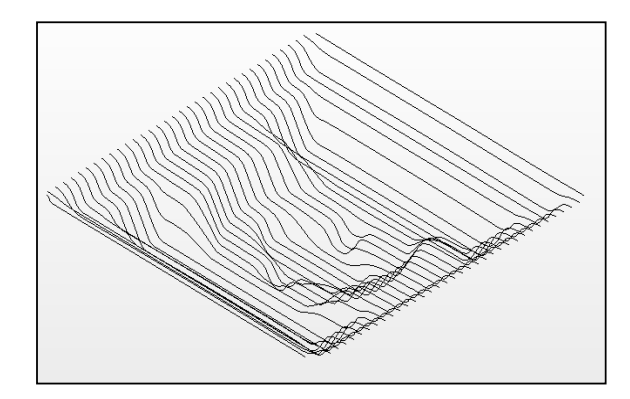

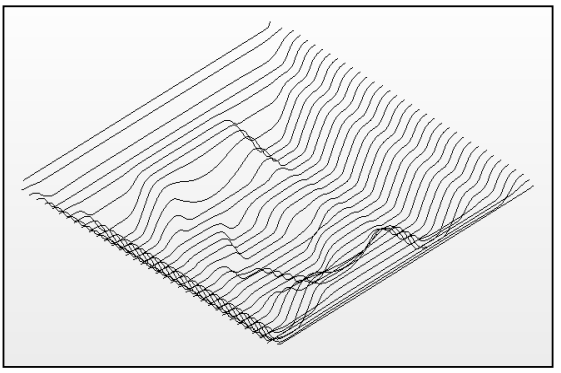

- Figura 5.18 Curvas capturadas da peça fabricada pelo método assistido por matriz na direção X
- Figura 5.19 Curvas capturadas da peça fabricada pelo método assistido por matriz na direção Y

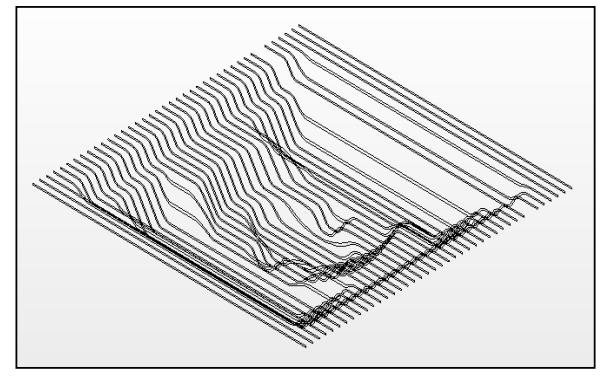

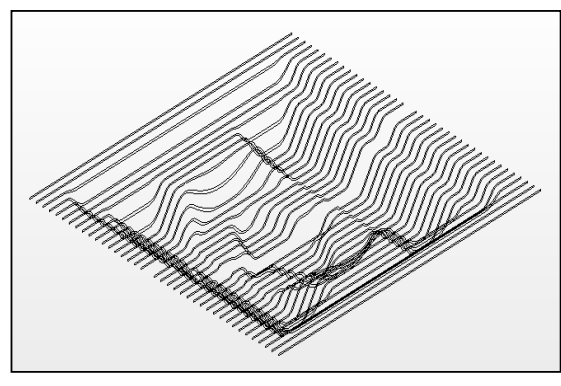

Figura 5.20 - Curvas capturadas do modelo eletrônico da peça na direção X

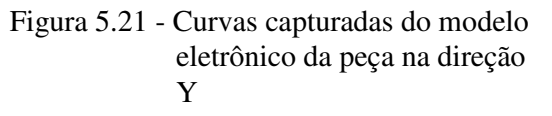

Após a captura e tratamento dos dados digitalizados, as curvas capturadas foram sobrepostas de modo a separar as curvas em dois grupos um na direção X e outro na direção Y, das peças produzidas pelo método assistido e não assistido por matriz e do modelo eletrônico.

De cada grupo separado foram selecionadas curvas que estavam localizadas aproximadamente a 25, 50, 75, 100, 125, 150 e 175 mm com relação ao início da peça na direção X e 25, 50, 75, 100, 125 e 150 mm na direção Y, como mostrado nas Figuras 5.22 e 5.23 respectivamente.

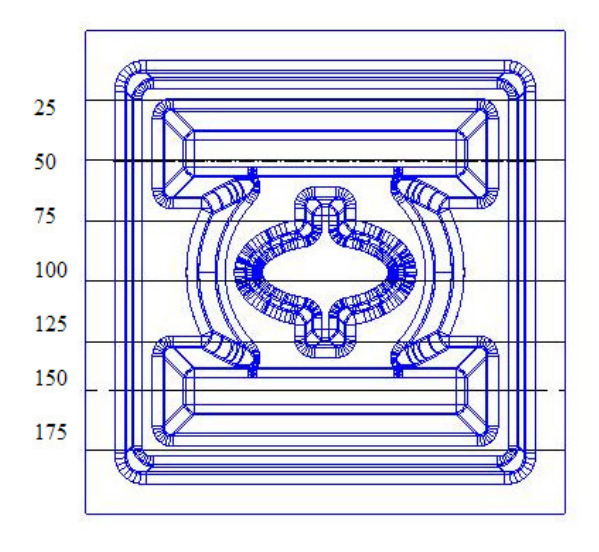

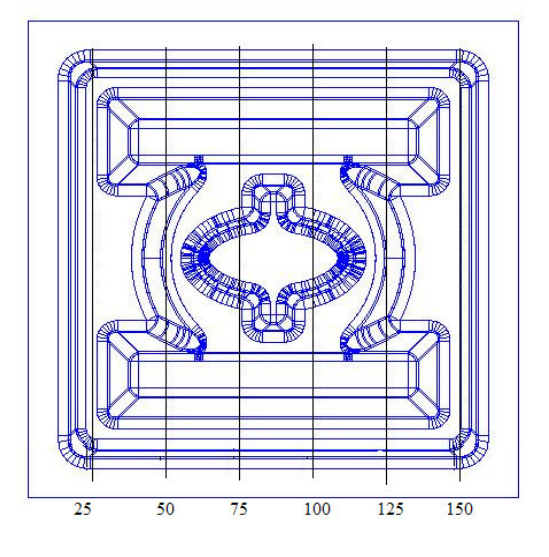

Figura 5.22 - Curvas selecionadas para análise na direção X

Figura 5.23 - Curvas selecionadas para análise na direção Y

Para cada seção representada foi possível verificar a diferença dimensional entre o modelo eletrônico e os dois métodos de estampagem incremental utilizados, neste caso assistido e não assistido por matriz.

As Figuras 5.24 e 5.25 apresentam as curvas em cada secção onde é possível verificar que o método de estampagem incremental apresenta a geometria mais próxima à do modelo eletrônico de CAD.

As medições realizadas apresentaram uma diferença máxima de 1 mm entre o modelo eletrônico e a peça fabricada pelo processo com matriz. Essa diferença dimensional está diretamente associada ao retorno elástico da chapa.

Uma diferença de até 17 mm entre o modelo eletrônico e a peça fabricada pelo processo não assistido por matriz, principalmente nas regiões planas. Essa significativa diferença aparece principalmente nas regiões planas do modelo onde não existe suporte para restrição da curvatura da chapa durante a conformação.

a) Secção em 25mm na direção X b) Secção em 50mm na direção X c) Secção em 75mm na direção X s for d) Secção em 100mm na direção X s f. سيس<br>سيسم مريد  $\sqrt{2}$ 

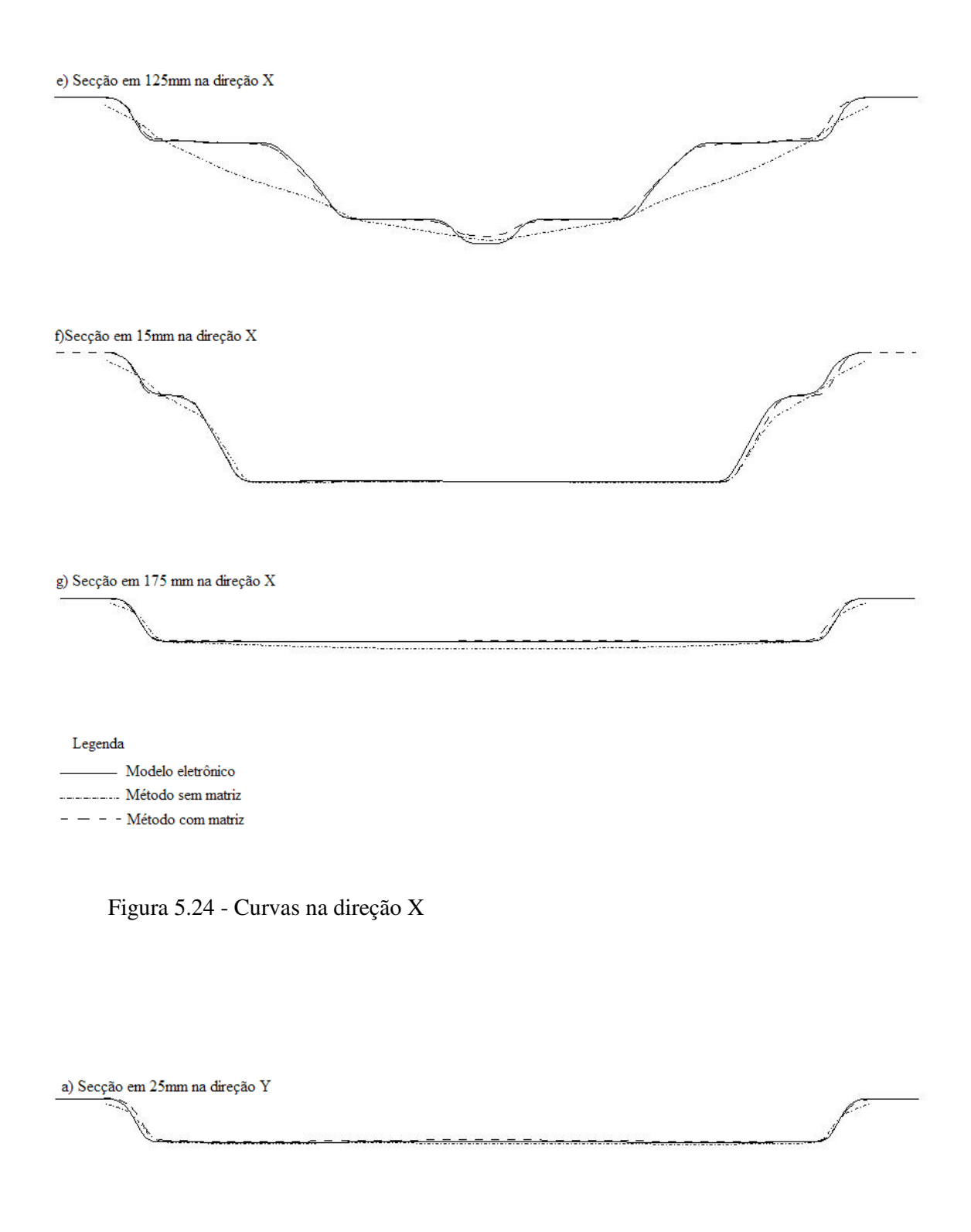

b) Secção em 50 mm na direção  $\mathbf Y$ 

en de la compara de la compara de la compara de la compara de la compara de la compara de la compara de la com<br>La compara de la compara de la compara de la compara de la compara de la compara de la compara de la compara d Ň

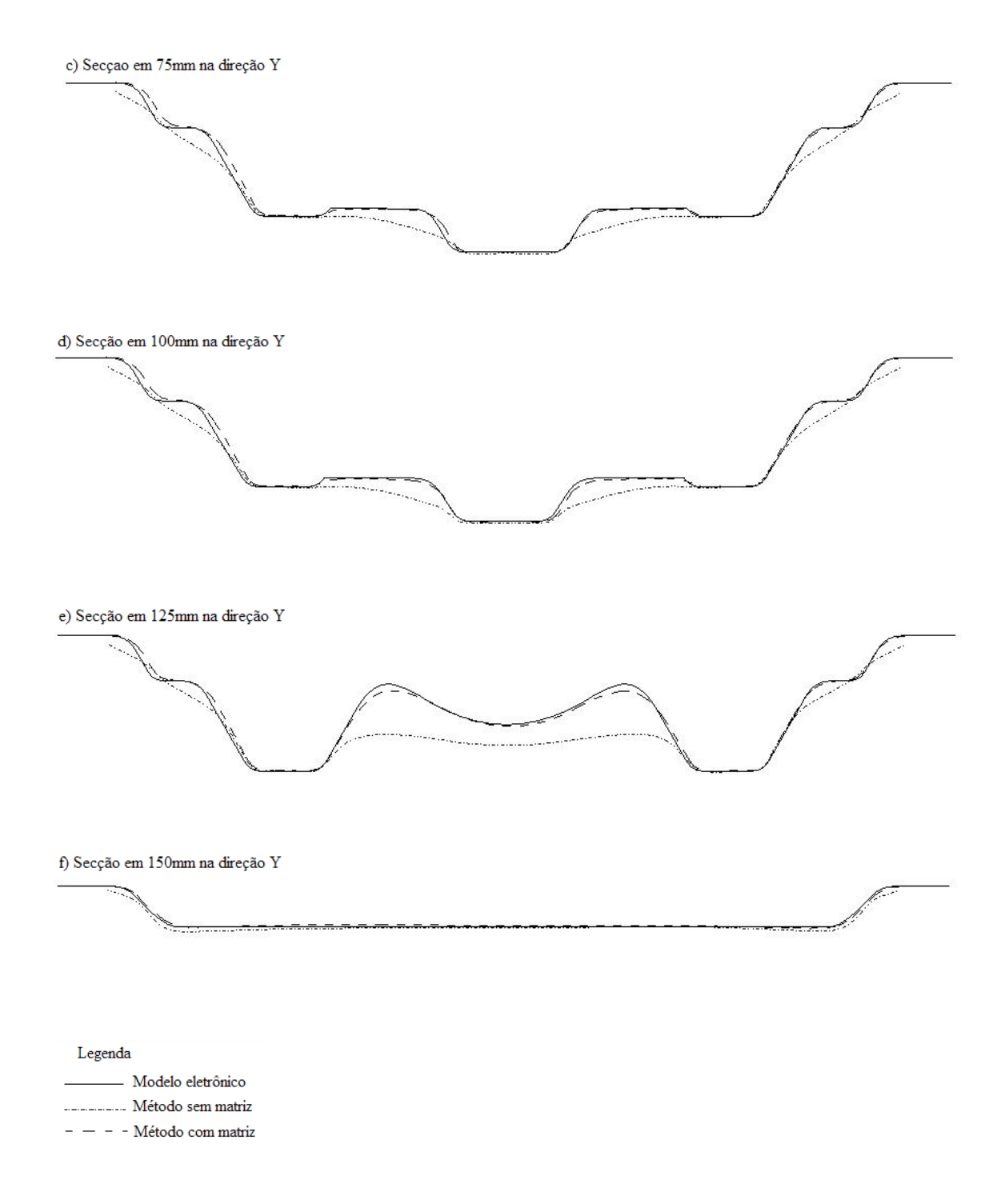

Figura 5.25 - Curvas na direção Y

5.10 Influência do Passo Vertical na Rugosidade Superficial

Para a verificação da influência do passo vertical na rugosidade da peça estampada pelo processo assistido por matriz foram realizados três ensaios com valores diferentes de incrementos verticais.

A geometria da peça objetivo, o material utilizado, assim como máquina, o sistema de fixação e a estratégia de conformação foram as mesmas descritas anteriormente neste capítulo. A ferramenta utilizada está representada na Figura 5.12 tendo 8 mm de diâmetro.

A primeira peça foi produzida com incremento vertical de 0,5 mm, a segunda peça foi fabricada com um incremento vertical de 0,75 mm e a terceira peça com um incremento de 1mm.

Após a fabricação das peças foram realizadas três medições de rugosidade Rz [µm], no sentido transversal do plano Z para cada peça e calculada a média aritmética como mostrado na Tabela 5.1. Para a medição da rugosidade foi utilizado um rugosímetro de marca Mitutoyo modelo SJ 100.

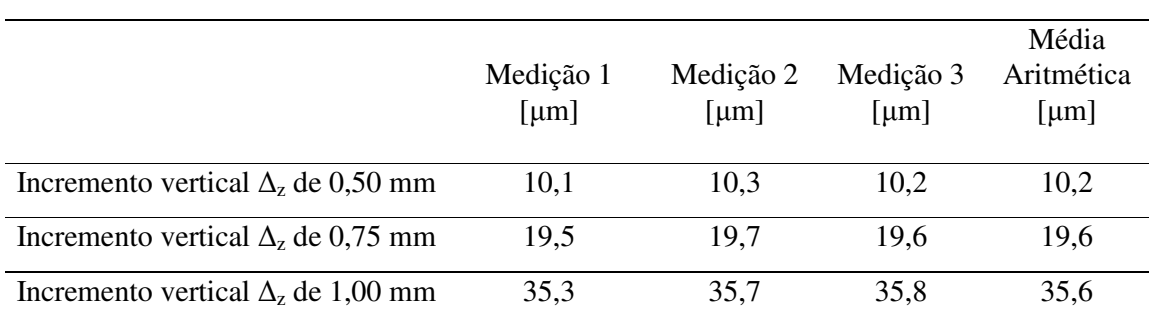

Tabela 5.1 – Valores de rugosidade obtidos nos ensaios

Como verificado na tabela anterior, o aumento do incremento vertical reduz significativamente a qualidade superficial (altura da crista), do componente conformado.

#### 5.11 Influência do Passo Vertical no Tempo de Execução da Peça

A execução das peças permitiu que além da a medição da influência do incremento vertical na qualidade superficial, fosse determinado o tempo de execução de cada peça, conforme se observa na Tabela 5.2.

# Tabela 5.2 – Tempo de execução dos ensaios

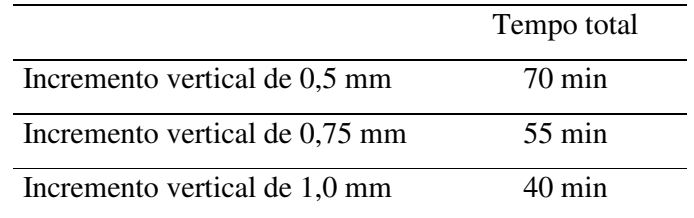

Como era de se esperar, o aumento do incremento vertical reduz o tempo de execução da conformação.

#### **6 CUSTOS DA ESTAMPAGEM INCREMENTAL**

Como mencionado anteriormente para qualquer processo de fabricação é de suma importância a análise econômica para que a sua viabilidade seja comprovada.

Uma análise econômica foi realizada para o último ensaio executado neste trabalho com base nos custos praticados no Brasil e mais especificamente na região sul. A peça considerada será a da Figura 5.7, que foi fabricada pelo processo de estampagem incremental assistida por matriz.

Os custos considerados serão divididos em duas categorias, isto é, o custo de fabricação pelo processo convencional de estampagem e o custo de fabricação pelo processo de estampagem incremental assistido.

#### 6.1 Custos da Estampagem Convencional

Os custos da estampagem convencional que serão considerados serão os custos da ferramenta e os custos de fabricação.

Foram realizados três orçamentos em três diferentes ferramentarias da região, neste caso denominadas A, B e C, para obter o custo de fabricação da ferramenta considerando o custo total da ferramenta incluindo material, projeto, execução e *try-out*. A ferramentaria A orçou em R\$ 15.000,00 a ferramentaria B orçou em R\$ 20.000,00 e a ferramentaria C orçou em R\$ 10.000,00. Portanto para o custo da ferramenta foi adotado um valor médio de R\$15.000,00.

Para a fabricação foi adotado que seria utilizada uma prensa de 65T devido ao tamanho da mesa da prensa necessária para a fabricação da peça. Novamente, foi verificado o preço por hora de serviços de estampagem cobrado por três diferentes empresas da região e novamente obteve-se o valor médio por hora de estampagem incluindo o custo total deste trabalho como, por exemplo, o custo de *set-up* da prensa e de operador. Neste caso o valor médio obtido foi de R\$ 50,00 por hora.

O tempo estimado de estampagem por peça considerando o posicionamento da chapa na ferramenta, estampagem e retirada da peça da ferramenta é de aproximadamente quatro segundos.

6.2 Custos da Estampagem Incremental

Os custos considerados na estampagem incremental serão os custos do dispositivo de fixação e da ferramenta, Figura 5.11 e 5.12 respectivamente e custo de fabricação da peça.

O custo do dispositivo de fixação considerado foi o custo do material que neste caso foi de aproximadamente R\$ 400,00, custo de projeto que foi considerado de R\$ 50,00 por hora e que durou duas horas para projeto do dispositivo de fixação e da ferramenta, totalizando R\$ 100,00. A fabricação exigiu um total de oito horas para a execução do dispositivo de fixação, quatro horas para a fabricação da matriz suporte, Figura 5.10, fabricados no centro de usinagem com um custo médio de R\$ 40,00 por hora totalizando R\$ 160,00. A ferramenta foi fabricada em um torno CNC com um custo por hora de R\$ 25,00 a qual exigiu um total de uma hora para a sua fabricação, e mais o custo de tratamento térmico que foi de R\$ 10,00 totalizando um valor de R\$ 30,00.

A peça foi fabricada no mesmo centro de usinagem utilizado para a fabricação da matriz, ou seja, com um custo de R\$ 40,00 por hora. O tempo de fabricação foi de aproximadamente uma hora e dez minutos totalizando R\$ 46,70 por peça.

6.3 Custo comum para Estampagem Incremental e Convencional

Alguns custos são comuns para ambos os processo, neste caso o custo da chapa de

alumínio utilizada que ficou por R\$ 0,70 por peça.

### 6.4 Resumo dos Custos

O número de peças do lote foi considerado de três peças, pois foi exatamente o número de unidades executadas para o estudo. A Tabela 6.1 apresenta o resumo dos custos apresentados acima e considera o custo total por peça considerando um rateio do custo de ferramental pelas três peças e somado o custo de material e fabricação de cada peça. Pode ser visto que o preço unitário para o processo convencional foi de R\$ 5.000,25 e de R\$ 267,06 para o processo de estampagem incremental com matriz, representando uma economia de aproximadamente 94,65%.

|                             | Estampagem convencional | Estampagem Incremental |
|-----------------------------|-------------------------|------------------------|
| Dados de fabricação         |                         |                        |
| Tempo de execução           | 4 s                     | 1,1h                   |
| Numero de peças no lote     | 3 peças                 |                        |
| Custos de fabricação        |                         |                        |
| Custo de material           | R\$ 0.70                | R\$ 0,70               |
| Custo da máquina            | R\$ 50,00/h             | R\$40,00/h             |
| Custo de execução por peça  | R\$ 0,05                | R\$ 36,36              |
| Custo de ferramental        | R\$ 15.000,00           | R\$ 690,00             |
| <b>Custo Total Por Peça</b> | R\$ 5.000,25            | R\$ 267,06             |

Tabela 6.1 – Dados de custos dos processos de estampagem convencional e ISF

A Tabela 6.2 apresenta o rateio para a produção de lotes maiores de peças onde pode ser verificado na Figura 6.1 que o processo de estampagem incremental é viável economicamente até um total de 400 peças.

|                 | Convencional   | <b>ISF</b>     |
|-----------------|----------------|----------------|
| Número de Peças | Custo por Peça | Custo por Peça |
| $\mathbf{1}$    | R\$ 15.000,06  | R\$ 726,36     |
| 25              | R\$ 600,00     | R\$ 63,96      |
| 50              | R\$ 300,00     | R\$ 50,16      |
| 75              | R\$ 200,00     | R\$45,56       |
| 100             | R\$ 150,00     | R\$43,26       |
| 125             | R\$ 120,00     | R\$41,88       |
| 150             | R\$ 100,00     | R\$40,96       |
| 175             | R\$ 85,71      | R\$40,31       |
| 200             | R\$ 75,00      | R\$ 39,81      |
| 225             | R\$ 66,67      | R\$ 39,43      |
| 250             | R\$ 60,00      | R\$ 39,12      |
| 300             | R\$ 50,00      | R\$ 38,66      |
| 400             | R\$ 37,50      | R\$ 38,09      |
| 500             | R\$ 30,00      | R\$ 37,74      |

Tabela 6.2 – Custo por peça obtido pelos processos de estampagem convencional e ISF

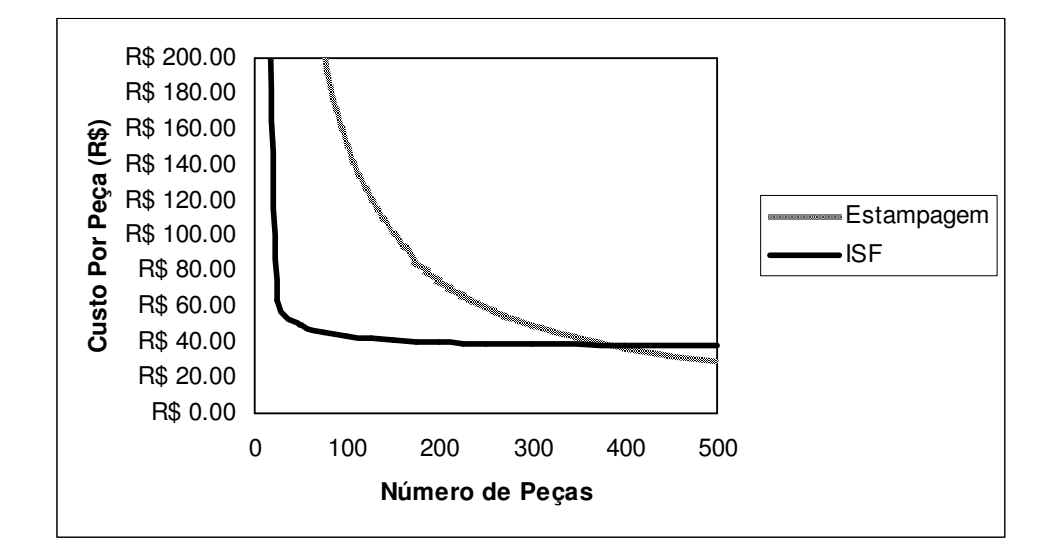

Figura 6.1 - Determinação do limite de viabilidade econômica em função do número de peças para ISF

# **7 CONCLUSÕES**

Após a realização deste estudo as conclusões foram:

- a) é possível a realização do processo de estampagem incremental em um centro de usinagem convencional;
- b) graxa a base de lítio pode ser utilizada como lubrificante no processo de estampagem incremental;
- c) a ferramenta utilizada para o processo não necessariamente deve ser de ponta esférica. Os ensaios realizados foram feitos com ferramenta de ponta semi-esférica a qual apresentou ótima capacidade de conformação das geometrias testadas;
- d) a estratégia de conformação com crista constante apresenta um melhor acabamento superficial quando comparada com a estratégia Z constante;
- e) com o objetivo de evitar erros dimensionais elevados, o início da conformação deve ser o mais próximo possível do prensa-chapas, devido a flexão ocorrida nesta região;
- f) o método de estampagem incremental assistido por matriz apresenta maior precisão dimensional que o método não assistido por matriz;
- g) para peças que possuem regiões planas ou semiplanas ou devem ser executadas com maior precisão dimensional deve-se utilizar um suporte inferior ou uma matriz

## suporte;

- h) o aumento do incremento vertical reduz significativamente a qualidade superficial;
- i) o aumento do incremento vertical reduz o tempo de execução da peça;
- j) o processo de estampagem incremental assistido é viável economicamente para lotes pequenos se comparado com o processo de estampagem convencional;
- k) o alumínio AA-1100 apresentou boa conformabilidade nos experimentos realizados.

## **8 SUGESTÕES PARA TRABALHOS FUTUROS**

Após a realização deste trabalho alguns trabalhos futuros podem ser sugeridos para um melhor entendimento do processo de estampagem incremental como, por exemplo:

a) influência da geometria da ferramenta na estampagem incremental;

- b) estampagem incremental multiestágios;
- c) utilização de ferramentas multicabeças na estampagem incremental;
- d) influência da velocidade de avanço na estampagem incremental;
- e) estampagem incremental executada em um robô industrial;
- f) estampagem incremental assistida por matriz fluída;
- g) previsão do retorno elástico na estampagem incremental;
- h) estampagem incremental a morno;
- i) estampagem incremental em altas velocidades.

# **REFERÊNCIAS BIBLIOGRÁFICAS**

ALLWOOD, J; BRAMLEY, A; RIDGMAN, T; MILEHAM, A. **A novel method for the rapid production of inexpensive dies and moulds with surfaces made by incremental sheet forming**. Proc. IMechE,2005. v.220 p.1-5.

ALLWOOD, J.; HOUGHTON, N.; JACKSON, K. **The Design of an incremental sheet forming machine**. Institute for Manufacturing, University of Cambridge, Mill Lane, Cambridge CB2 1RX, United Kingdom. 2004.

AMBROGIO, G.; DE NAPOLI, L.; FILIC, E L.; GAGLIARDI, F.; MUZZUPAPPA, M. **Application of incremental forming process for high customized medical product manufacturing**- Journal of Materials Processing Technology, 2005. v.162 p. 156–62.

AMBROGIO, G.; COSTANTINO, I.; DE NAPOLI, L.; FILICE, L. **Influence of some relevant process parameters on the dimensional accuracy in incremental forming: a numerical and experimental investigation** - Journal of Materials Processing Technology, 2004. v.153 p. 501–07.

AMINIO CORPORATION Arquivo extraído da Internet em setembro de 2007 http://www.aminonac.ca/product\_e\_dieless.asp.

G. AMBROGIO, G.; COZZA, V.; FILICE, L.; MICARI, F. **An analytical model for improving precision in single point incremental forming.** Journal of Materials Processing Technology, 2007.

AMBROGIO, G.; MICARI, F. **An Extended Investigation on Incremental Sheet Metal Forming Processes.** International Seminar on Novel Sheet Metal Forming Technologies Jyväskylä, 15 February 2006.

ATTANASIO A.; CERETTI E.; GIARDINI C. **Optimization of tool path in two points incremental forming** - Journal of Materials Processing Technology, 2006. v.135 p. 376-78.

BAMBACH, M.; AMES, J.; AZAOUZI, M.; CAMPAGNE, L.; HIRT G. **Initial experimental and numerical investigations into a class of new strategies for single point incremental sheet forming (SPIF)** ESAFORM 2005.

BRESSAN, J. D. **Conformação de chapas anisotrópicas e superelasticas**. In: I CONFERÊNCIA NACIONAL DE CONFORMAÇÃO DE CHAPAS, I, 1993, Porto Alegre, RS, **Anais**. Porto Alegre: Editor Lírio Schaeffer, 1998. 1V. p.151-160.

CARRINO, L; GIULIANO, G; STRANO, M. **The effect of the punch radius in dieless incremental forming**. Università di Cassino, Dipartimento di Ingegneria Industriale, via di Biasio 43, 03043 Cassino (FR), Italy-2004.

CERETTI, E.; GIARDINI, C.; ATTANASIO, A. **Experimental and simulative results in sheet incremental forming on CNC machines**- Journal of Materials Processing Technology, 2004. v.152 p. 176–84.

CERRO, A.; MAIDAGAN, J.;ARANA, A.; RIVEROA, P.; RODR´IGUEZ, A**. Theoretical and experimental analysis of the dieless incremental sheet forming process**. Journal of Materials Processing Technology,2006 v.152 p.450-80.

DOEGE, E.; DROEDER, K.; GRIESBACH, B. **On the development of new characteristics values for the evaluation of sheet metal forming.** Journal of Materials Processing Technology, nov.1997. 71 V, n. 1. p. 152-159.

FILICE,L.; FRATINI, L.; MICARI, F. **Analysis of Material Formability in Incremental Forming.** Dipartimento di Meccanica, University of Calabria, Italy e Dipartimento di Tecnologia e Produzione Meccanica, University of Palermo, Italy, 2006.

DUFLOU, J. R.; LAUWERS, B.; VERBERT, J.; TUNCKOL, Y.; BAERDEMAEKER, H. **Achievable accuracy in single point incremental forming: case studies**. Department of Mechanical Engineering, Kattholieke Universiteit Lauven, 2005.

HIRT, G.; ABRATIS, C.; AMES, J.; JACKEL, H.; MEYER, A. **Manufacturing and Processing of Tailored Products** IX Conferência Internacional de Forjamento (XXV SENAFOR) and VIII National Conference on Sheet Metal Forming, 2005 Porto Alegre, Brazil.

HIRT, G; AMES, J; BAMBACH, M. **A new forming strategy to realise parts designed for deep-drawing by incremental CNC sheet forming** Steel-Research, 2004, v.71 p.1-7.

HIRT, G; AMES, J; BAMBACH, M. **Economical and ecological benefits of cnc incremental sheet forming (isf).** Institute of Materials Science/Precision Forming (LWP); Saarland University Building 2003.

HIRT; G.; JUNK, S.; BAMBACH, M.; CHOUVALOVA, I.; AMES, J. **Flexible cnc incremental sheet forming: process evaluation and simulation**. Institute of Materials Technology/Precision Forming (LWP), Saarland University, Germany.2005.

HUSSAIN, G; GAO, L. **A novel method to test the thinning limits of sheet metals in negative incremental forming.** International Journal of Machine Tools & Manufacture, 2007 v.47 p.419–435.

HUSSAIN, G; GAO, L. **A comparative study on the forming limits of an aluminum** 

**sheet-metal in negative incremental forming.** Journal of Materials Processing Technology, 2007. v. 187 p.94–98

ISEKI, H. **An approximate deformation analysis and FEM analysis for the incremental bulging of sheet metal using a spherical roller**. Journal of Materials Processing Technology, 2001.v.91 p.150-54.

ISEKI, H.; NAGANAWA, T. **Vertical wall surface forming of rectangular shell using multistage incremental forming with spherical and cylindrical rollers**. Journal of Materials Processing Technology, 2002.v.130 p. 675–79.

JUNK, S.; HIRT, G.; CHOUVALOVA, I. **Forming Strategies and Tools in Incremental Sheet Forming.** Institute of Materials Technology/Precision Forming (LWP), Saarland University, Germany, 2003.

KIM, Y.H.; PARK, J.J. **Effect of process parameters on formability in incremental forming of sheet metal**. Journal of Materials Processing Technology, 2002.v.130 p. 42–46.

KIM, T.; YANG, D. **Improvement of formability for the incremental sheet metal forming process** International Journal of Mechanical Sciences, 2000.v.42 p. 1271-1286.

KOPAC, J.; KAMPUS, Z. **Incremental sheet metal forming on CNC milling machine-tool**. Journal of Materials Processing Technology, 2005. v.162 p. 622–628.

LAMMINEN, L.; WADMAN, B.; KÜTTNER, R.; SVINNING, T. **Prototyping and low volume production of sheet metal components.** "ProSheet 2003" Finland.

MAKI, T. **Sheet Fluid Forming and Sheet Dieless NC Forming**, AMINO Corporation, Japan. 2005.

MURATA, A. **A new trial on incremental forming of sheet metal parts** Process Engineering Lab. R&D Review of Toyota CRDL, 1999. v.34 No. 3. p.1

MICARI, F.; AMBROGIO, G.; FILICE, l. **Shape and dimensional accuracy in single point incremental forming: state of the art and future trends.** Journal of Materials Processing Technology, 2007 doi:10.1016/j.jmatprotec.2007.03.066.

NETTO, SERGIO EGLAN SILVEIRA. **Desenvolvimento do processo de construção de curvas limite de conformação**. Dissertação (Mestrado em Engenharia Metalúrgica)- PPGEM UFRGS. 2004.

PARK, J.; KIM, Y. **Fundamental studies on the incremental sheet metal forming technique.** Journal of Materials Processing Technology, 2003. v. 140 p. 447–453.

PĂUNOIU, V; EPUREANU, A; NICOARĂ, D; CIOCAN, O. **A Review of the Sheet Metal Forming Methods Using Reconfigurable Dies.** "dunărea de jos",2006 v1. p.1221-4566.

POHLAK, M.; MAJAK, J.; KAYTTNER, R. **Manufacturability issues in incremental heet forming.** 5th International DAAAM Baltic Conference "Industrial Ngineering – Adding

Innovation Capacity Of Labour Force And Entrepreneurs"20–22 April 2006, Tallinn, Estonia.

SCHAEFFER, L. **Conformação de chapas metálicas**. Porto Alegre: Imprensa Livre, 2004. 200p. Bibliografia: p 156-159.

SCHAEFFER, L. **Conformação mecânica**. Porto Alegre: Imprensa Livre, 2004. 267p. Bibliografia: p 122

SHIM, M. S.; PARK, J.J. **The formability of aluminum sheet of incremental forming**. Journal of Materials Processing Technology, 2001. v.113 p. 654–58.

SHIMA, S. **State of the Art - Incremental Forming.** Department of Mechanical Engineering, Kyoto University, Sakyo-ku, Kyoto, Japan, 2002 p.606-8501.

TUOMI, J; LAMMINEN, L. **Incremental Sheet Forming as a Method for Sheet Metal Component Prototyping and Manufacturing.** 10èmes Assises Européennes de Prototypage Rapide – 14 e 15 septembre 2004.

UFSC. Departamento de Engenharia Mecânica - GRUCON. Arquivo extraído da Internet em agosto de 2007. http://construtor.cimm.com.br/cgiin/construt.cgi?configuradorresultado+1011

# **Livros Grátis**

( <http://www.livrosgratis.com.br> )

Milhares de Livros para Download:

[Baixar](http://www.livrosgratis.com.br/cat_1/administracao/1) [livros](http://www.livrosgratis.com.br/cat_1/administracao/1) [de](http://www.livrosgratis.com.br/cat_1/administracao/1) [Administração](http://www.livrosgratis.com.br/cat_1/administracao/1) [Baixar](http://www.livrosgratis.com.br/cat_2/agronomia/1) [livros](http://www.livrosgratis.com.br/cat_2/agronomia/1) [de](http://www.livrosgratis.com.br/cat_2/agronomia/1) [Agronomia](http://www.livrosgratis.com.br/cat_2/agronomia/1) [Baixar](http://www.livrosgratis.com.br/cat_3/arquitetura/1) [livros](http://www.livrosgratis.com.br/cat_3/arquitetura/1) [de](http://www.livrosgratis.com.br/cat_3/arquitetura/1) [Arquitetura](http://www.livrosgratis.com.br/cat_3/arquitetura/1) [Baixar](http://www.livrosgratis.com.br/cat_4/artes/1) [livros](http://www.livrosgratis.com.br/cat_4/artes/1) [de](http://www.livrosgratis.com.br/cat_4/artes/1) [Artes](http://www.livrosgratis.com.br/cat_4/artes/1) [Baixar](http://www.livrosgratis.com.br/cat_5/astronomia/1) [livros](http://www.livrosgratis.com.br/cat_5/astronomia/1) [de](http://www.livrosgratis.com.br/cat_5/astronomia/1) [Astronomia](http://www.livrosgratis.com.br/cat_5/astronomia/1) [Baixar](http://www.livrosgratis.com.br/cat_6/biologia_geral/1) [livros](http://www.livrosgratis.com.br/cat_6/biologia_geral/1) [de](http://www.livrosgratis.com.br/cat_6/biologia_geral/1) [Biologia](http://www.livrosgratis.com.br/cat_6/biologia_geral/1) [Geral](http://www.livrosgratis.com.br/cat_6/biologia_geral/1) [Baixar](http://www.livrosgratis.com.br/cat_8/ciencia_da_computacao/1) [livros](http://www.livrosgratis.com.br/cat_8/ciencia_da_computacao/1) [de](http://www.livrosgratis.com.br/cat_8/ciencia_da_computacao/1) [Ciência](http://www.livrosgratis.com.br/cat_8/ciencia_da_computacao/1) [da](http://www.livrosgratis.com.br/cat_8/ciencia_da_computacao/1) [Computação](http://www.livrosgratis.com.br/cat_8/ciencia_da_computacao/1) [Baixar](http://www.livrosgratis.com.br/cat_9/ciencia_da_informacao/1) [livros](http://www.livrosgratis.com.br/cat_9/ciencia_da_informacao/1) [de](http://www.livrosgratis.com.br/cat_9/ciencia_da_informacao/1) [Ciência](http://www.livrosgratis.com.br/cat_9/ciencia_da_informacao/1) [da](http://www.livrosgratis.com.br/cat_9/ciencia_da_informacao/1) [Informação](http://www.livrosgratis.com.br/cat_9/ciencia_da_informacao/1) [Baixar](http://www.livrosgratis.com.br/cat_7/ciencia_politica/1) [livros](http://www.livrosgratis.com.br/cat_7/ciencia_politica/1) [de](http://www.livrosgratis.com.br/cat_7/ciencia_politica/1) [Ciência](http://www.livrosgratis.com.br/cat_7/ciencia_politica/1) [Política](http://www.livrosgratis.com.br/cat_7/ciencia_politica/1) [Baixar](http://www.livrosgratis.com.br/cat_10/ciencias_da_saude/1) [livros](http://www.livrosgratis.com.br/cat_10/ciencias_da_saude/1) [de](http://www.livrosgratis.com.br/cat_10/ciencias_da_saude/1) [Ciências](http://www.livrosgratis.com.br/cat_10/ciencias_da_saude/1) [da](http://www.livrosgratis.com.br/cat_10/ciencias_da_saude/1) [Saúde](http://www.livrosgratis.com.br/cat_10/ciencias_da_saude/1) [Baixar](http://www.livrosgratis.com.br/cat_11/comunicacao/1) [livros](http://www.livrosgratis.com.br/cat_11/comunicacao/1) [de](http://www.livrosgratis.com.br/cat_11/comunicacao/1) [Comunicação](http://www.livrosgratis.com.br/cat_11/comunicacao/1) [Baixar](http://www.livrosgratis.com.br/cat_12/conselho_nacional_de_educacao_-_cne/1) [livros](http://www.livrosgratis.com.br/cat_12/conselho_nacional_de_educacao_-_cne/1) [do](http://www.livrosgratis.com.br/cat_12/conselho_nacional_de_educacao_-_cne/1) [Conselho](http://www.livrosgratis.com.br/cat_12/conselho_nacional_de_educacao_-_cne/1) [Nacional](http://www.livrosgratis.com.br/cat_12/conselho_nacional_de_educacao_-_cne/1) [de](http://www.livrosgratis.com.br/cat_12/conselho_nacional_de_educacao_-_cne/1) [Educação - CNE](http://www.livrosgratis.com.br/cat_12/conselho_nacional_de_educacao_-_cne/1) [Baixar](http://www.livrosgratis.com.br/cat_13/defesa_civil/1) [livros](http://www.livrosgratis.com.br/cat_13/defesa_civil/1) [de](http://www.livrosgratis.com.br/cat_13/defesa_civil/1) [Defesa](http://www.livrosgratis.com.br/cat_13/defesa_civil/1) [civil](http://www.livrosgratis.com.br/cat_13/defesa_civil/1) [Baixar](http://www.livrosgratis.com.br/cat_14/direito/1) [livros](http://www.livrosgratis.com.br/cat_14/direito/1) [de](http://www.livrosgratis.com.br/cat_14/direito/1) [Direito](http://www.livrosgratis.com.br/cat_14/direito/1) [Baixar](http://www.livrosgratis.com.br/cat_15/direitos_humanos/1) [livros](http://www.livrosgratis.com.br/cat_15/direitos_humanos/1) [de](http://www.livrosgratis.com.br/cat_15/direitos_humanos/1) [Direitos](http://www.livrosgratis.com.br/cat_15/direitos_humanos/1) [humanos](http://www.livrosgratis.com.br/cat_15/direitos_humanos/1) [Baixar](http://www.livrosgratis.com.br/cat_16/economia/1) [livros](http://www.livrosgratis.com.br/cat_16/economia/1) [de](http://www.livrosgratis.com.br/cat_16/economia/1) [Economia](http://www.livrosgratis.com.br/cat_16/economia/1) [Baixar](http://www.livrosgratis.com.br/cat_17/economia_domestica/1) [livros](http://www.livrosgratis.com.br/cat_17/economia_domestica/1) [de](http://www.livrosgratis.com.br/cat_17/economia_domestica/1) [Economia](http://www.livrosgratis.com.br/cat_17/economia_domestica/1) [Doméstica](http://www.livrosgratis.com.br/cat_17/economia_domestica/1) [Baixar](http://www.livrosgratis.com.br/cat_18/educacao/1) [livros](http://www.livrosgratis.com.br/cat_18/educacao/1) [de](http://www.livrosgratis.com.br/cat_18/educacao/1) [Educação](http://www.livrosgratis.com.br/cat_18/educacao/1) [Baixar](http://www.livrosgratis.com.br/cat_19/educacao_-_transito/1) [livros](http://www.livrosgratis.com.br/cat_19/educacao_-_transito/1) [de](http://www.livrosgratis.com.br/cat_19/educacao_-_transito/1) [Educação - Trânsito](http://www.livrosgratis.com.br/cat_19/educacao_-_transito/1) [Baixar](http://www.livrosgratis.com.br/cat_20/educacao_fisica/1) [livros](http://www.livrosgratis.com.br/cat_20/educacao_fisica/1) [de](http://www.livrosgratis.com.br/cat_20/educacao_fisica/1) [Educação](http://www.livrosgratis.com.br/cat_20/educacao_fisica/1) [Física](http://www.livrosgratis.com.br/cat_20/educacao_fisica/1) [Baixar](http://www.livrosgratis.com.br/cat_21/engenharia_aeroespacial/1) [livros](http://www.livrosgratis.com.br/cat_21/engenharia_aeroespacial/1) [de](http://www.livrosgratis.com.br/cat_21/engenharia_aeroespacial/1) [Engenharia](http://www.livrosgratis.com.br/cat_21/engenharia_aeroespacial/1) [Aeroespacial](http://www.livrosgratis.com.br/cat_21/engenharia_aeroespacial/1) [Baixar](http://www.livrosgratis.com.br/cat_22/farmacia/1) [livros](http://www.livrosgratis.com.br/cat_22/farmacia/1) [de](http://www.livrosgratis.com.br/cat_22/farmacia/1) [Farmácia](http://www.livrosgratis.com.br/cat_22/farmacia/1) [Baixar](http://www.livrosgratis.com.br/cat_23/filosofia/1) [livros](http://www.livrosgratis.com.br/cat_23/filosofia/1) [de](http://www.livrosgratis.com.br/cat_23/filosofia/1) [Filosofia](http://www.livrosgratis.com.br/cat_23/filosofia/1) [Baixar](http://www.livrosgratis.com.br/cat_24/fisica/1) [livros](http://www.livrosgratis.com.br/cat_24/fisica/1) [de](http://www.livrosgratis.com.br/cat_24/fisica/1) [Física](http://www.livrosgratis.com.br/cat_24/fisica/1) [Baixar](http://www.livrosgratis.com.br/cat_25/geociencias/1) [livros](http://www.livrosgratis.com.br/cat_25/geociencias/1) [de](http://www.livrosgratis.com.br/cat_25/geociencias/1) [Geociências](http://www.livrosgratis.com.br/cat_25/geociencias/1) [Baixar](http://www.livrosgratis.com.br/cat_26/geografia/1) [livros](http://www.livrosgratis.com.br/cat_26/geografia/1) [de](http://www.livrosgratis.com.br/cat_26/geografia/1) [Geografia](http://www.livrosgratis.com.br/cat_26/geografia/1) [Baixar](http://www.livrosgratis.com.br/cat_27/historia/1) [livros](http://www.livrosgratis.com.br/cat_27/historia/1) [de](http://www.livrosgratis.com.br/cat_27/historia/1) [História](http://www.livrosgratis.com.br/cat_27/historia/1) [Baixar](http://www.livrosgratis.com.br/cat_31/linguas/1) [livros](http://www.livrosgratis.com.br/cat_31/linguas/1) [de](http://www.livrosgratis.com.br/cat_31/linguas/1) [Línguas](http://www.livrosgratis.com.br/cat_31/linguas/1)

[Baixar](http://www.livrosgratis.com.br/cat_28/literatura/1) [livros](http://www.livrosgratis.com.br/cat_28/literatura/1) [de](http://www.livrosgratis.com.br/cat_28/literatura/1) [Literatura](http://www.livrosgratis.com.br/cat_28/literatura/1) [Baixar](http://www.livrosgratis.com.br/cat_30/literatura_de_cordel/1) [livros](http://www.livrosgratis.com.br/cat_30/literatura_de_cordel/1) [de](http://www.livrosgratis.com.br/cat_30/literatura_de_cordel/1) [Literatura](http://www.livrosgratis.com.br/cat_30/literatura_de_cordel/1) [de](http://www.livrosgratis.com.br/cat_30/literatura_de_cordel/1) [Cordel](http://www.livrosgratis.com.br/cat_30/literatura_de_cordel/1) [Baixar](http://www.livrosgratis.com.br/cat_29/literatura_infantil/1) [livros](http://www.livrosgratis.com.br/cat_29/literatura_infantil/1) [de](http://www.livrosgratis.com.br/cat_29/literatura_infantil/1) [Literatura](http://www.livrosgratis.com.br/cat_29/literatura_infantil/1) [Infantil](http://www.livrosgratis.com.br/cat_29/literatura_infantil/1) [Baixar](http://www.livrosgratis.com.br/cat_32/matematica/1) [livros](http://www.livrosgratis.com.br/cat_32/matematica/1) [de](http://www.livrosgratis.com.br/cat_32/matematica/1) [Matemática](http://www.livrosgratis.com.br/cat_32/matematica/1) [Baixar](http://www.livrosgratis.com.br/cat_33/medicina/1) [livros](http://www.livrosgratis.com.br/cat_33/medicina/1) [de](http://www.livrosgratis.com.br/cat_33/medicina/1) [Medicina](http://www.livrosgratis.com.br/cat_33/medicina/1) [Baixar](http://www.livrosgratis.com.br/cat_34/medicina_veterinaria/1) [livros](http://www.livrosgratis.com.br/cat_34/medicina_veterinaria/1) [de](http://www.livrosgratis.com.br/cat_34/medicina_veterinaria/1) [Medicina](http://www.livrosgratis.com.br/cat_34/medicina_veterinaria/1) [Veterinária](http://www.livrosgratis.com.br/cat_34/medicina_veterinaria/1) [Baixar](http://www.livrosgratis.com.br/cat_35/meio_ambiente/1) [livros](http://www.livrosgratis.com.br/cat_35/meio_ambiente/1) [de](http://www.livrosgratis.com.br/cat_35/meio_ambiente/1) [Meio](http://www.livrosgratis.com.br/cat_35/meio_ambiente/1) [Ambiente](http://www.livrosgratis.com.br/cat_35/meio_ambiente/1) [Baixar](http://www.livrosgratis.com.br/cat_36/meteorologia/1) [livros](http://www.livrosgratis.com.br/cat_36/meteorologia/1) [de](http://www.livrosgratis.com.br/cat_36/meteorologia/1) [Meteorologia](http://www.livrosgratis.com.br/cat_36/meteorologia/1) [Baixar](http://www.livrosgratis.com.br/cat_45/monografias_e_tcc/1) [Monografias](http://www.livrosgratis.com.br/cat_45/monografias_e_tcc/1) [e](http://www.livrosgratis.com.br/cat_45/monografias_e_tcc/1) [TCC](http://www.livrosgratis.com.br/cat_45/monografias_e_tcc/1) [Baixar](http://www.livrosgratis.com.br/cat_37/multidisciplinar/1) [livros](http://www.livrosgratis.com.br/cat_37/multidisciplinar/1) [Multidisciplinar](http://www.livrosgratis.com.br/cat_37/multidisciplinar/1) [Baixar](http://www.livrosgratis.com.br/cat_38/musica/1) [livros](http://www.livrosgratis.com.br/cat_38/musica/1) [de](http://www.livrosgratis.com.br/cat_38/musica/1) [Música](http://www.livrosgratis.com.br/cat_38/musica/1) [Baixar](http://www.livrosgratis.com.br/cat_39/psicologia/1) [livros](http://www.livrosgratis.com.br/cat_39/psicologia/1) [de](http://www.livrosgratis.com.br/cat_39/psicologia/1) [Psicologia](http://www.livrosgratis.com.br/cat_39/psicologia/1) [Baixar](http://www.livrosgratis.com.br/cat_40/quimica/1) [livros](http://www.livrosgratis.com.br/cat_40/quimica/1) [de](http://www.livrosgratis.com.br/cat_40/quimica/1) [Química](http://www.livrosgratis.com.br/cat_40/quimica/1) [Baixar](http://www.livrosgratis.com.br/cat_41/saude_coletiva/1) [livros](http://www.livrosgratis.com.br/cat_41/saude_coletiva/1) [de](http://www.livrosgratis.com.br/cat_41/saude_coletiva/1) [Saúde](http://www.livrosgratis.com.br/cat_41/saude_coletiva/1) [Coletiva](http://www.livrosgratis.com.br/cat_41/saude_coletiva/1) [Baixar](http://www.livrosgratis.com.br/cat_42/servico_social/1) [livros](http://www.livrosgratis.com.br/cat_42/servico_social/1) [de](http://www.livrosgratis.com.br/cat_42/servico_social/1) [Serviço](http://www.livrosgratis.com.br/cat_42/servico_social/1) [Social](http://www.livrosgratis.com.br/cat_42/servico_social/1) [Baixar](http://www.livrosgratis.com.br/cat_43/sociologia/1) [livros](http://www.livrosgratis.com.br/cat_43/sociologia/1) [de](http://www.livrosgratis.com.br/cat_43/sociologia/1) [Sociologia](http://www.livrosgratis.com.br/cat_43/sociologia/1) [Baixar](http://www.livrosgratis.com.br/cat_44/teologia/1) [livros](http://www.livrosgratis.com.br/cat_44/teologia/1) [de](http://www.livrosgratis.com.br/cat_44/teologia/1) [Teologia](http://www.livrosgratis.com.br/cat_44/teologia/1) [Baixar](http://www.livrosgratis.com.br/cat_46/trabalho/1) [livros](http://www.livrosgratis.com.br/cat_46/trabalho/1) [de](http://www.livrosgratis.com.br/cat_46/trabalho/1) [Trabalho](http://www.livrosgratis.com.br/cat_46/trabalho/1) [Baixar](http://www.livrosgratis.com.br/cat_47/turismo/1) [livros](http://www.livrosgratis.com.br/cat_47/turismo/1) [de](http://www.livrosgratis.com.br/cat_47/turismo/1) [Turismo](http://www.livrosgratis.com.br/cat_47/turismo/1)